## UCLES Thorium-Argon Atlas with the MITLL CCD

## Stuart Ryder, AAO

## May 21, 2000

With the advent of larger-format array detectors at the AAO (e.g., the MIT/LL 4K-2K CCDs), the process of arc line identication and spectrograph setup has in some ways become more complicated than before, owing to the bewildering number of arc lines and spectral orders captured in one image. Although a variety of arc line atlases are available for the ThAr lamp (e.g., D'Odorico et al. 1987, Bessell and Pettini 1991, Meurer et al. 1991, and Lipman et al. 1993), most of them are out of print, every arc lamp produces slightly different line ratios, and even the line ratios from any given lamp will change with time. This atlas (and its on-line counterpart) is not intended to replace these useful references, but rather to serve as a complement, particularly when using UCLES with the MITLL CCDs.

The data was obtained on 1999 October 22, using the MITLL2 CCD. This detector suffered a catastrophic failure in January 2000, but was re-born as the MITLL2A detector in March 2000, by switching to the opposite readout ampli fier. The only significant difference between MITLL2 and MITLL2A images is that they are reversed laterally relative to one another. The detector was binned -2 in the spatial direction, and 2 settings of the 31.6 grooves mm1 grating were used: one centred on 3946.0 Å covering  $3522{-}4653$  Å (orders 160-123), and the other on 6182.6 Å covering  $4824-9386$  Å (orders 61-117). Note that the detector was not centred on the peak of any one order, but since the extent of each order recorded in one MITLL CCD image extends way beyond the free spectral range, there is still almost complete wavelength coverage throughout. The exposure time in the blue was 10 seconds, and 2 seconds in the red (which unavoidably results in some extremely saturated lines beyond  $7000 \text{ Å}$ ). The line identification and fitting was carried out using ecidentify within IRAF, relying mainly on the line identifications in Lipman et al. (1993) and the IRAF line list in linelists $t$ thar.dat. Generally a 4th order fit in x should be sufficient to remove any trend in the residuals with pixel number, and a 5th order fit in y should remove any trend with order number.

A list of the orders identied in each image, together with the wavelength ranges covered by the detector (which is generally much greater than the FSR

listed in Appendix A.2 of the UCLES manual), is given in Tables 1 and 2, after which plots are presented with most of the prominent lines marked. The images in Figures 1 and 2 show the raw XMEM display for the MITLL2A detector (MITLL3 images have the same orientation), which has wavelength increasing (order number decreasing) going from left to right, and redder wavelengths at the bottom of each order. Note that this is the reverse of the Tek CCD orientation, and when the files are saved in FITS format, they will then be reversed about the x-axis. Thus, it is not necessary to flip MITLL CCD images prior to reduction (as is usually done with Tek CCD images) if you wish to have wavelength increasing with pixel number along each order.

## References

- Bessell, M. S., & Pettini, M. 1991, UCLES Spectrum of the Thorium-Argon Hol low-Cathode Lamp. I. 79 grooves mm1 echel le grating and IPCS detector, AAO User Manual 28.1 (Sydney: AAO).
- D'Odorico, S., Ghigo, M., & Ponz, D. 1987, An Atlas of the Thorium-Argon Spectrum for the ESO Echelle Spectrograph in the  $3400{-}9000$  Å region, ESO Scientic Report No. 6 (Garching: ESO).
- Lipman, K., Pettini, M., Wall, M., & Walton, N. 1993, UES Spectrum of Thorium-Argon Hollow-Cathode Lamp, ING La Palma Technical Note No. 91 (Cambridge: RGO).
- Meurer, G. R., Pettini, M., & Stathakis, R. A. 1991, UCLES Spectrum of the Thorium-Argon Hol low-Cathode Lamp. II. 31.6 grooves mm1 echel le grating and Thomson CCD, AAO User Manual 34.1 (Sydney: AAO).

| Order           | $\lambda$ range<br>(A)   | Order | $\lambda$ range<br>(A) |
|-----------------|--------------------------|-------|------------------------|
| $\overline{61}$ | $\overline{9241} - 9386$ | 90    | 6268-6365              |
| 62              | 9092-9234                | 91    | 6200-6297              |
| 63              | 8948-9088                | 92    | 6132-6229              |
| 64              | 8809-8945                | 93    | 6067–6162              |
| 65              | 8673-8808                | 94    | 6002-6097              |
| 66              | 8542–8674                | 95    | 5939-6031              |
| 67              | 8415-8545                | 96    | 5877–5969              |
| 68              | 8291-8421                | 97    | 5817-5909              |
| 69              | 8171-8298                | 98    | 5758-5848              |
| 70              | 8055-8180                | 99    | 5700-5790              |
| 71              | 7942–8067                | 100   | $5643 - 5730$          |
| 72              | 7832-7954                | 101   | 5587-5674              |
| 73              | 7725-7845                | 102   | $5532 - 5619$          |
| 74              | 7621-7741                | 103   | 5479-5564              |
| 75              | 7519–7636                | 104   | 5426–5511              |
| 76              | 7421-7538                | 105   | 5375–5460              |
| 77              | 7324-7439                | 106   | 5324-5406              |
| 78              | 7231-7343                | 107   | 5274-5356              |
| 79              | 7139–7251                | 108   | 5226–5308              |
| 80              | 7050–7160                | 109   | $5178\hbox{--}5260$    |
| 81              | 6963–7073                | 110   | 5131–5211              |
| 82              | 6879–6986                | 111   | 5084-5164              |
| 83              | 6796-6903                | 112   | 5039-5119              |
| 84              | 6715–6820                | 113   | 4995-5072              |
| 85              | 6636–6741                | 114   | 4951-5028              |
| 86              | 6559–6661                | 115   | 4908-4985              |
| 87              | 6484–6586                | 116   | 4866-4943              |
| 88              | 6411-6511                | 117   | 4824-4899              |
| 89              | 6339-6439                |       |                        |

Table 1: List of order numbers captured by the red wavelength setting, and the respective wavelength ranges shown in the plots.

3

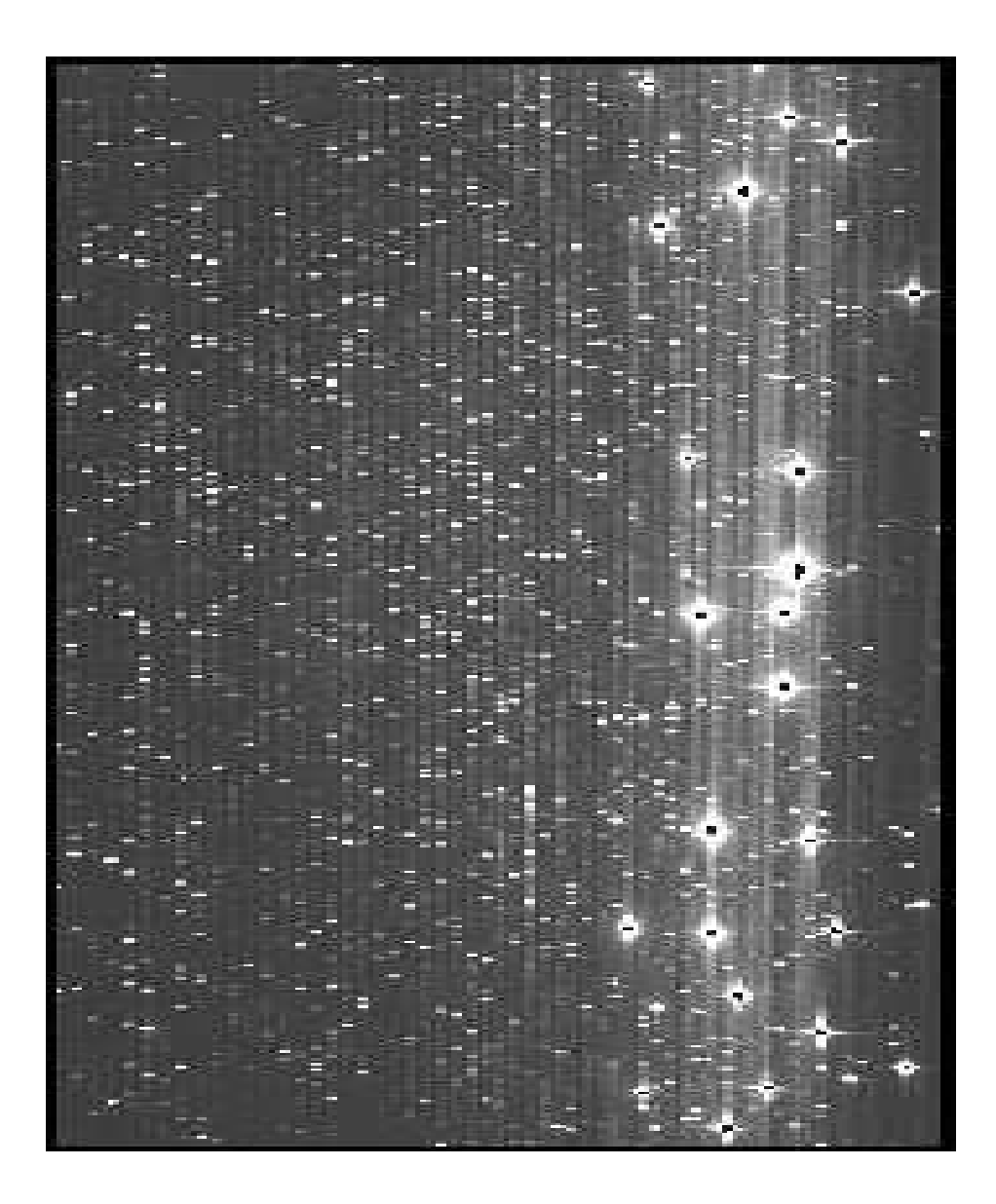

Figure 1: Raw XMEM display (stretched by a factor of 2 in the x direction) when the grating is set to  $6182.6$  Å. The leftmost order which does not run off the edge of this image is order 117 the rightmost complete order is 61. The most heavily saturated line is at 8115 A in order 70.

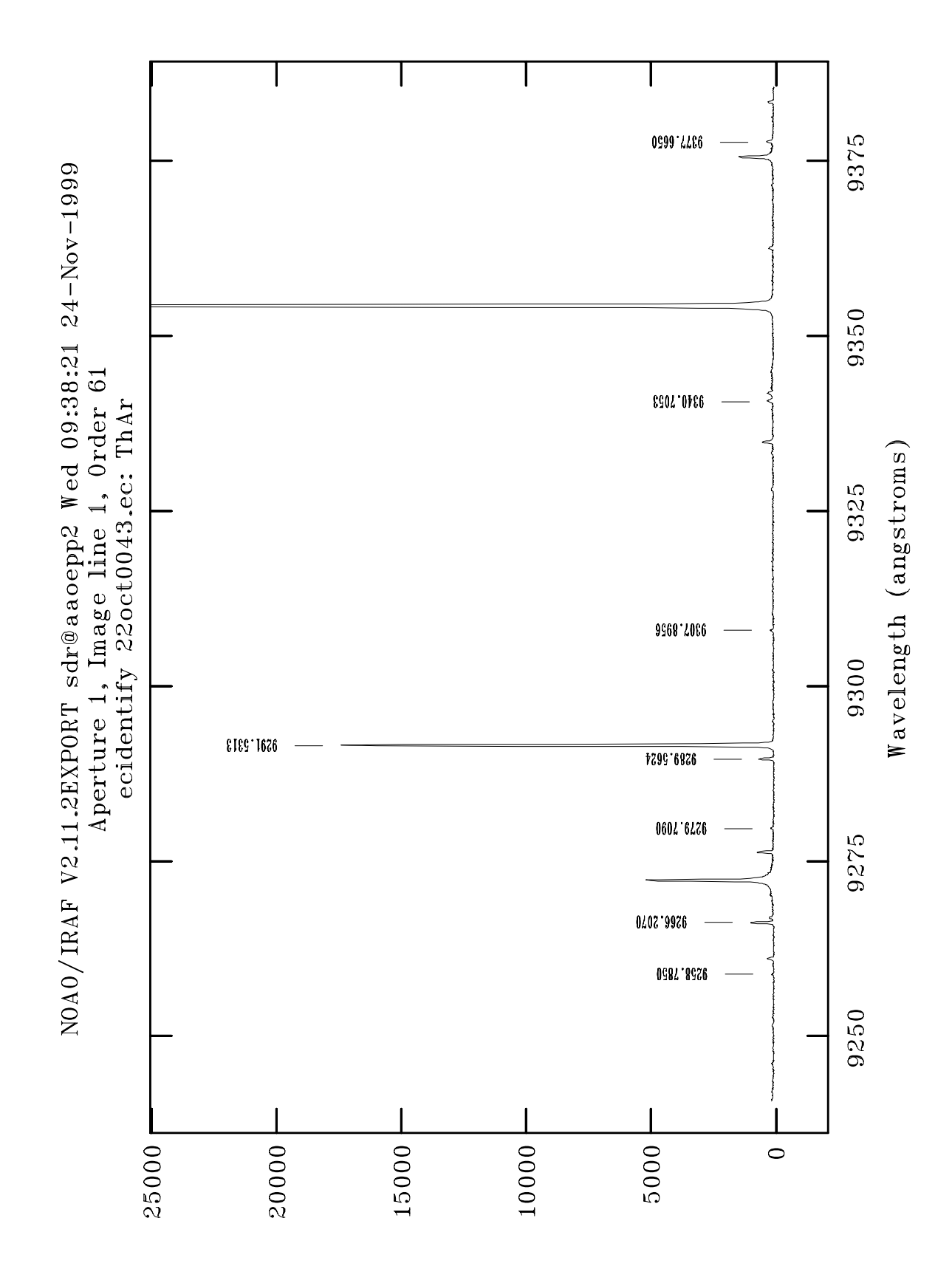

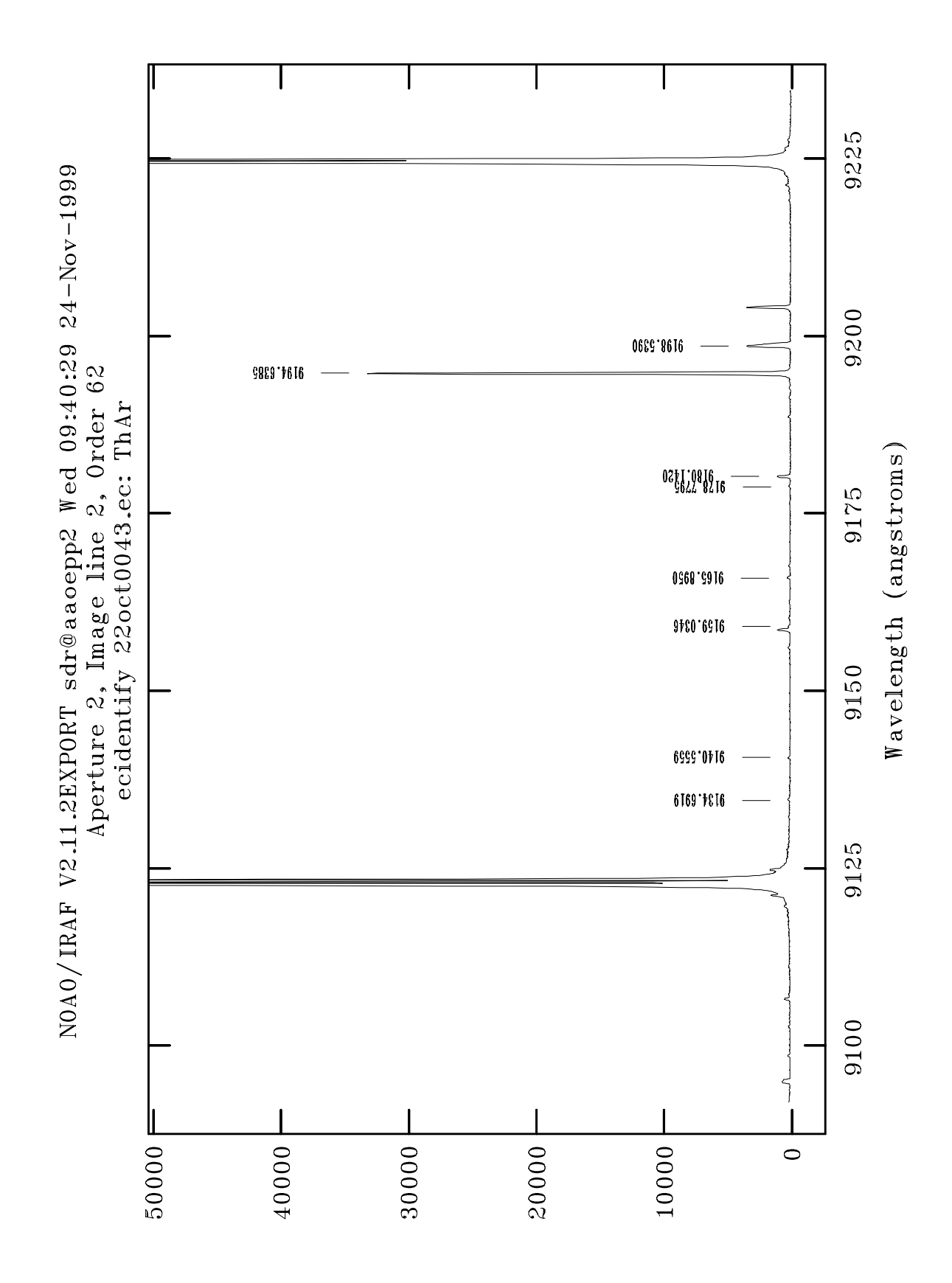

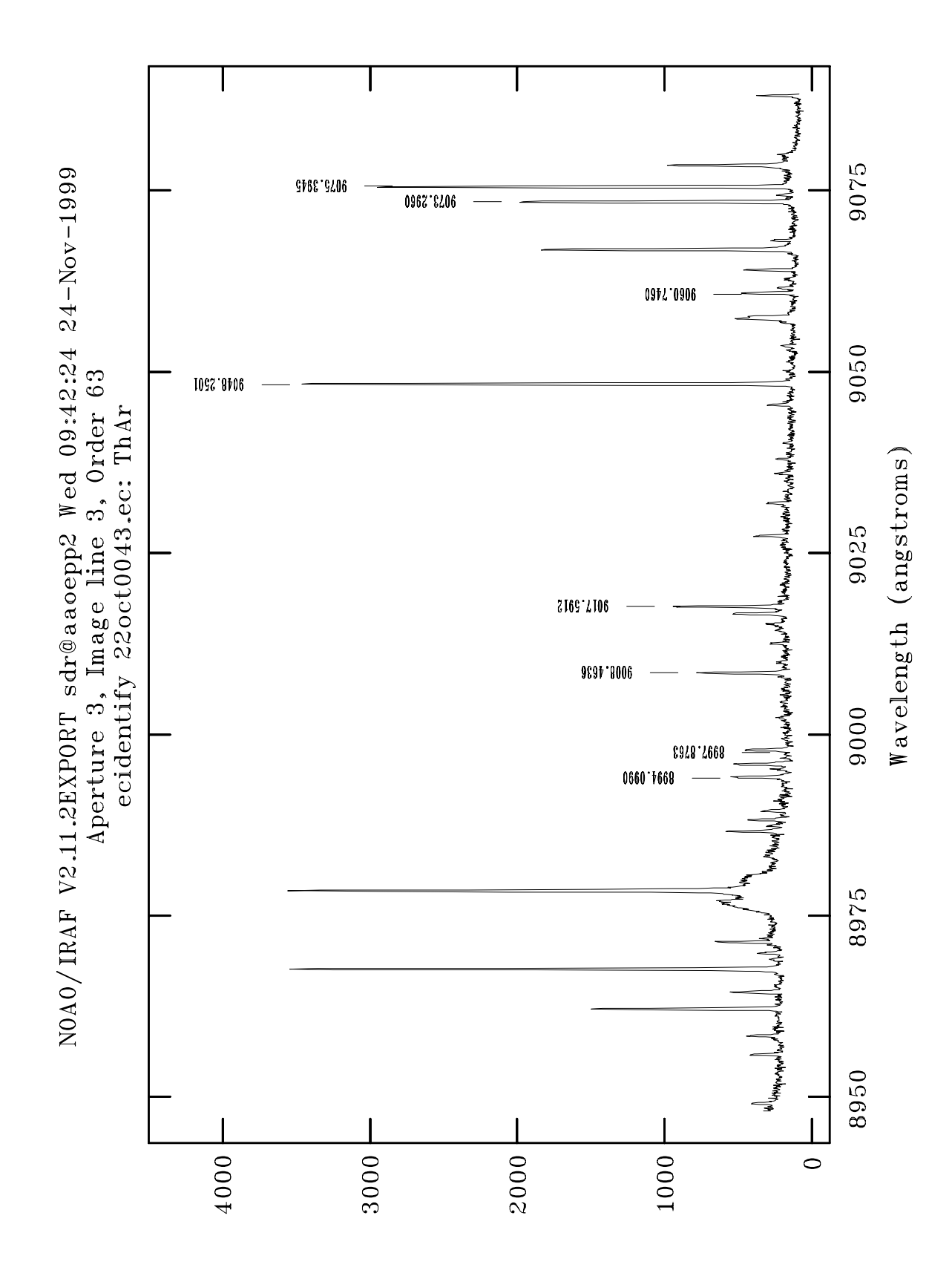

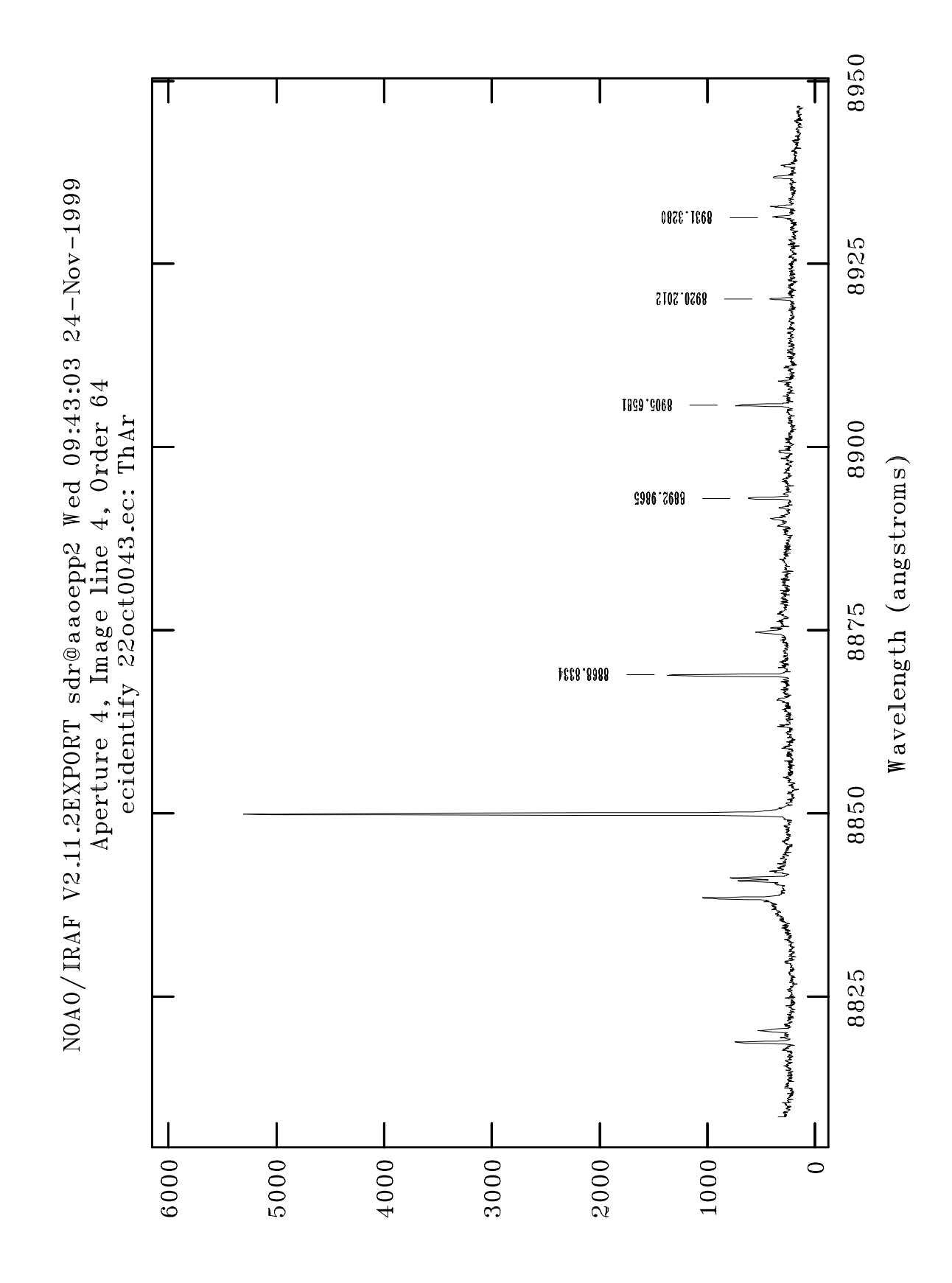

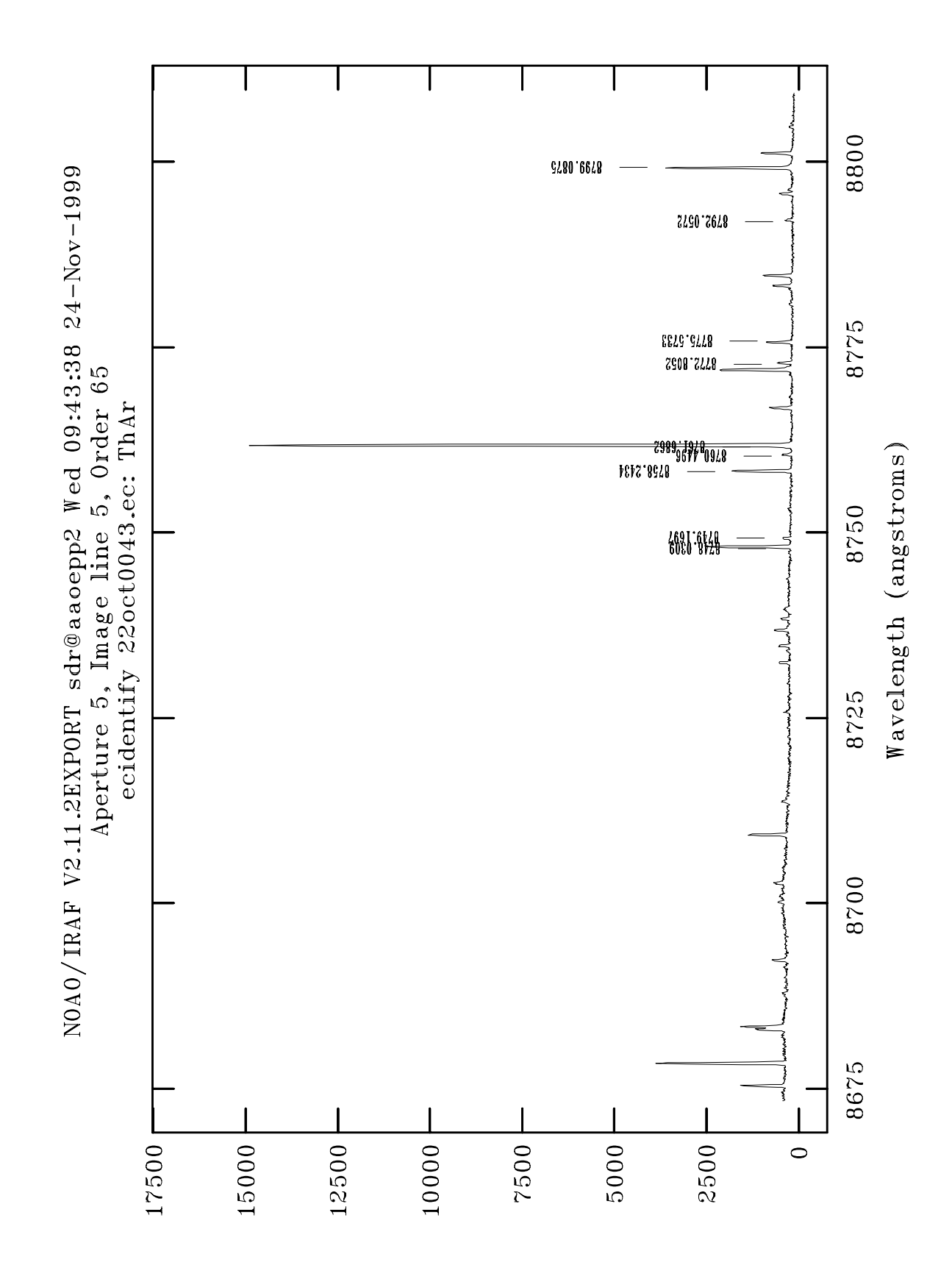

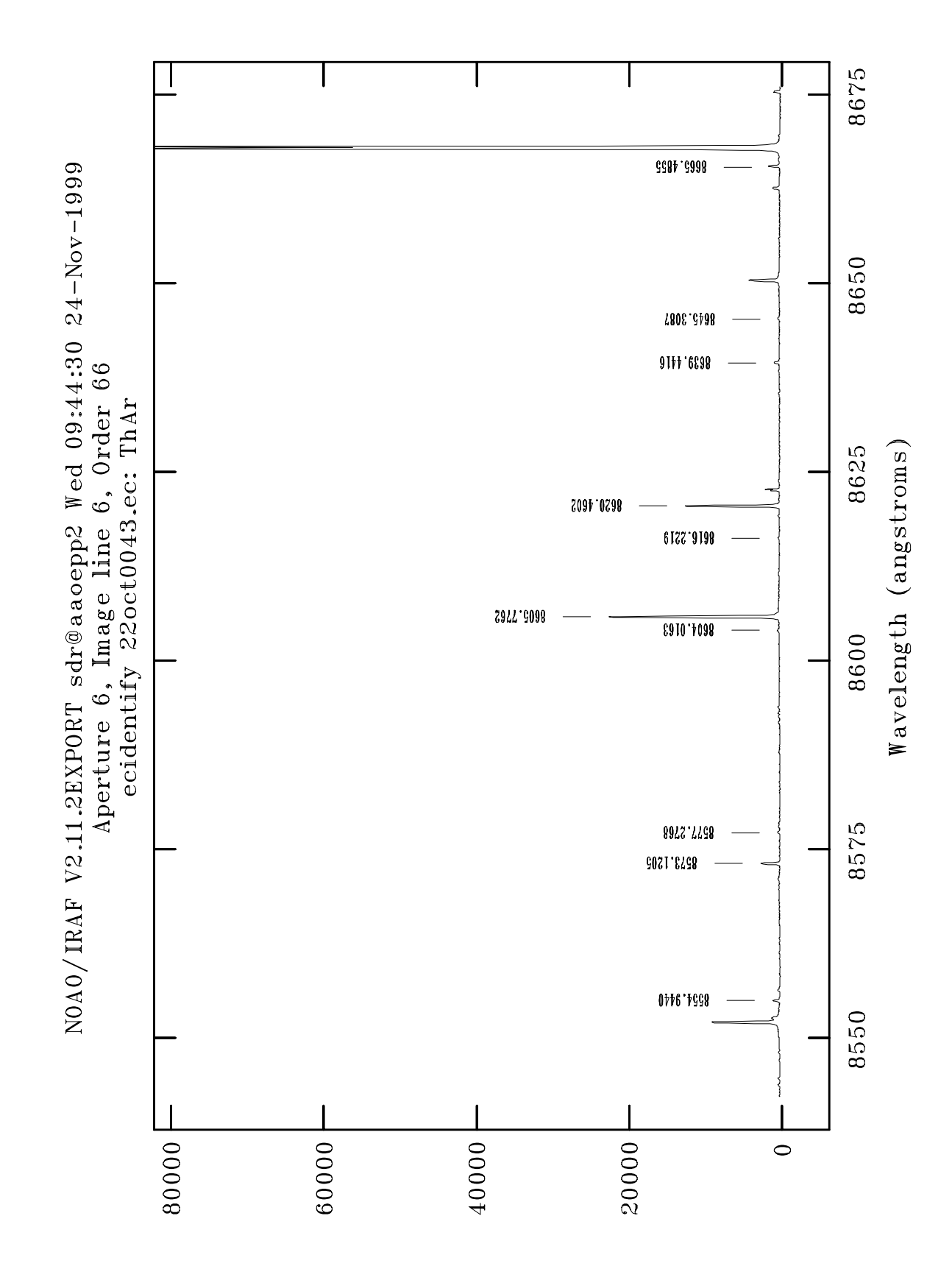

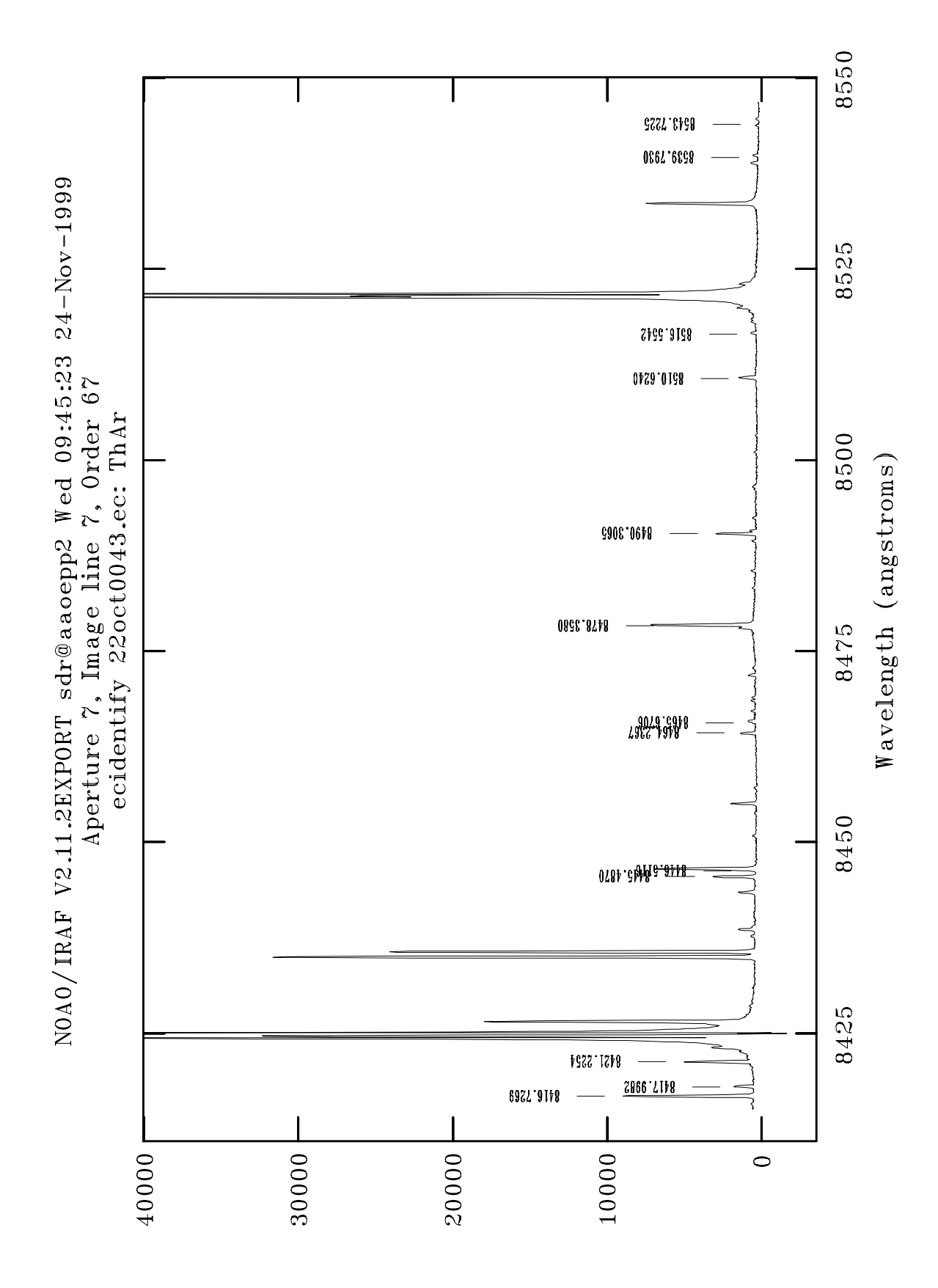

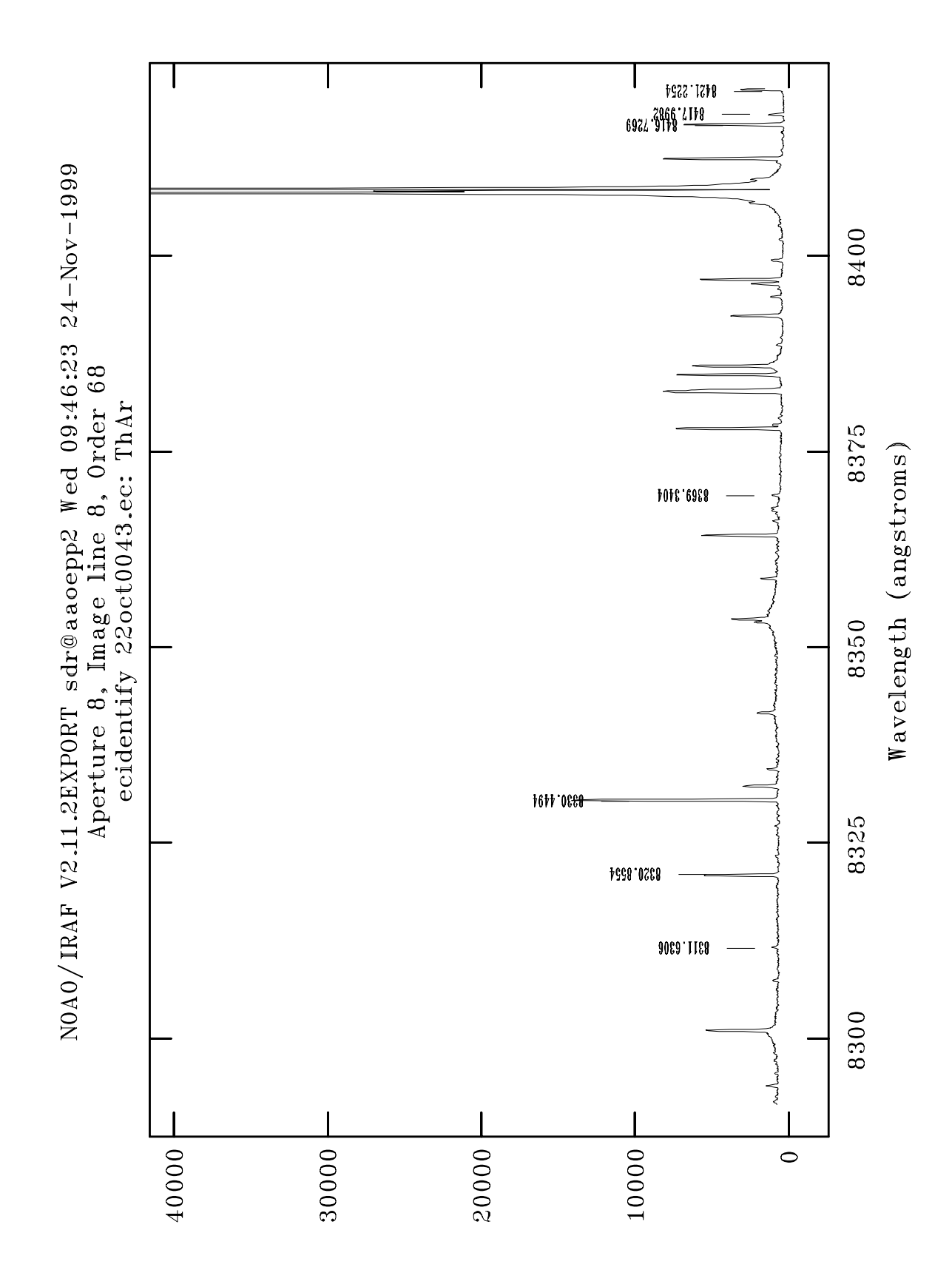

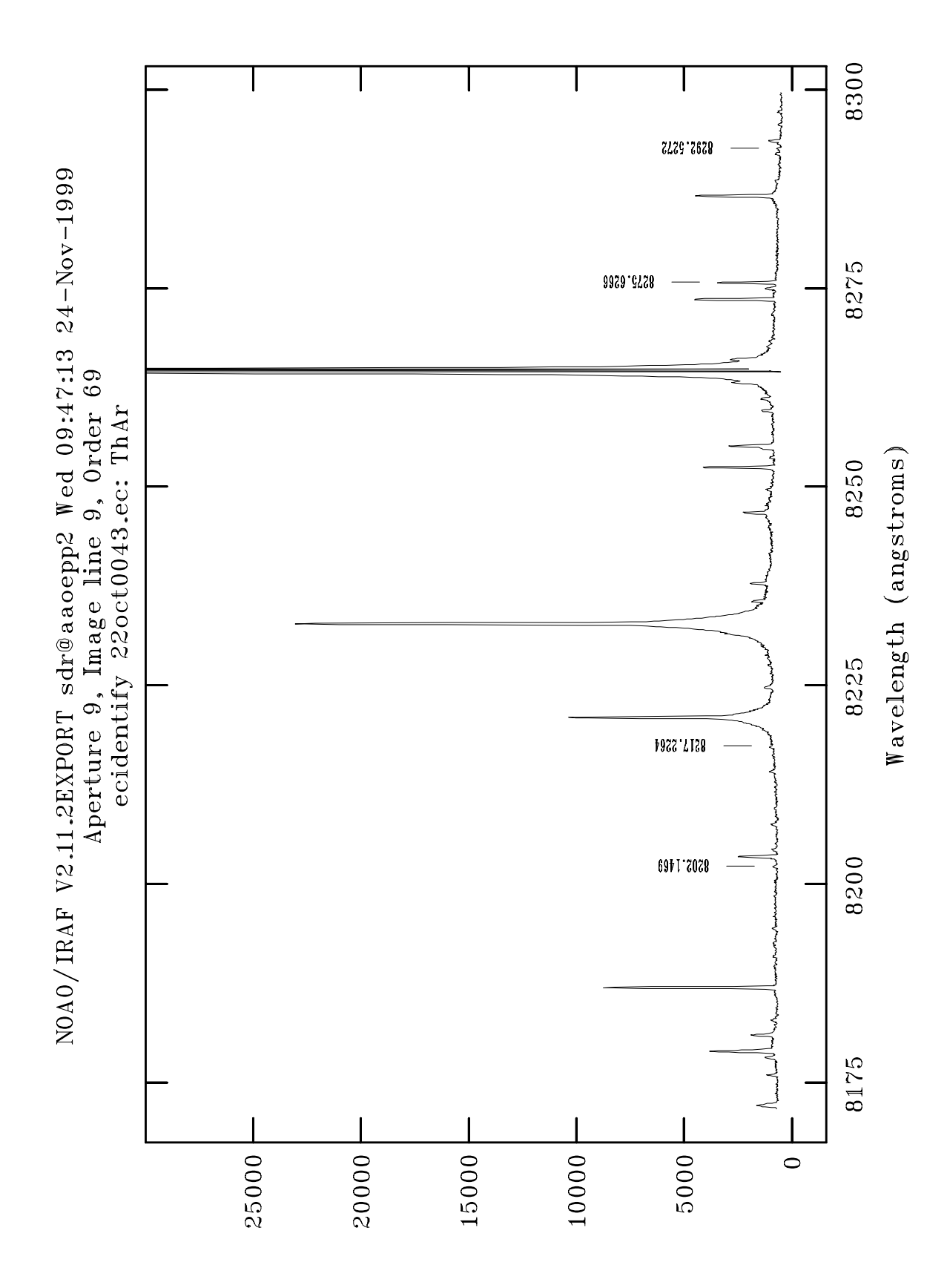

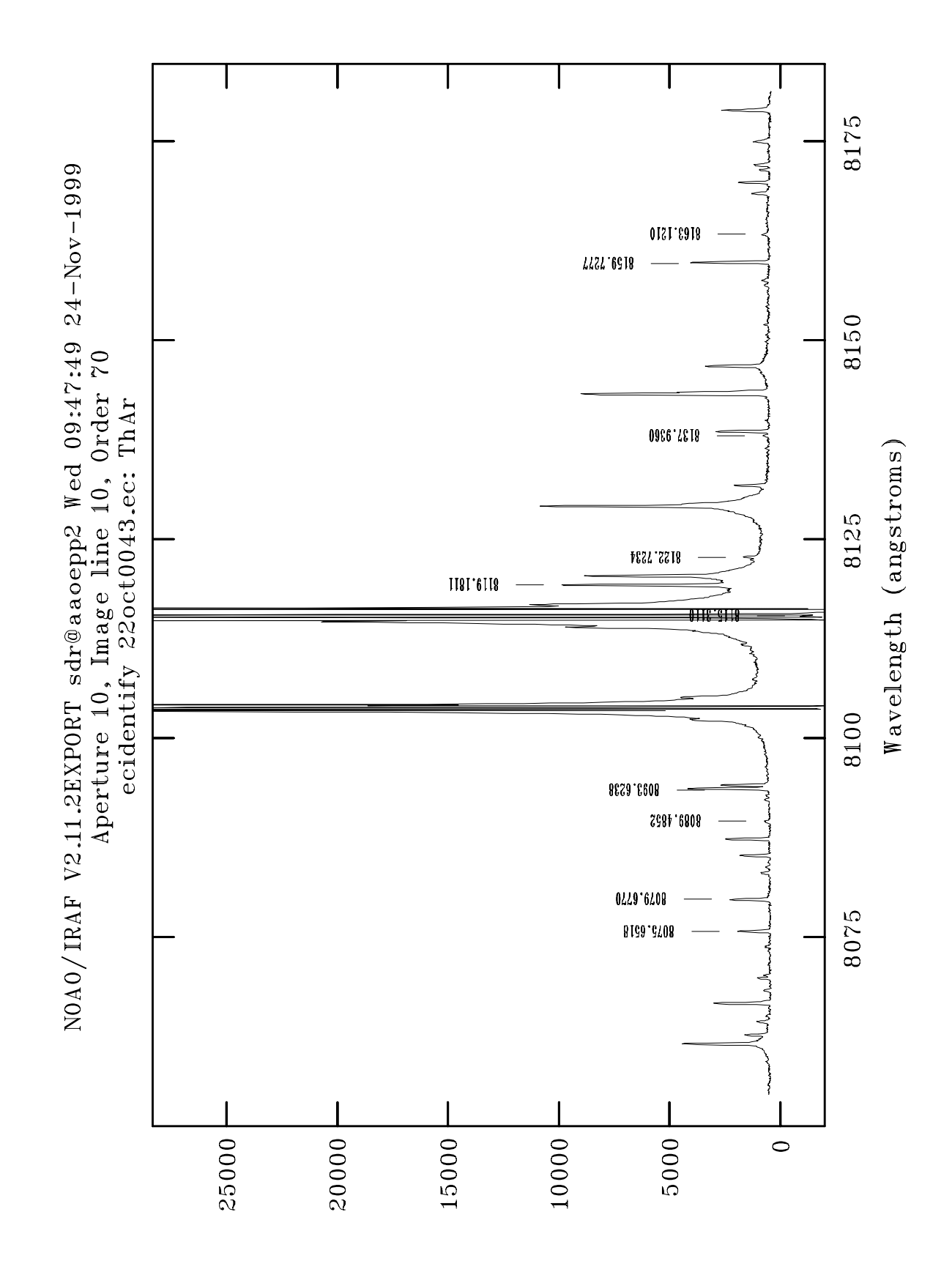

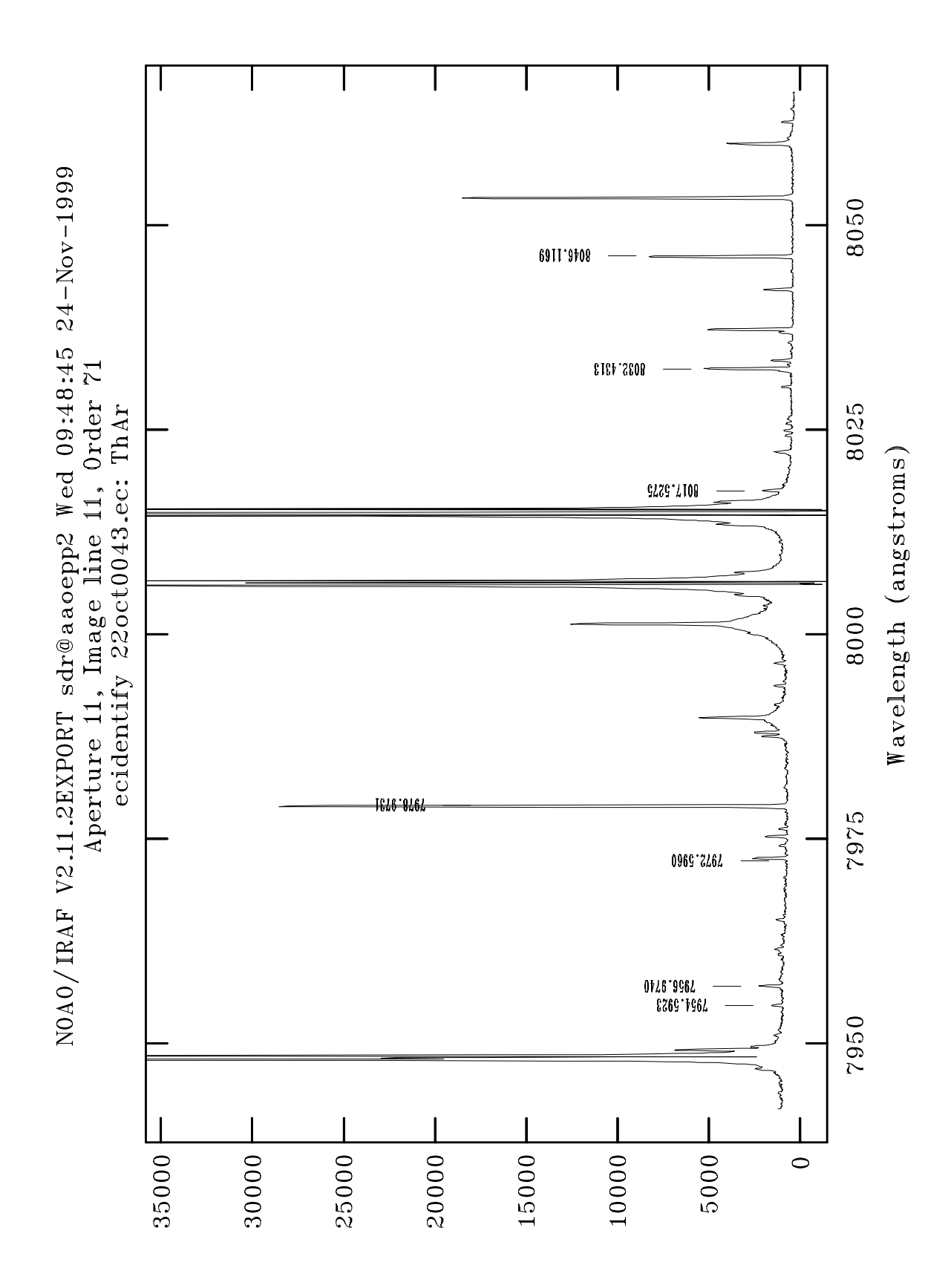

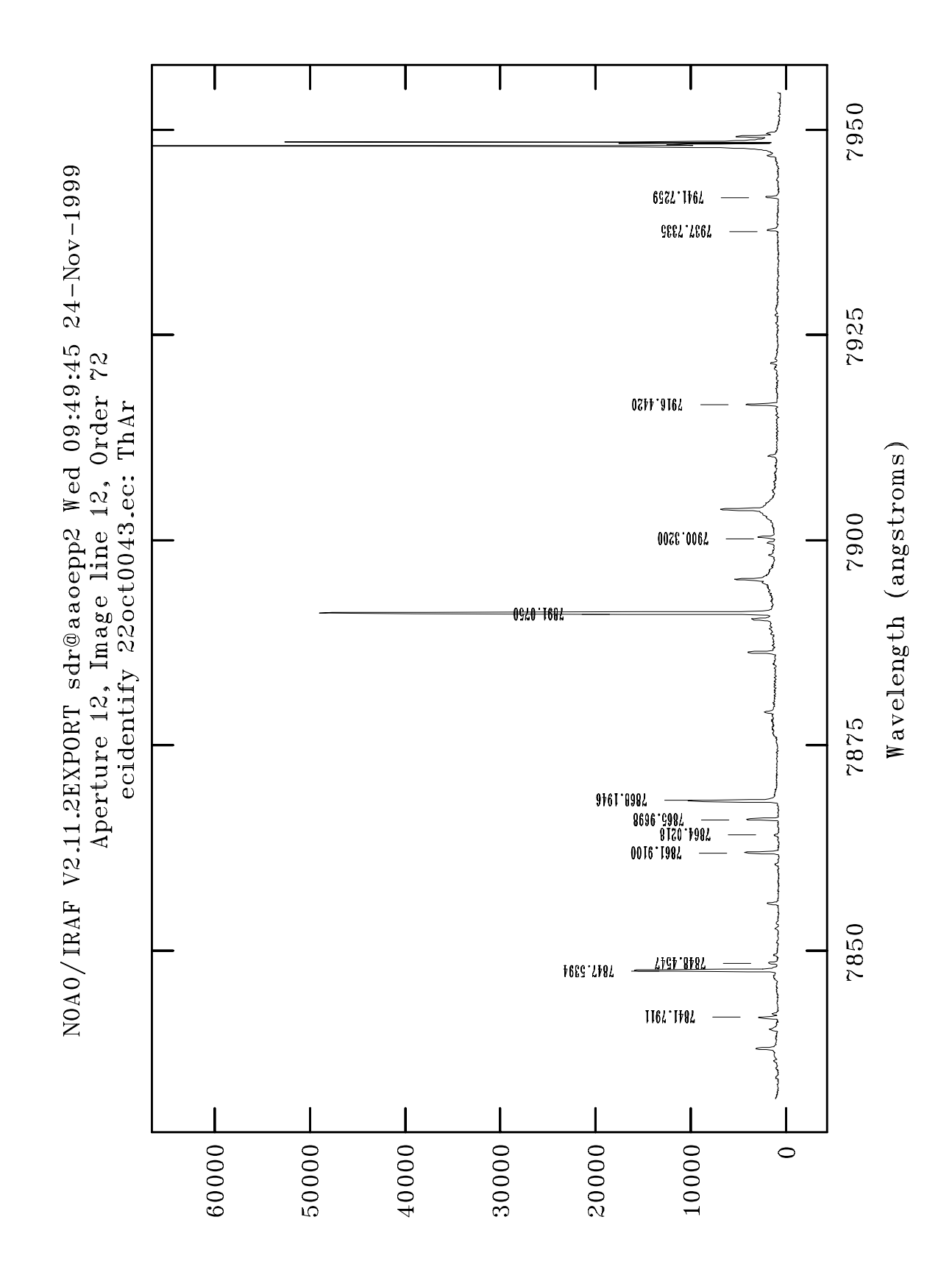

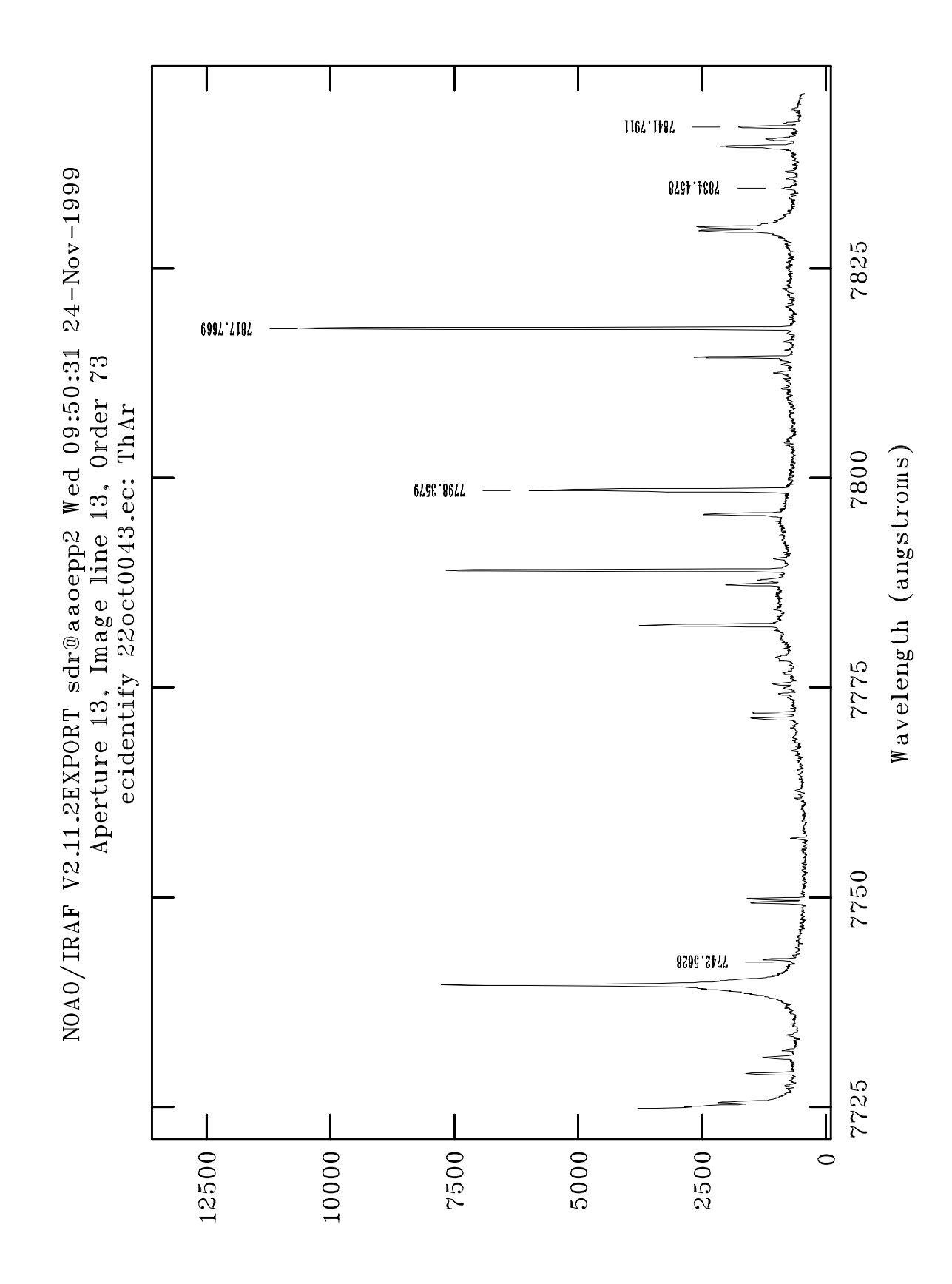

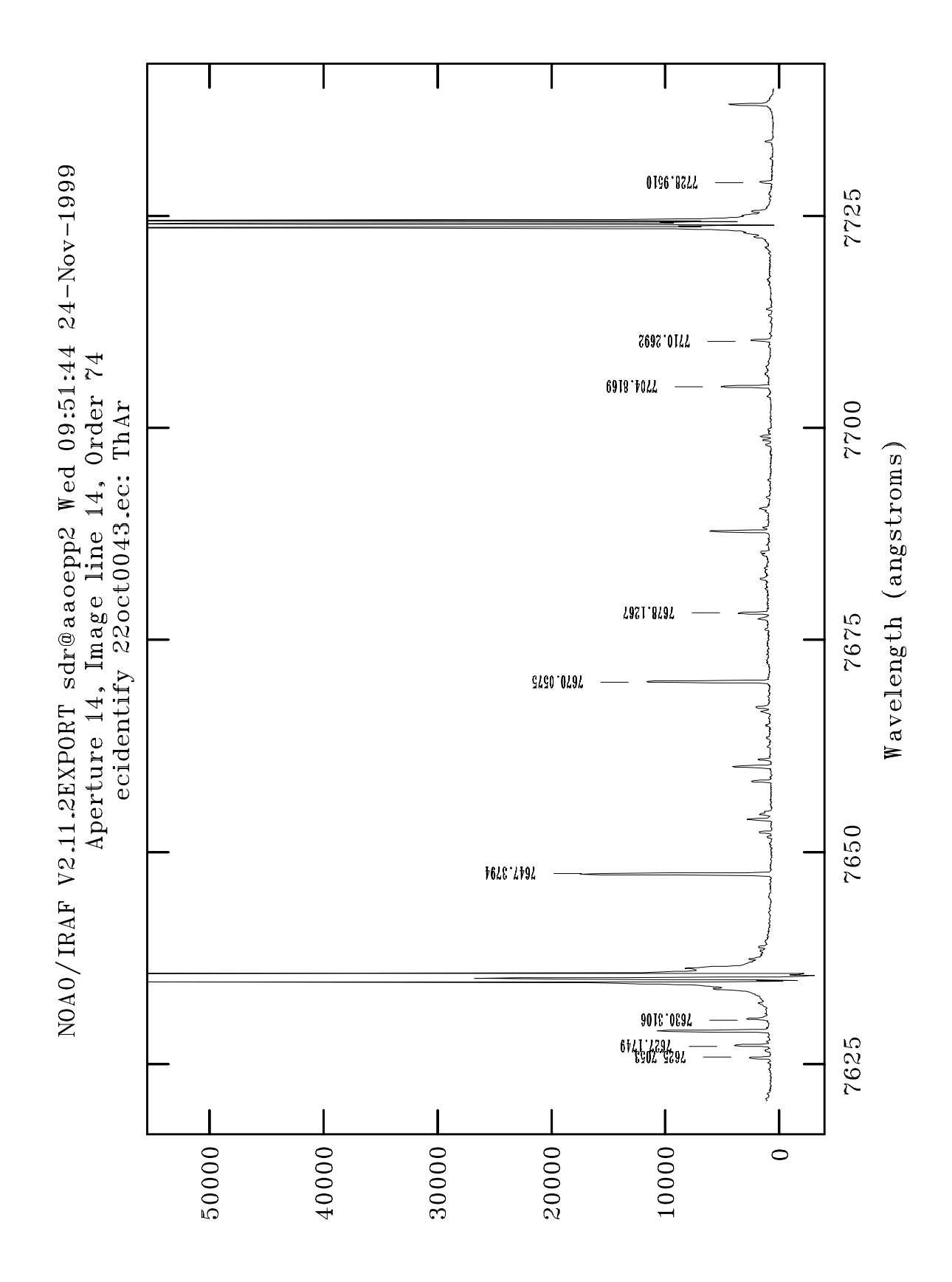

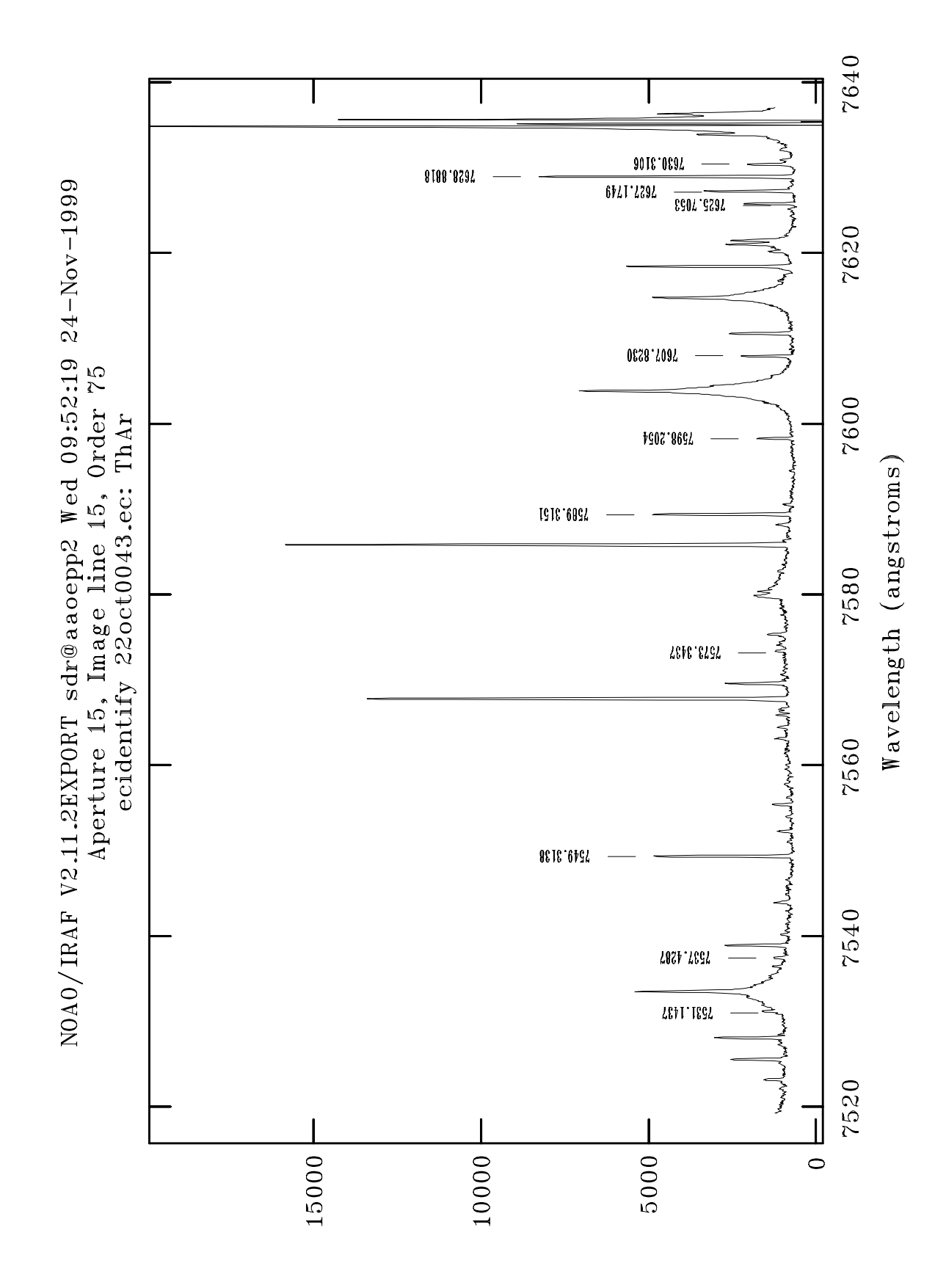

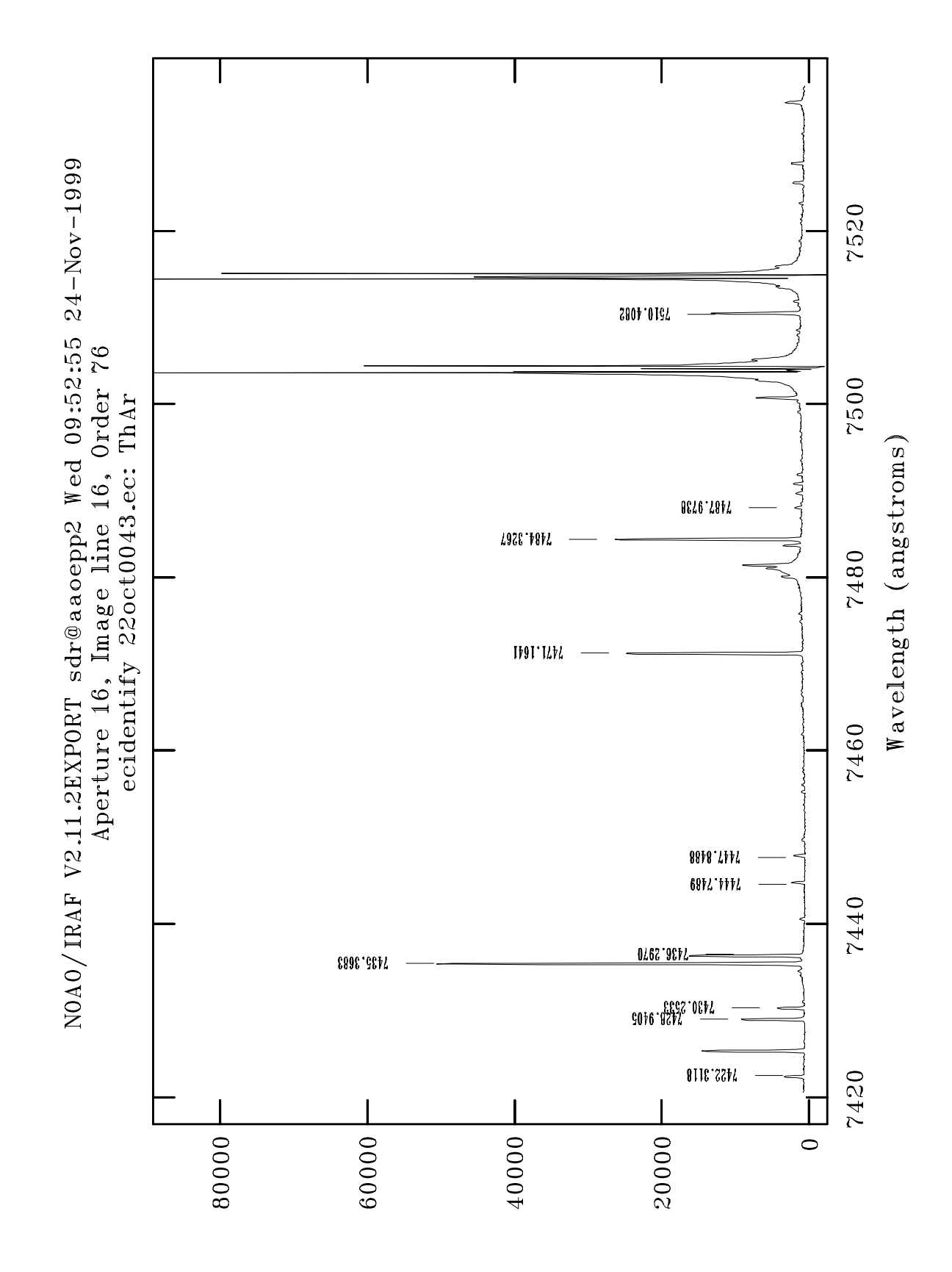

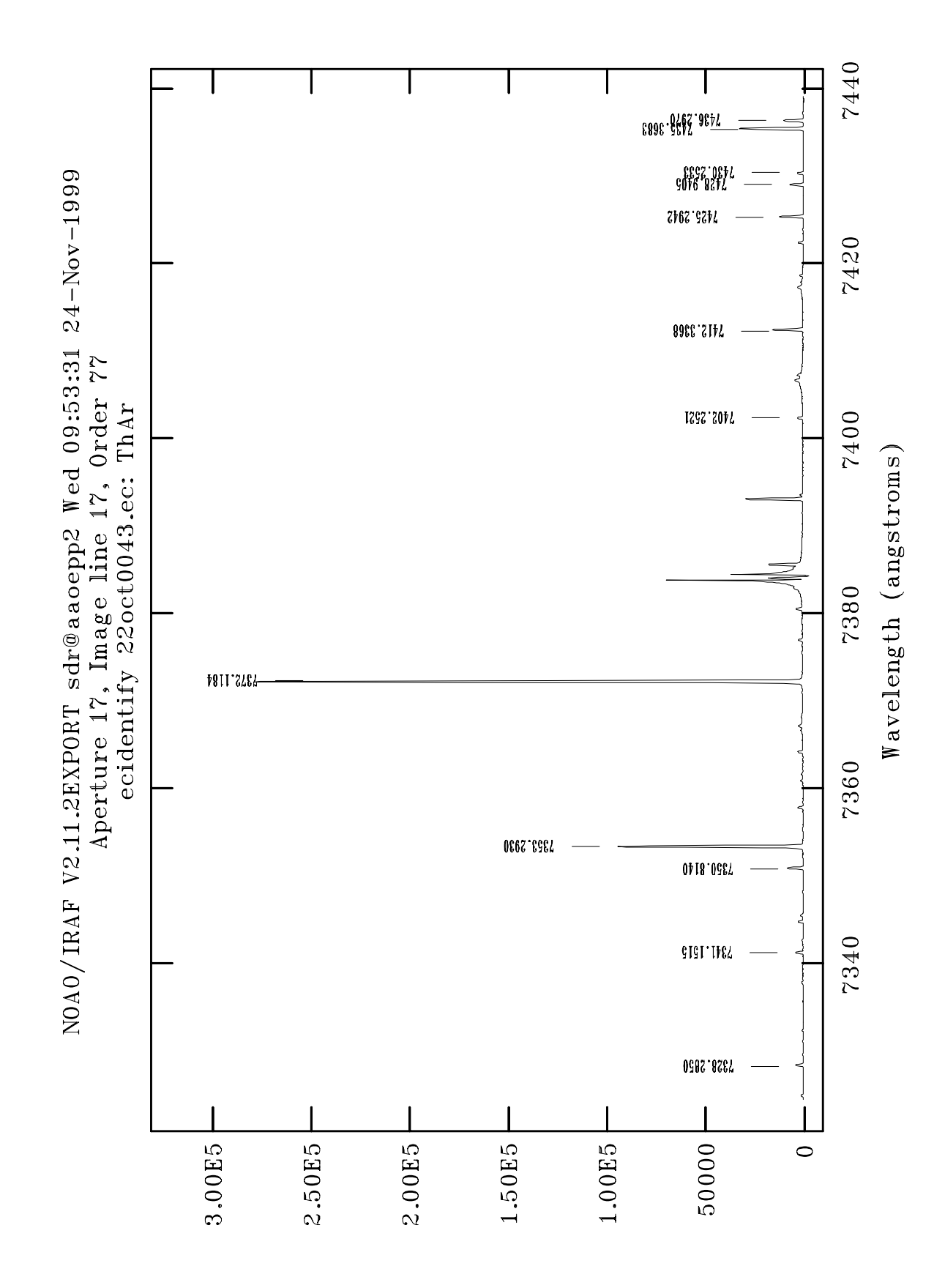

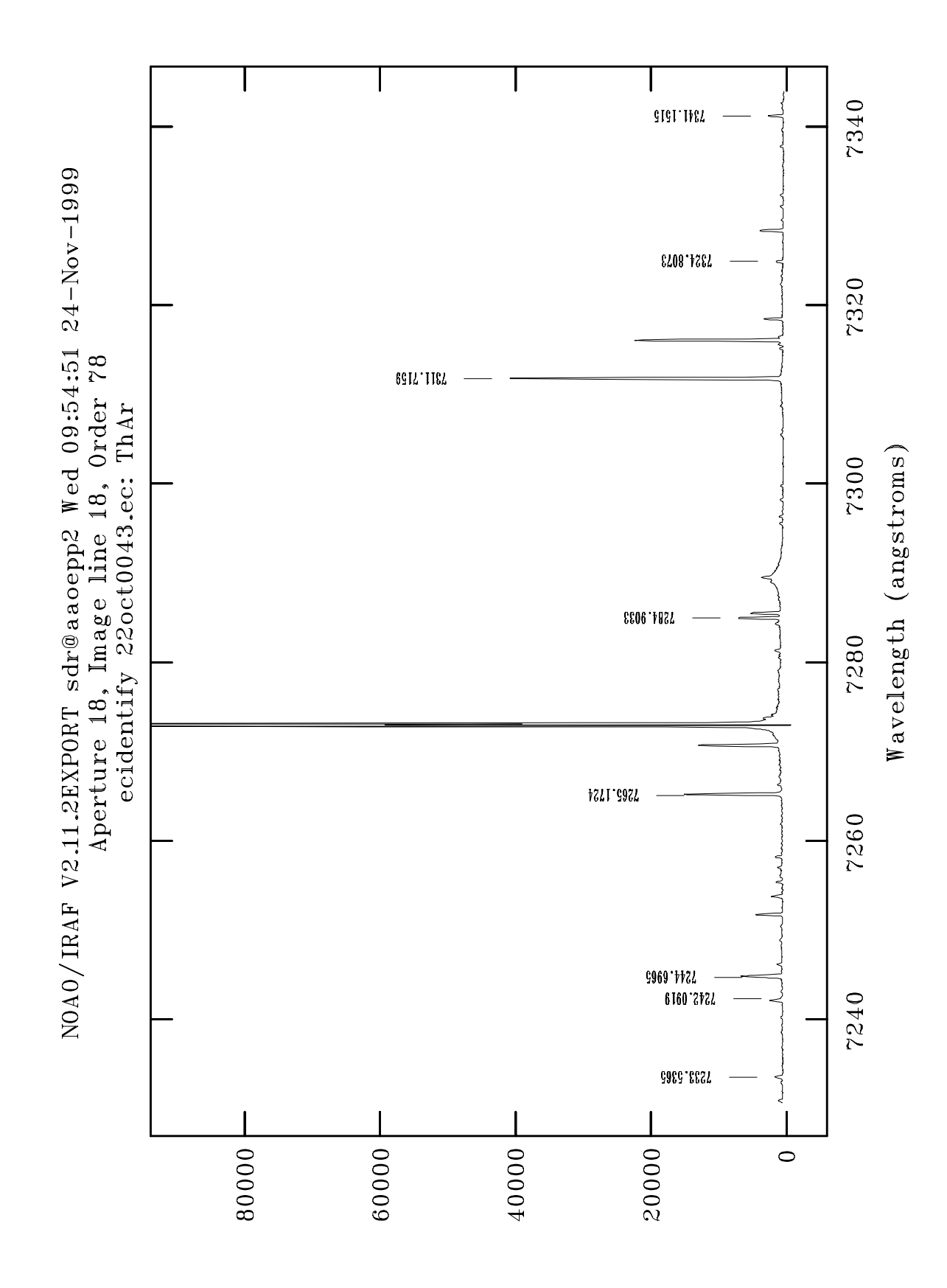

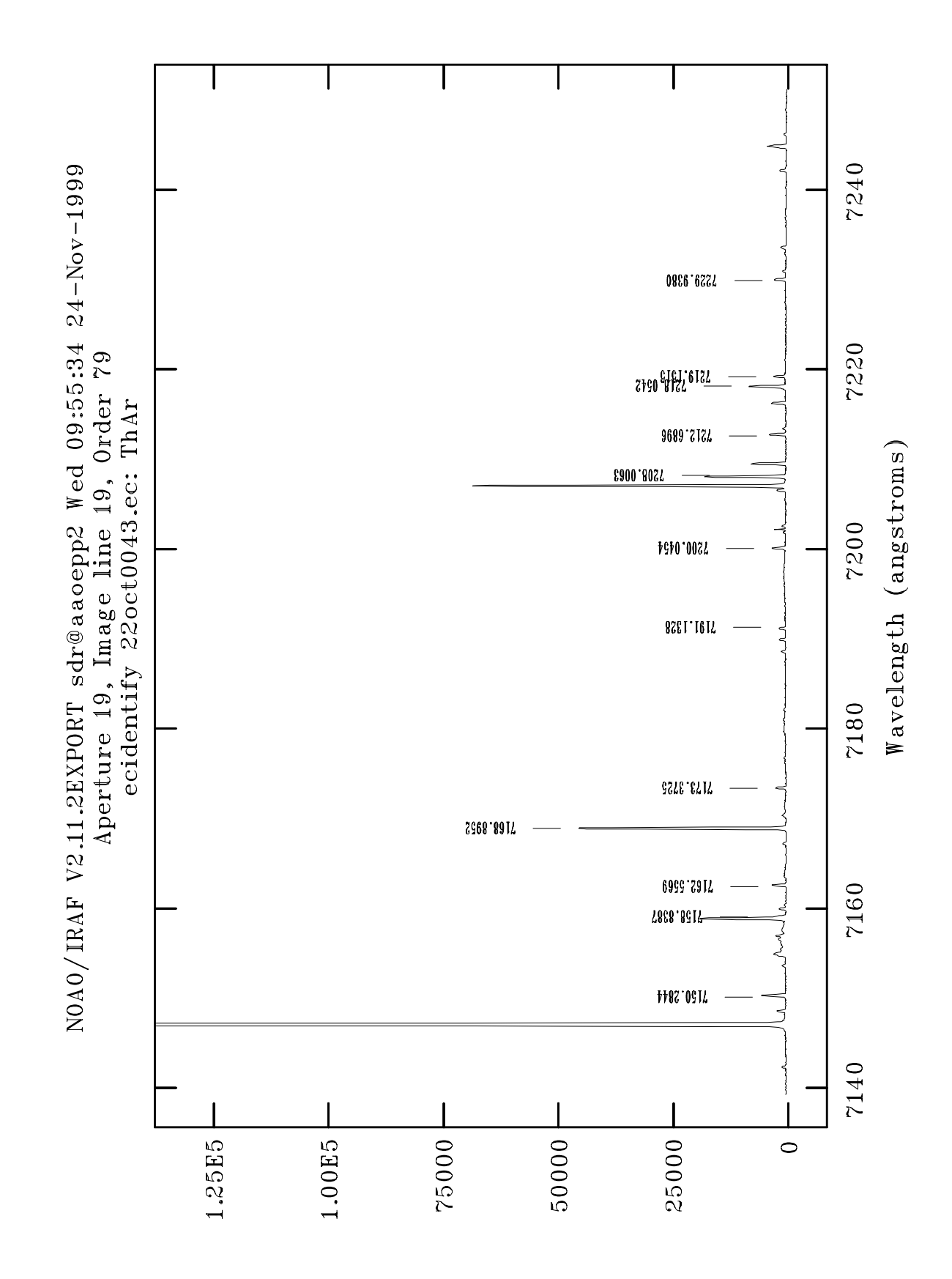

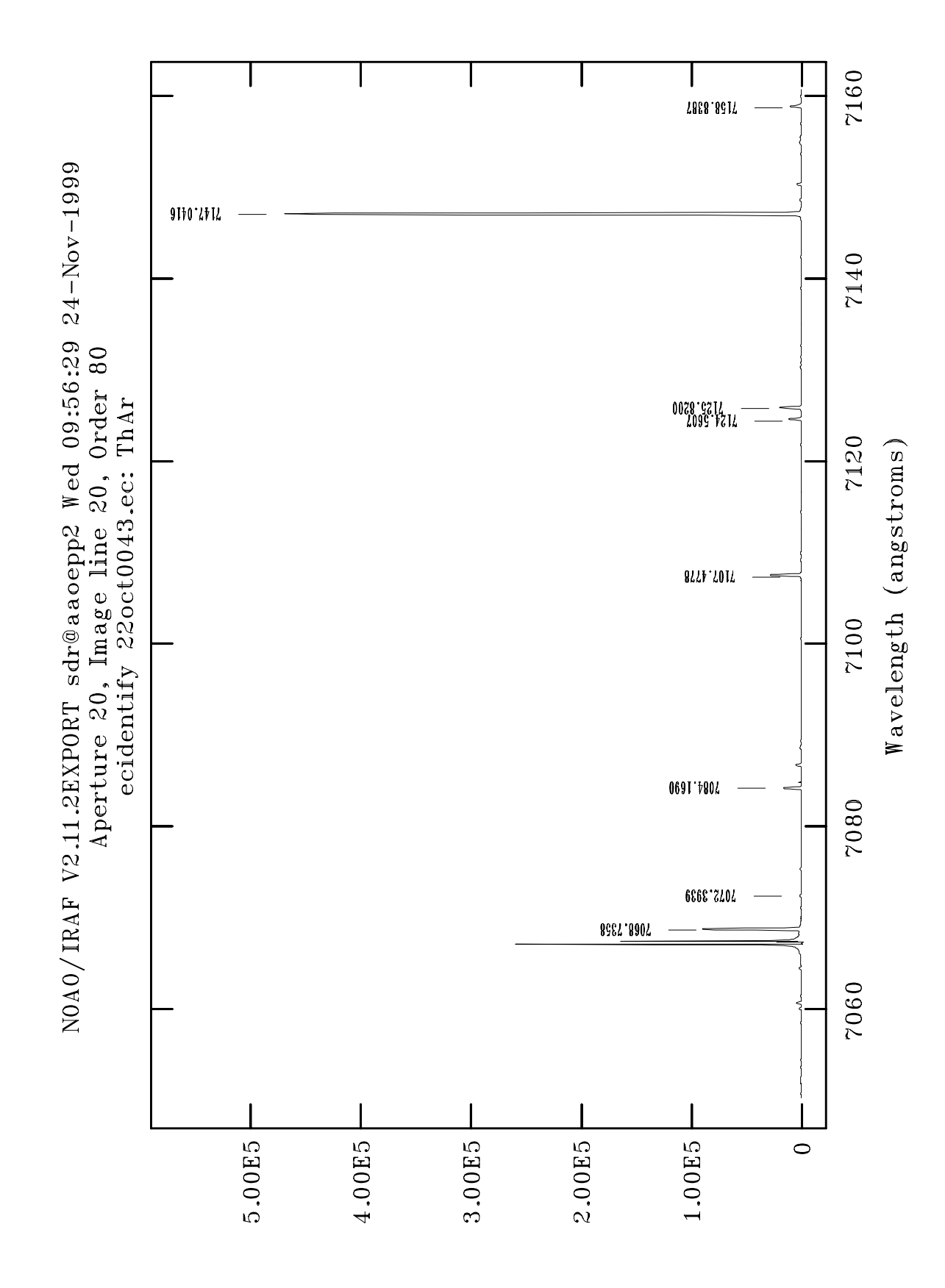

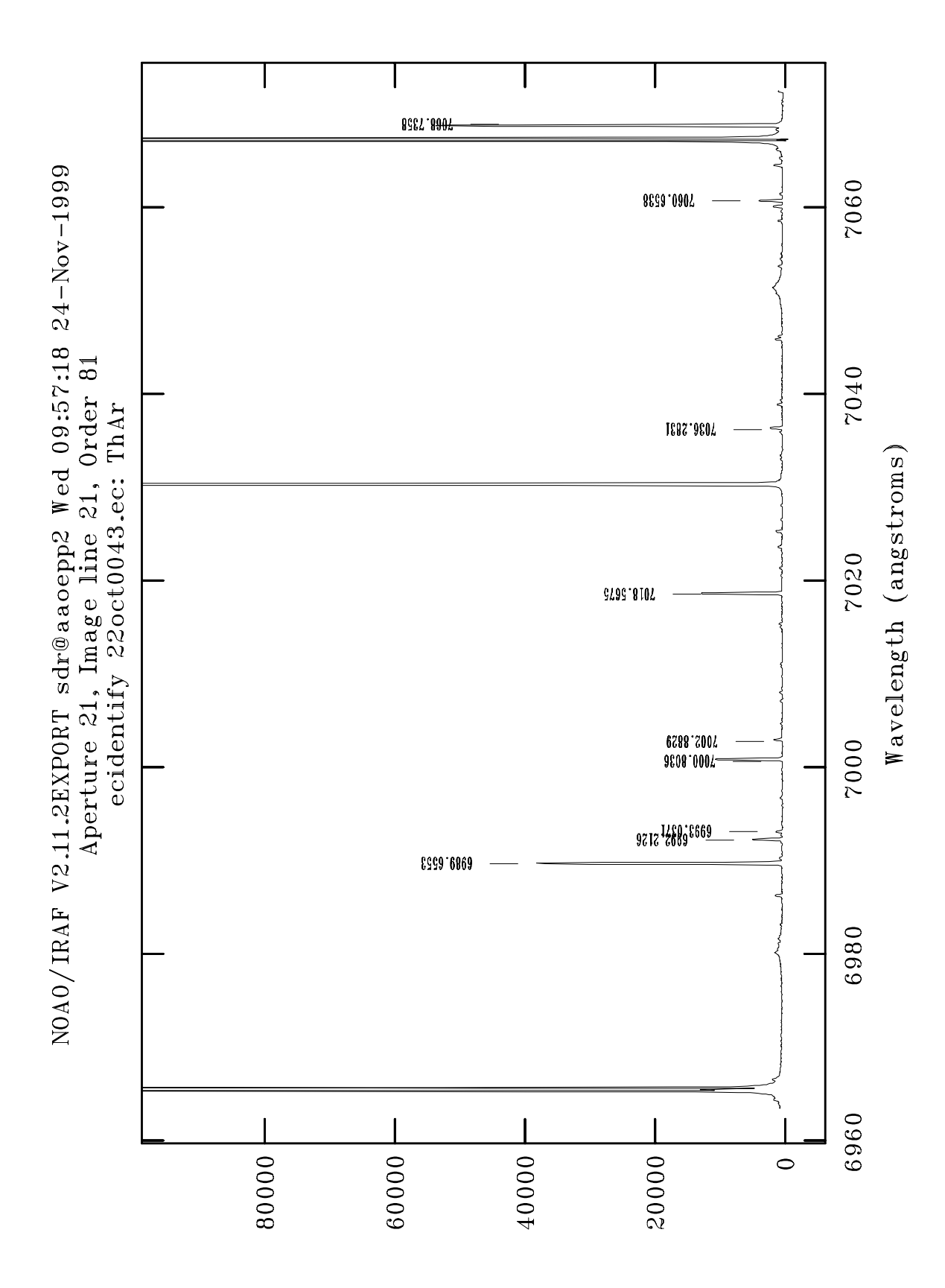

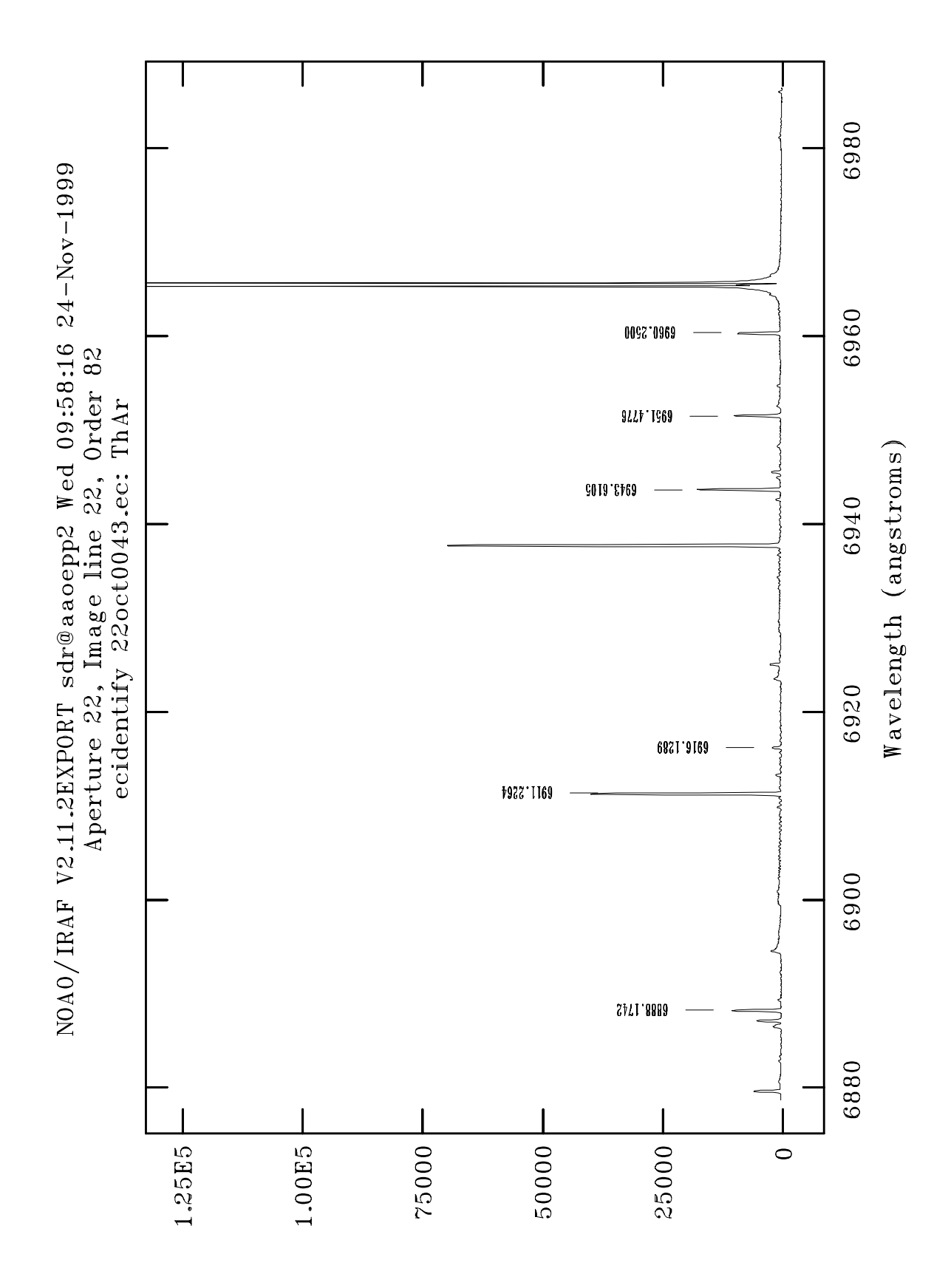

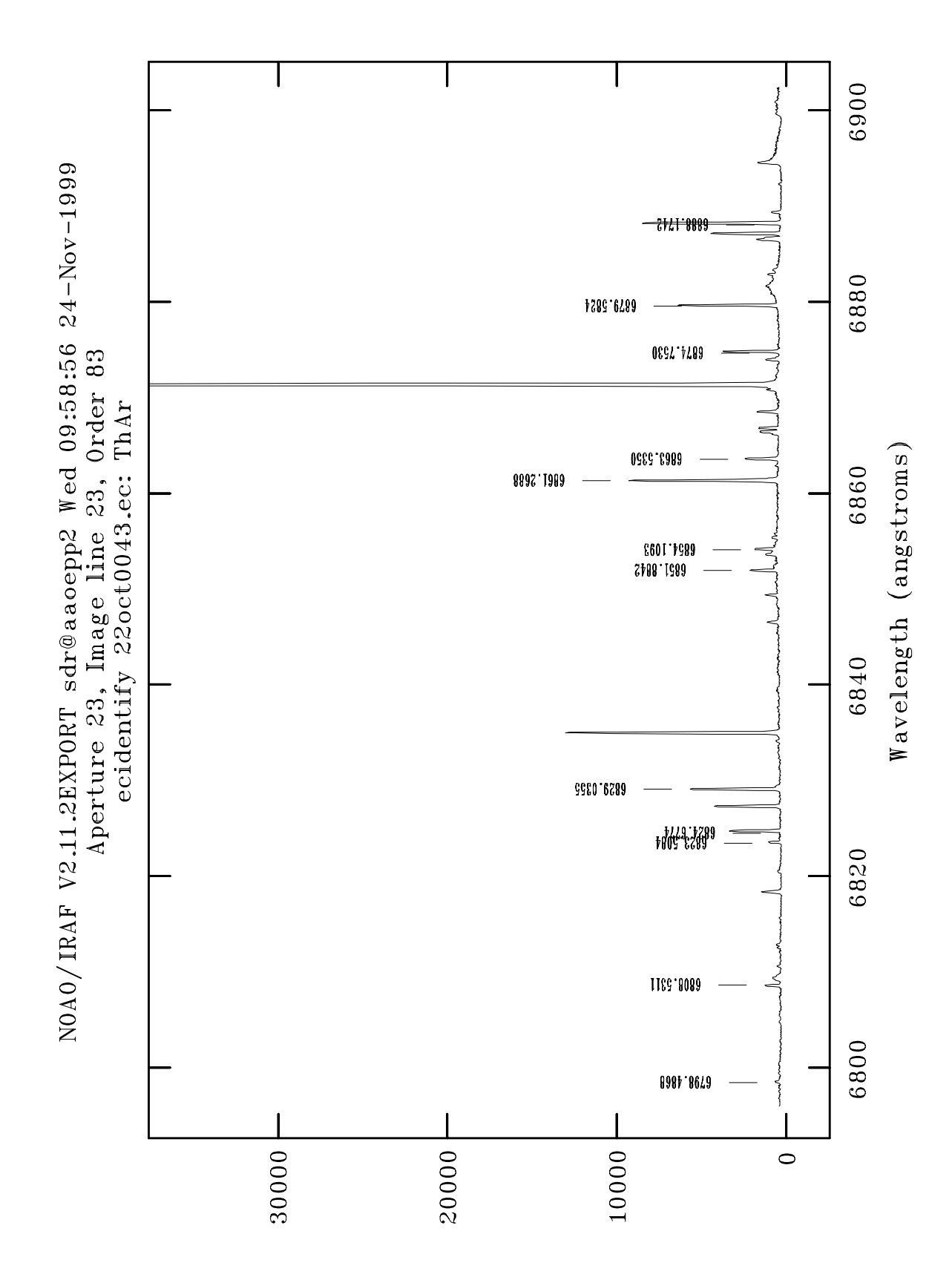

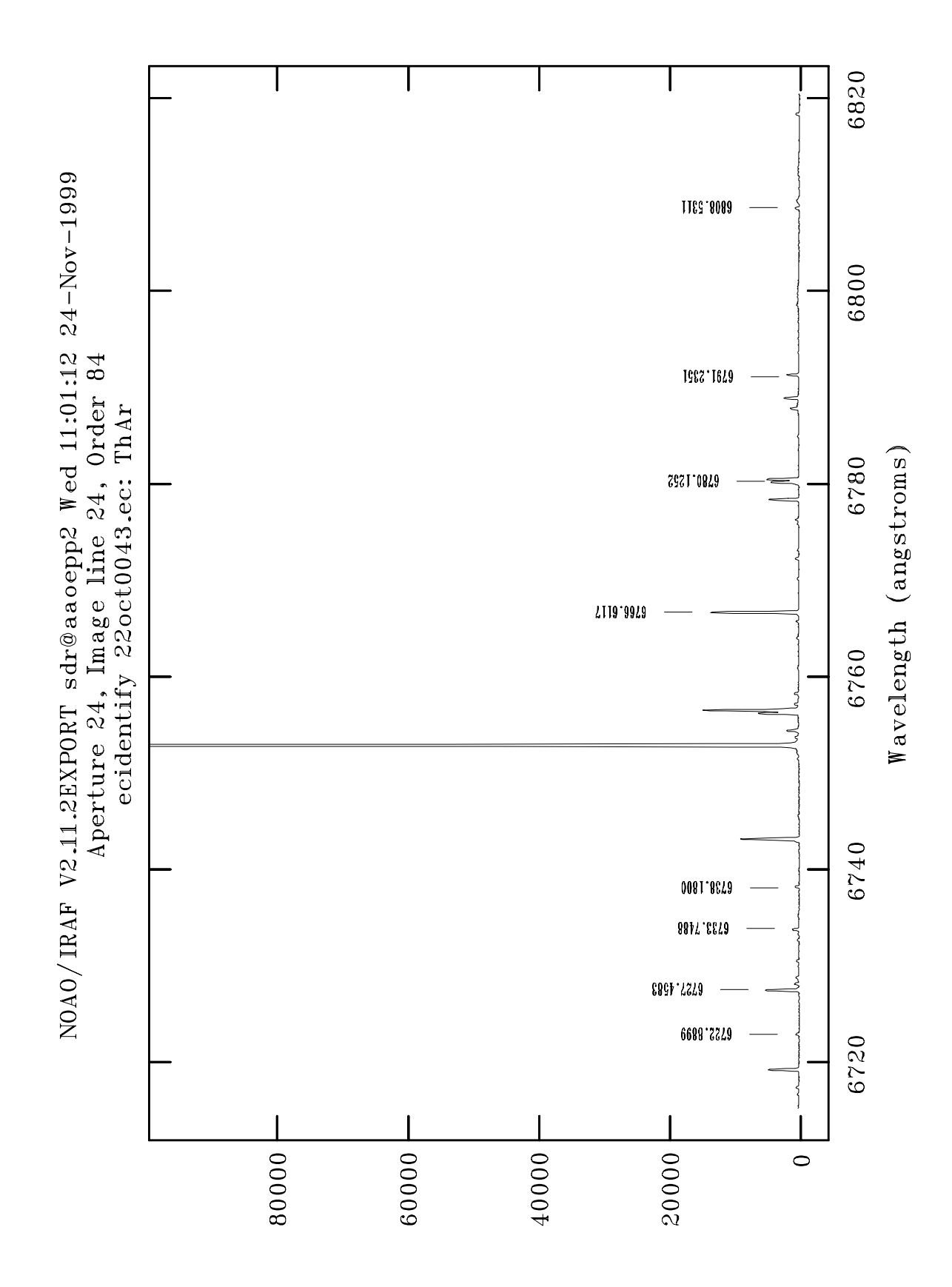

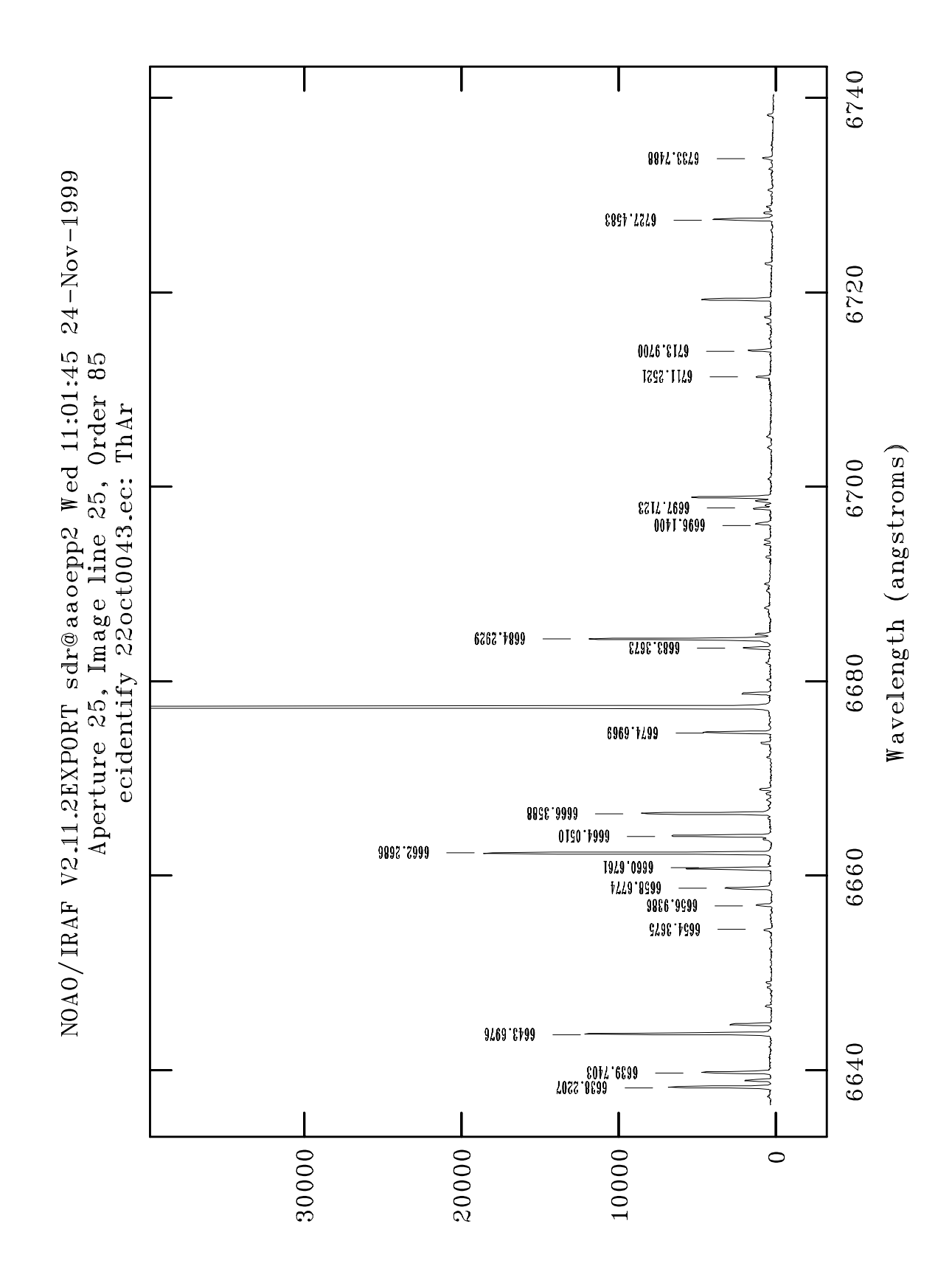

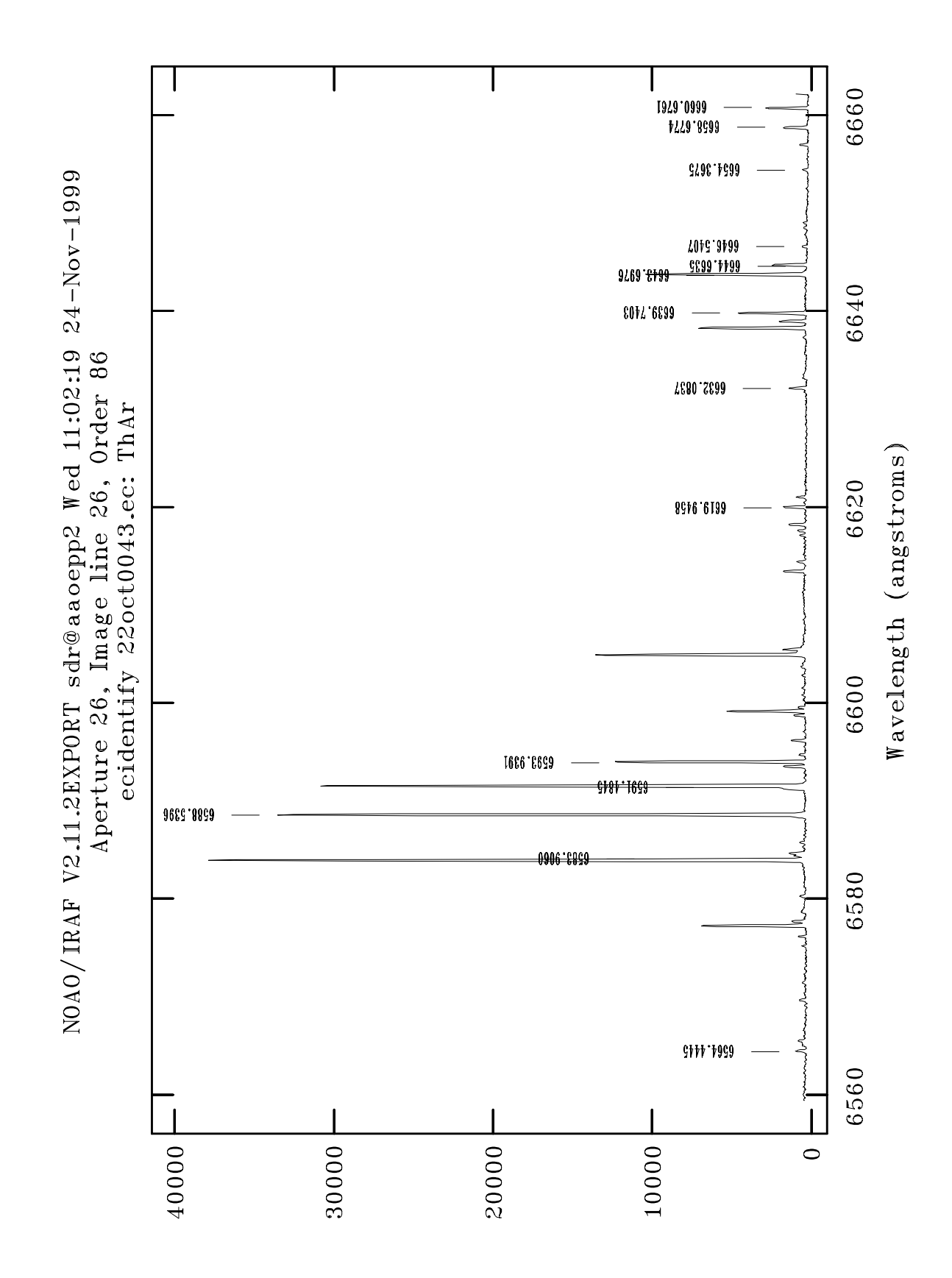

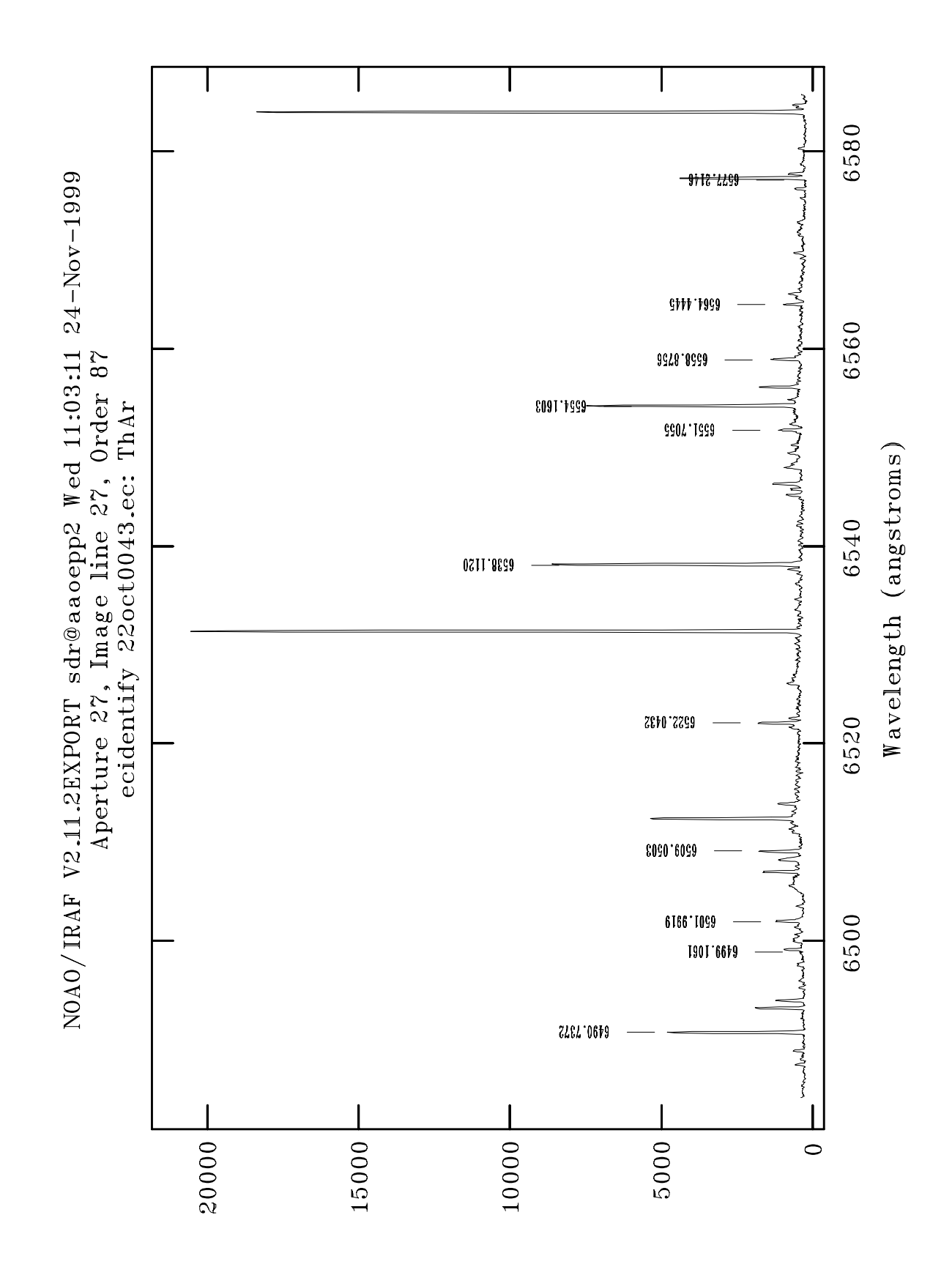

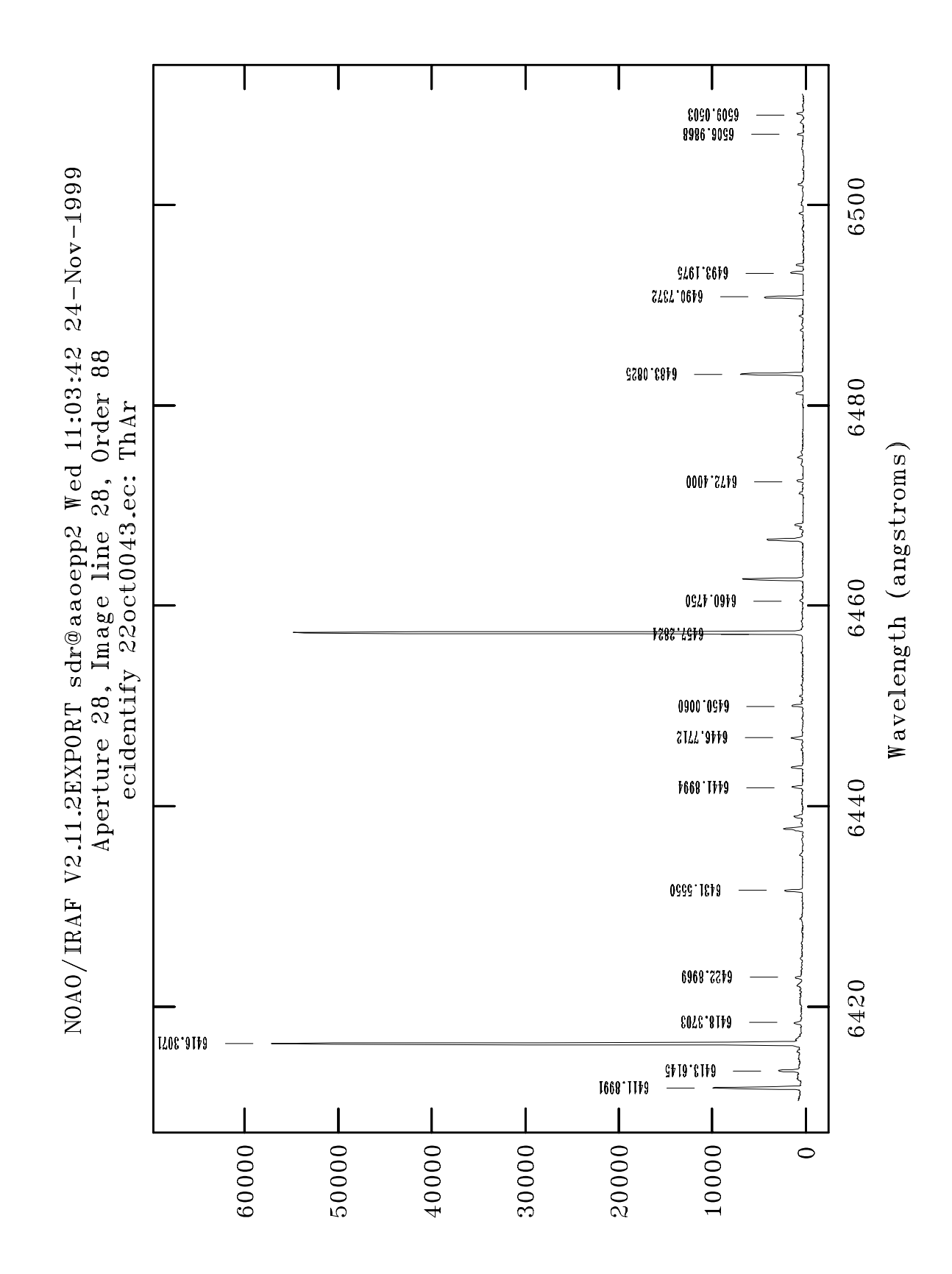

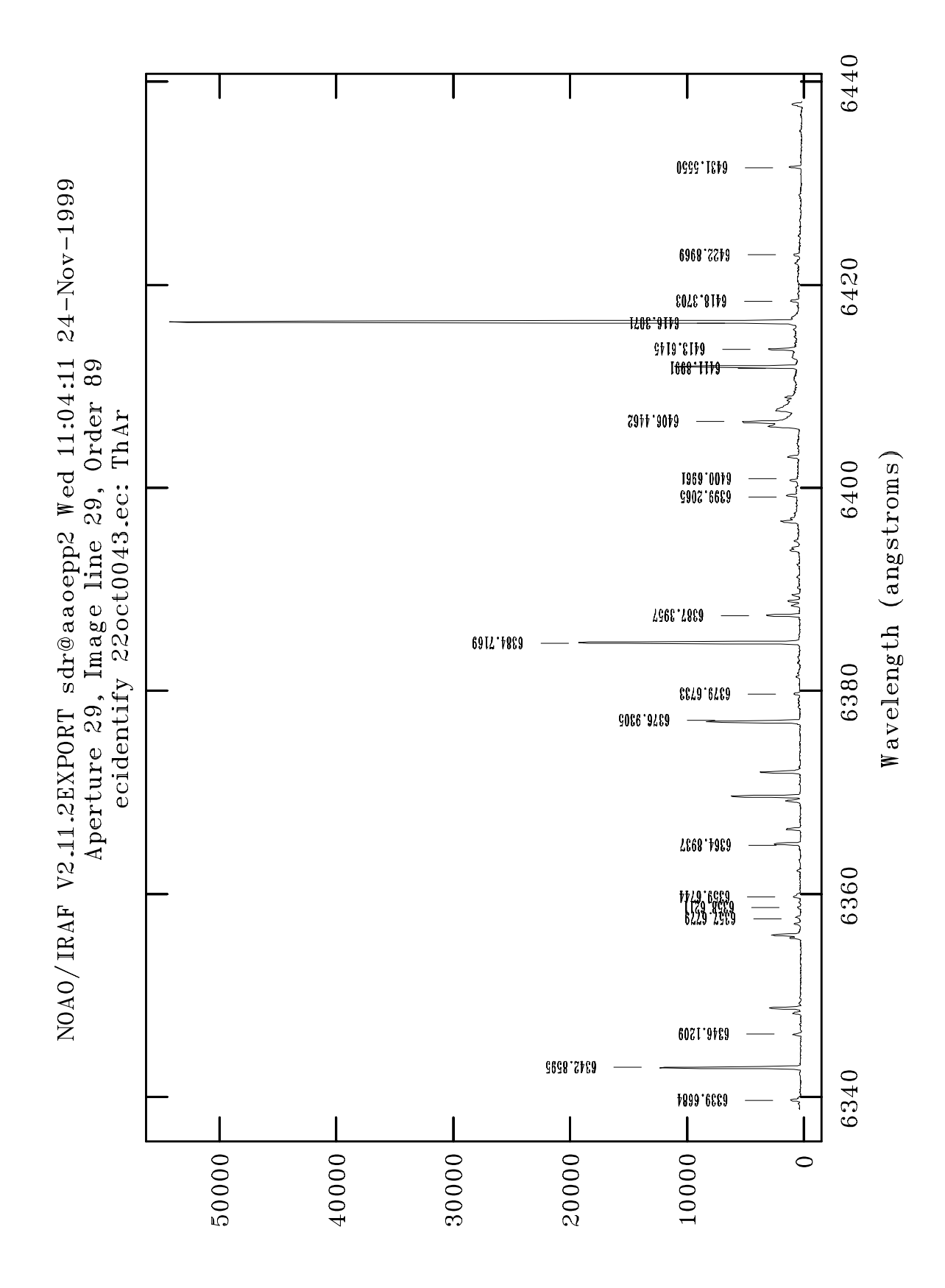

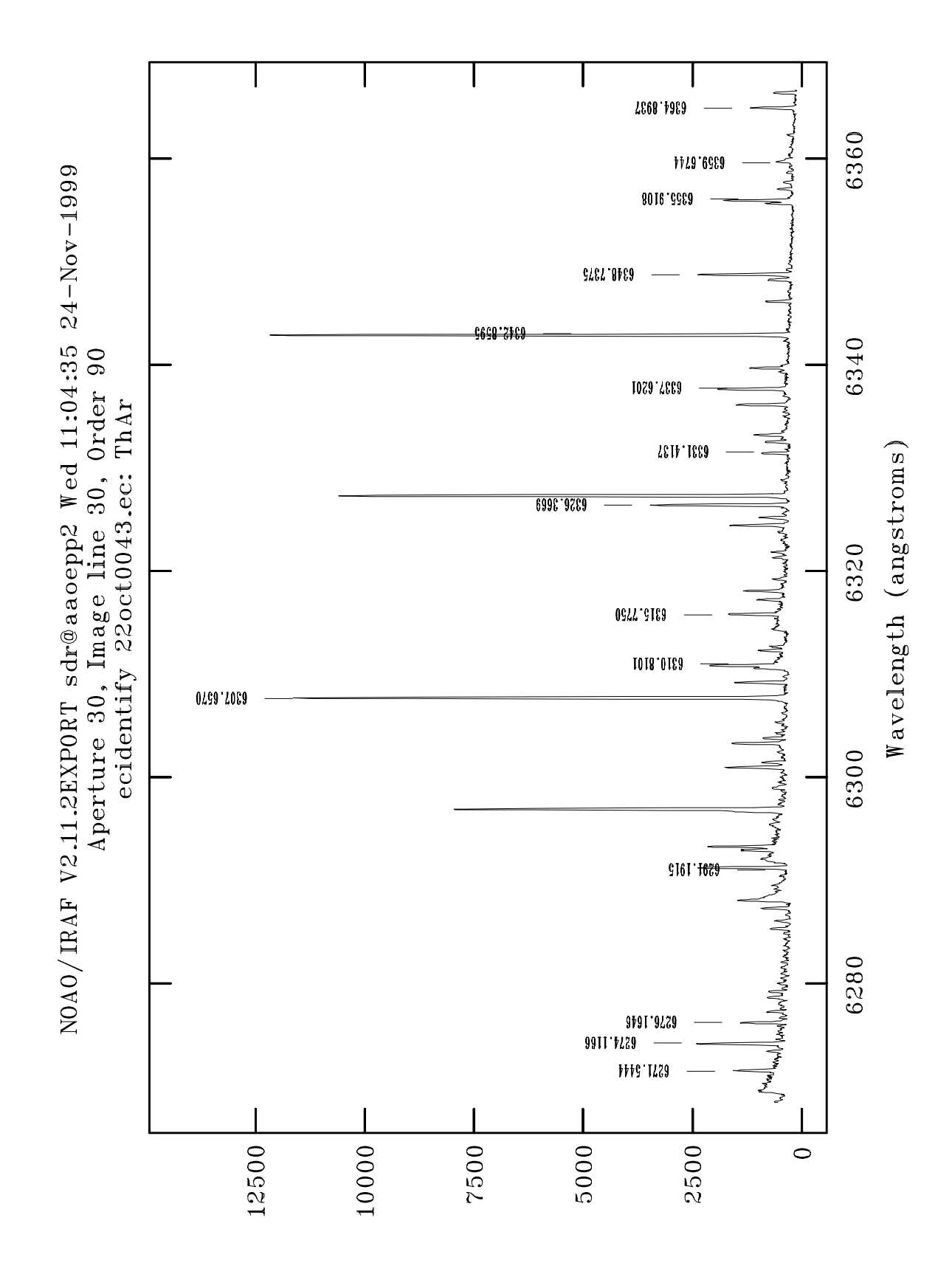

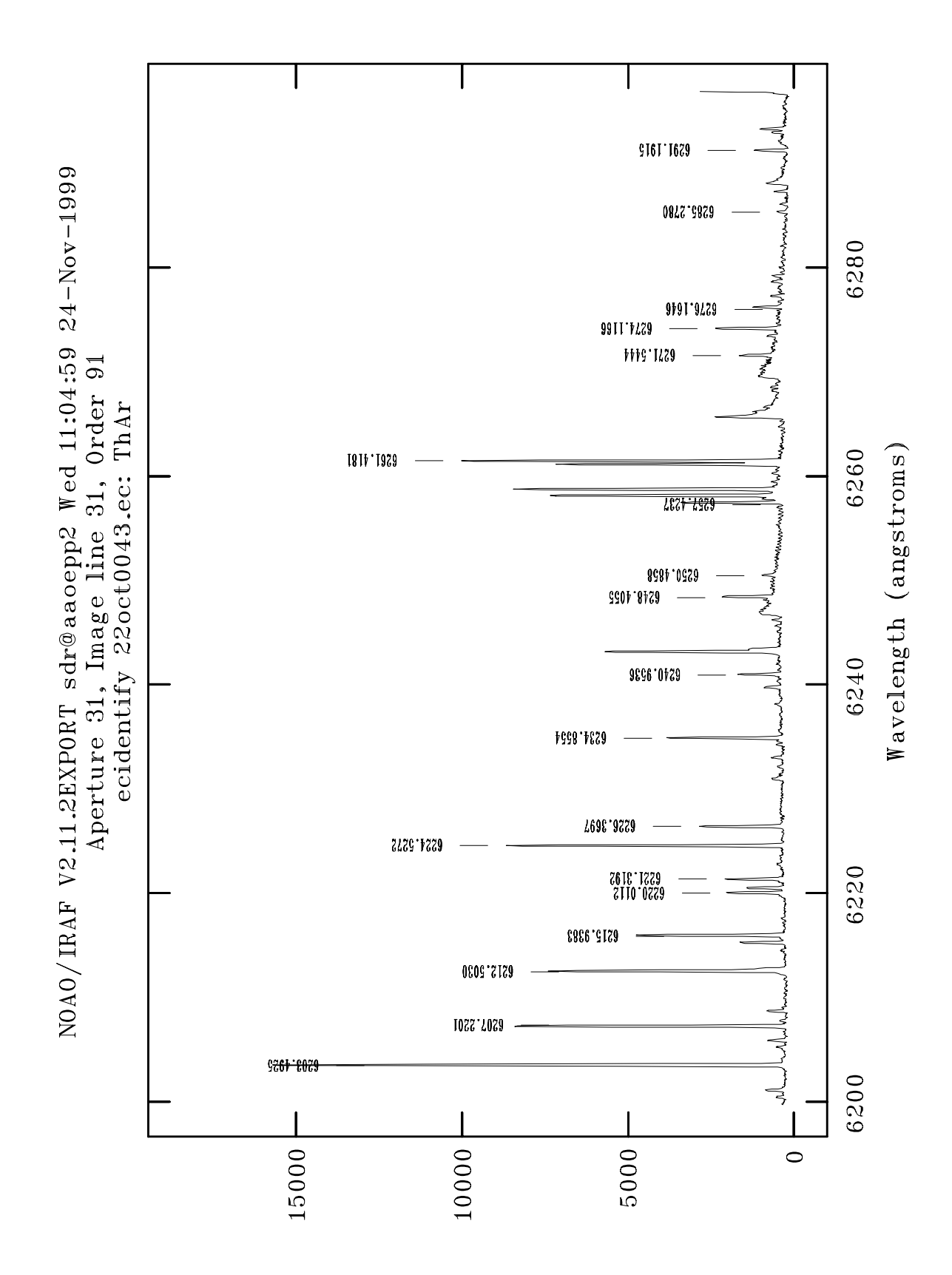

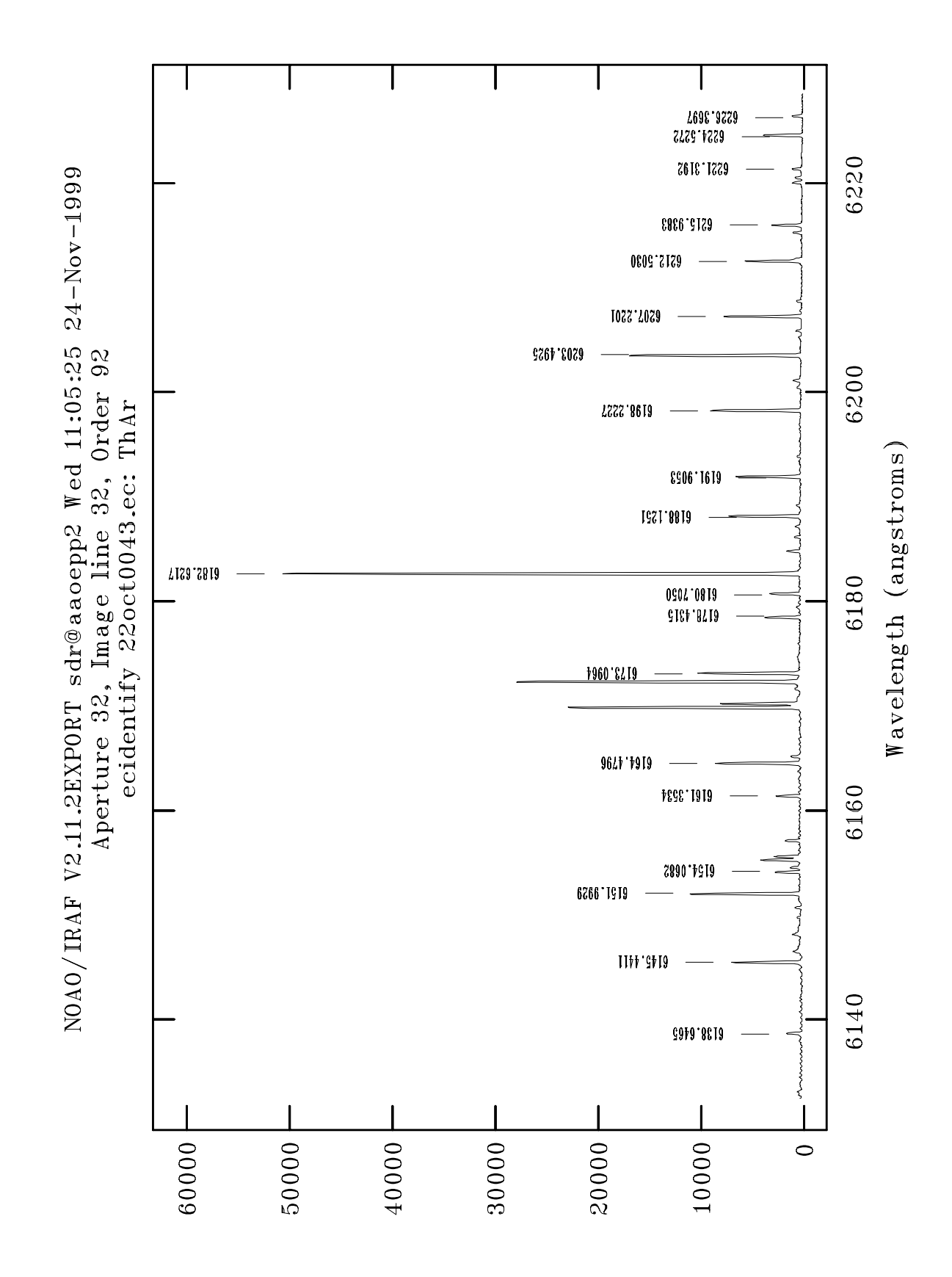
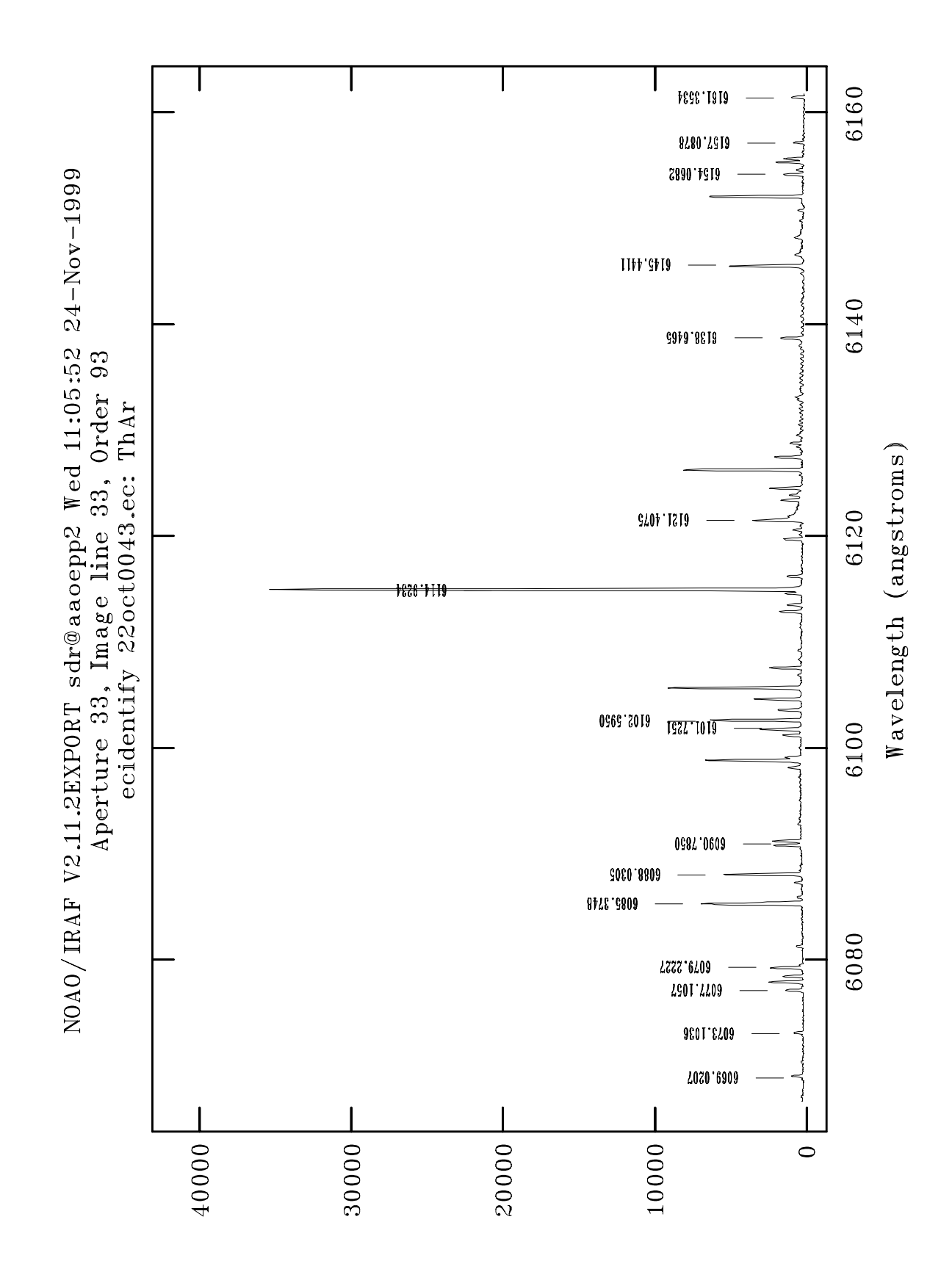

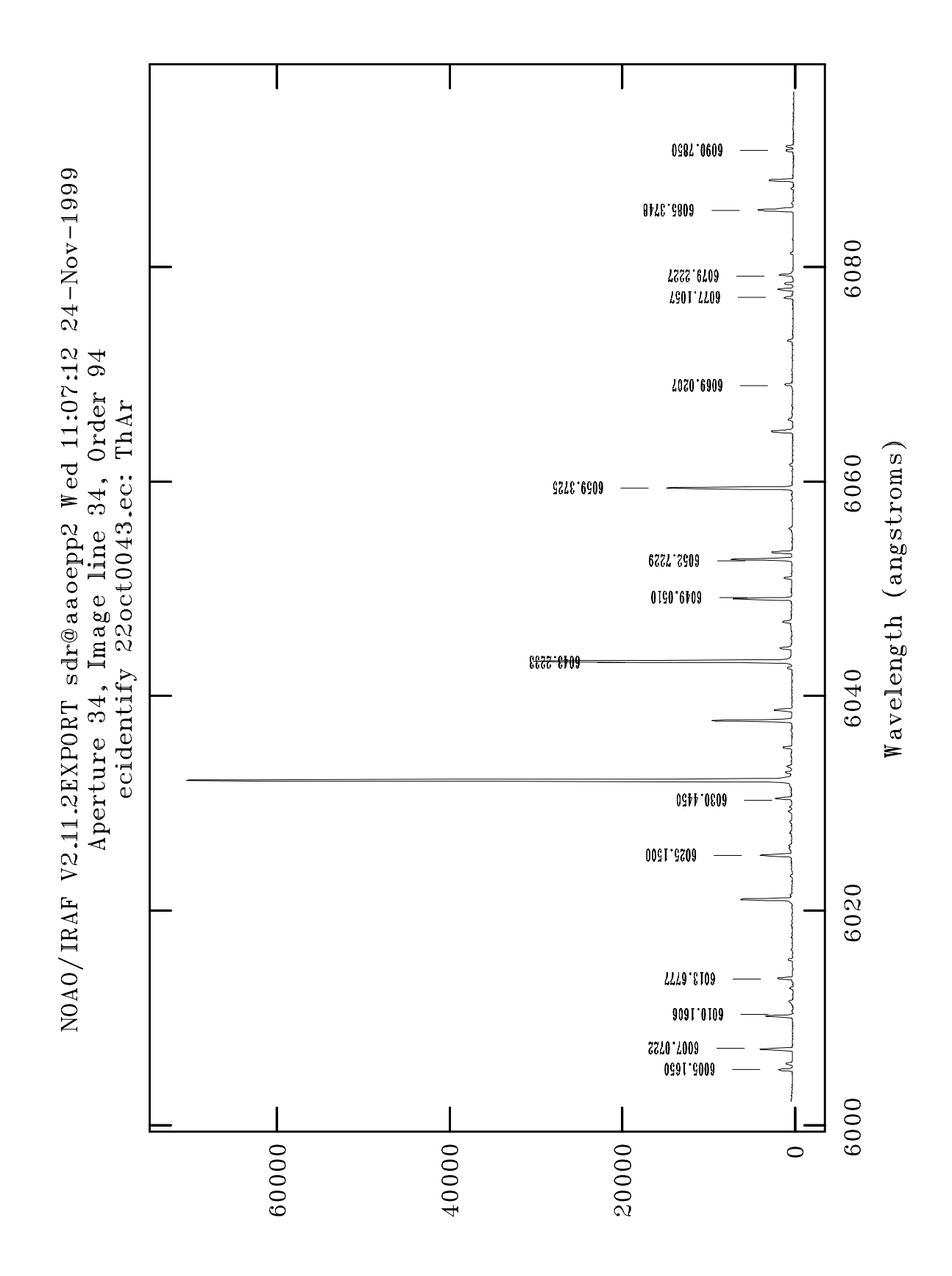

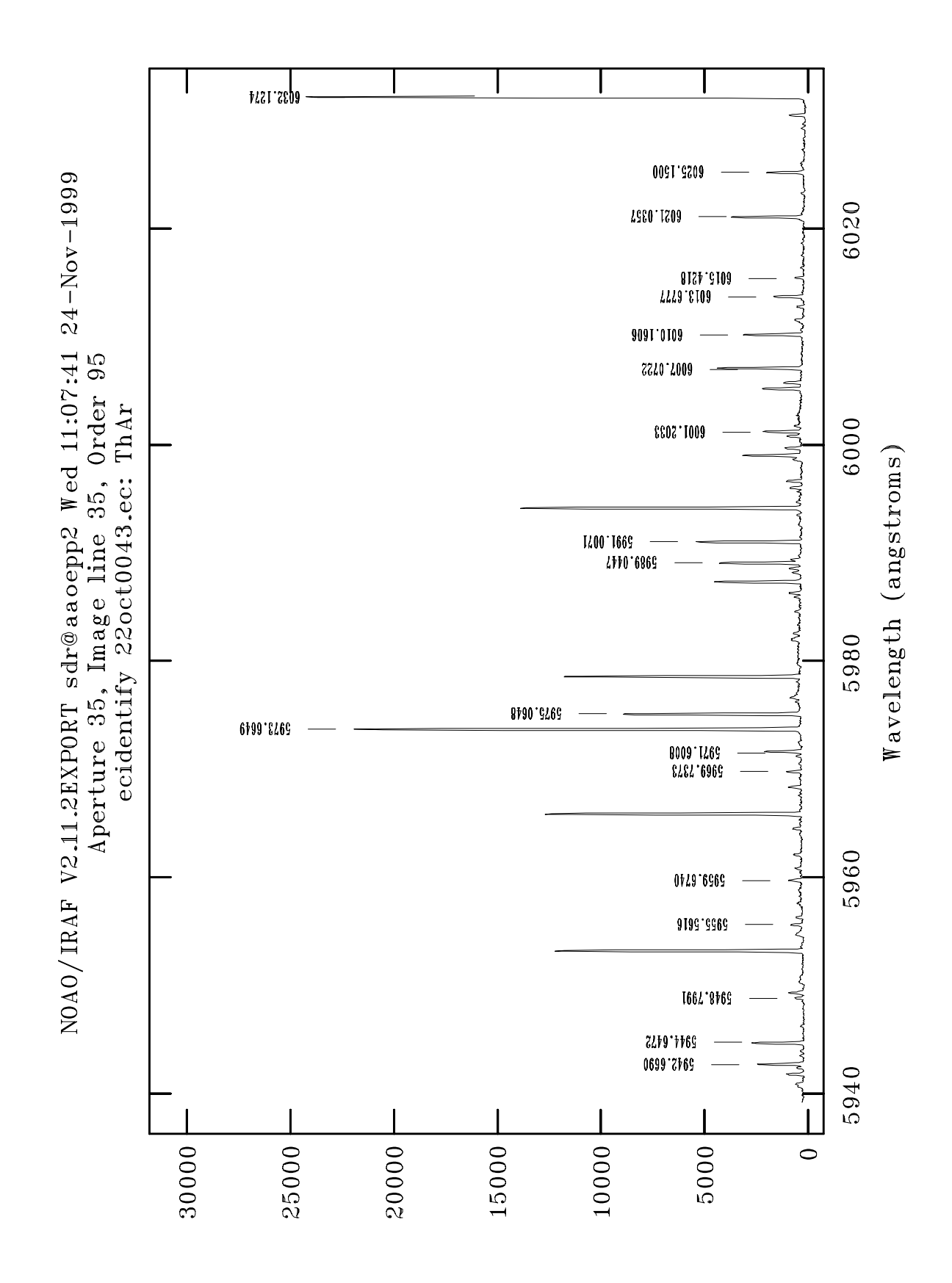

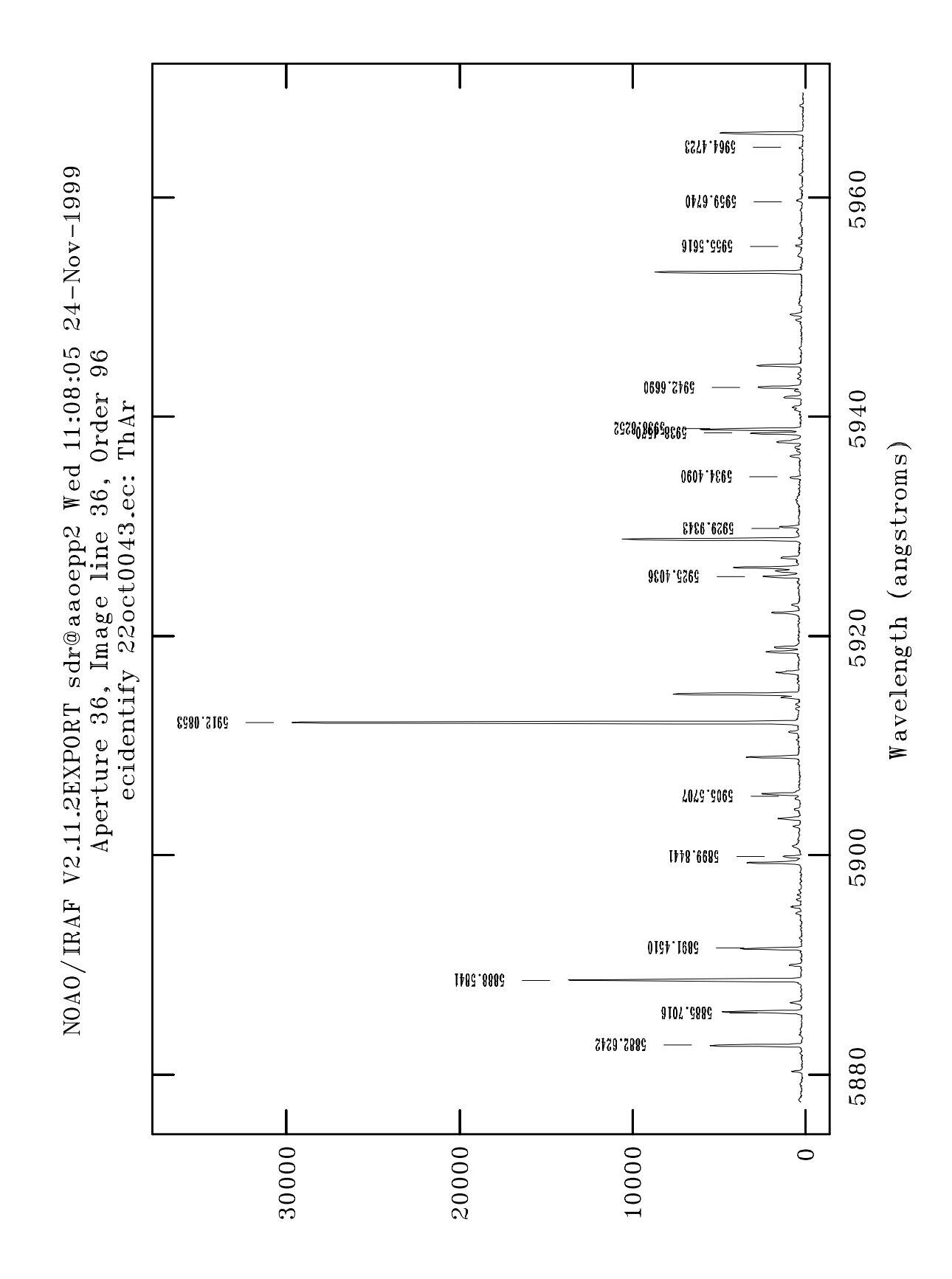

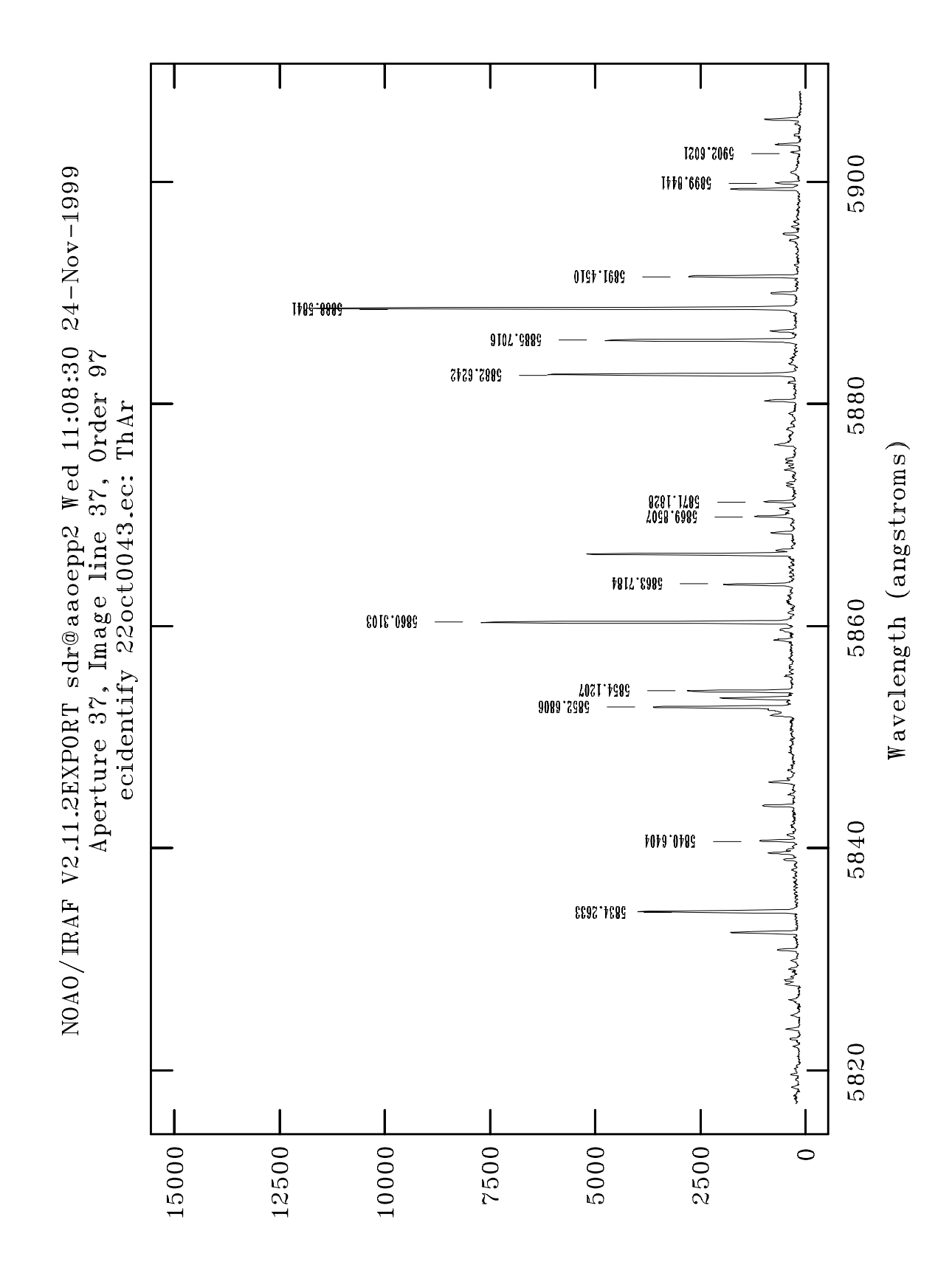

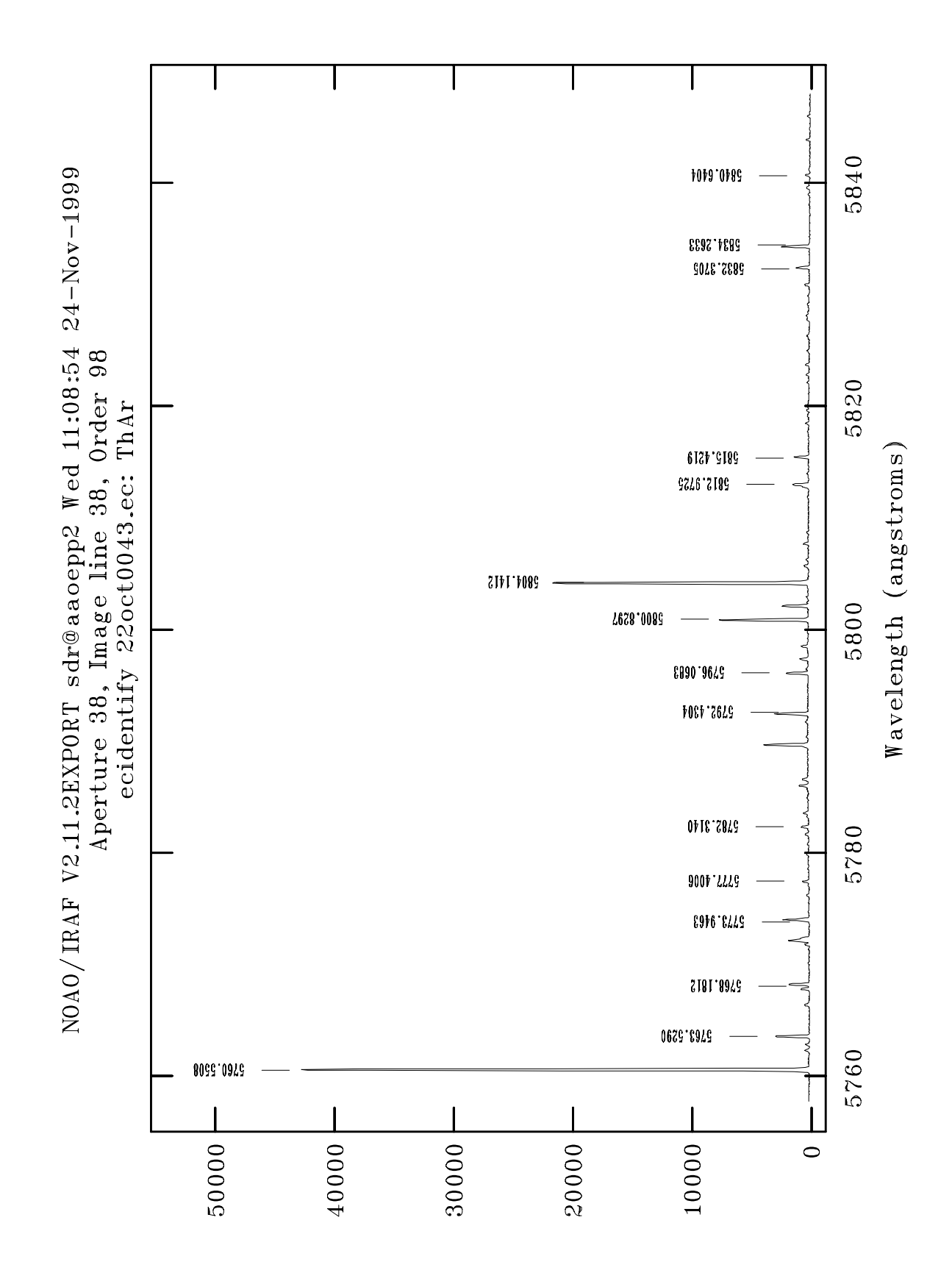

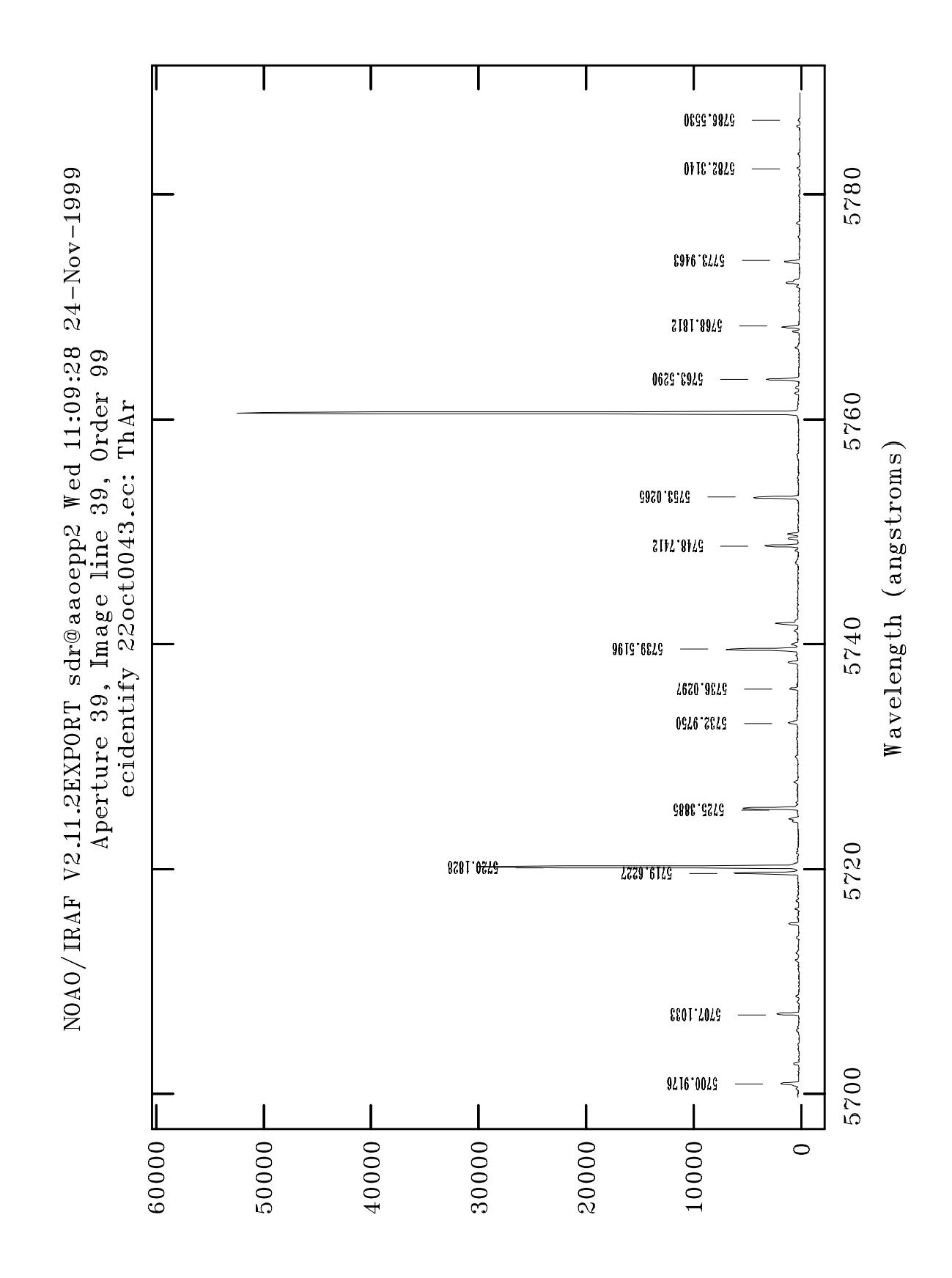

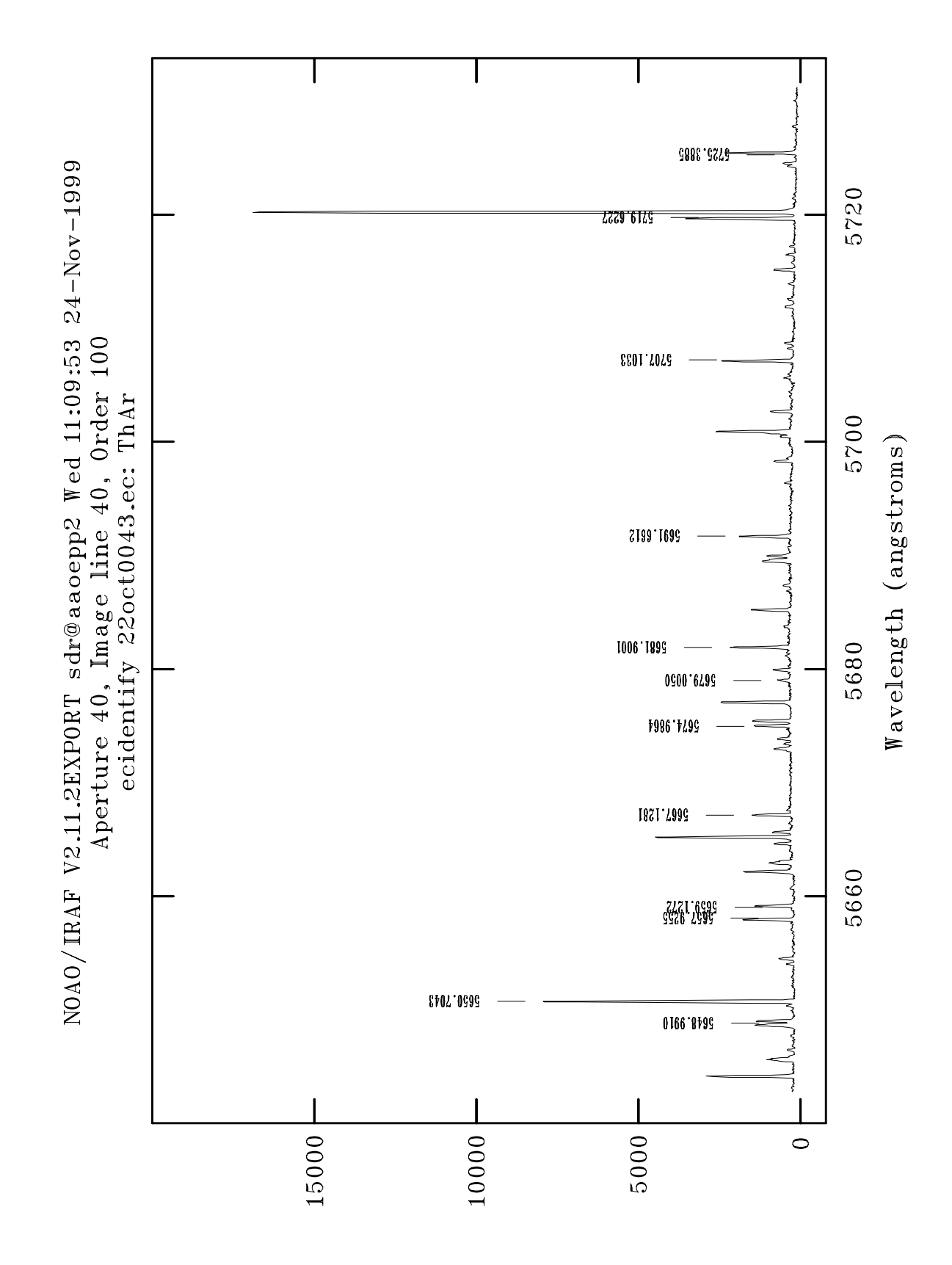

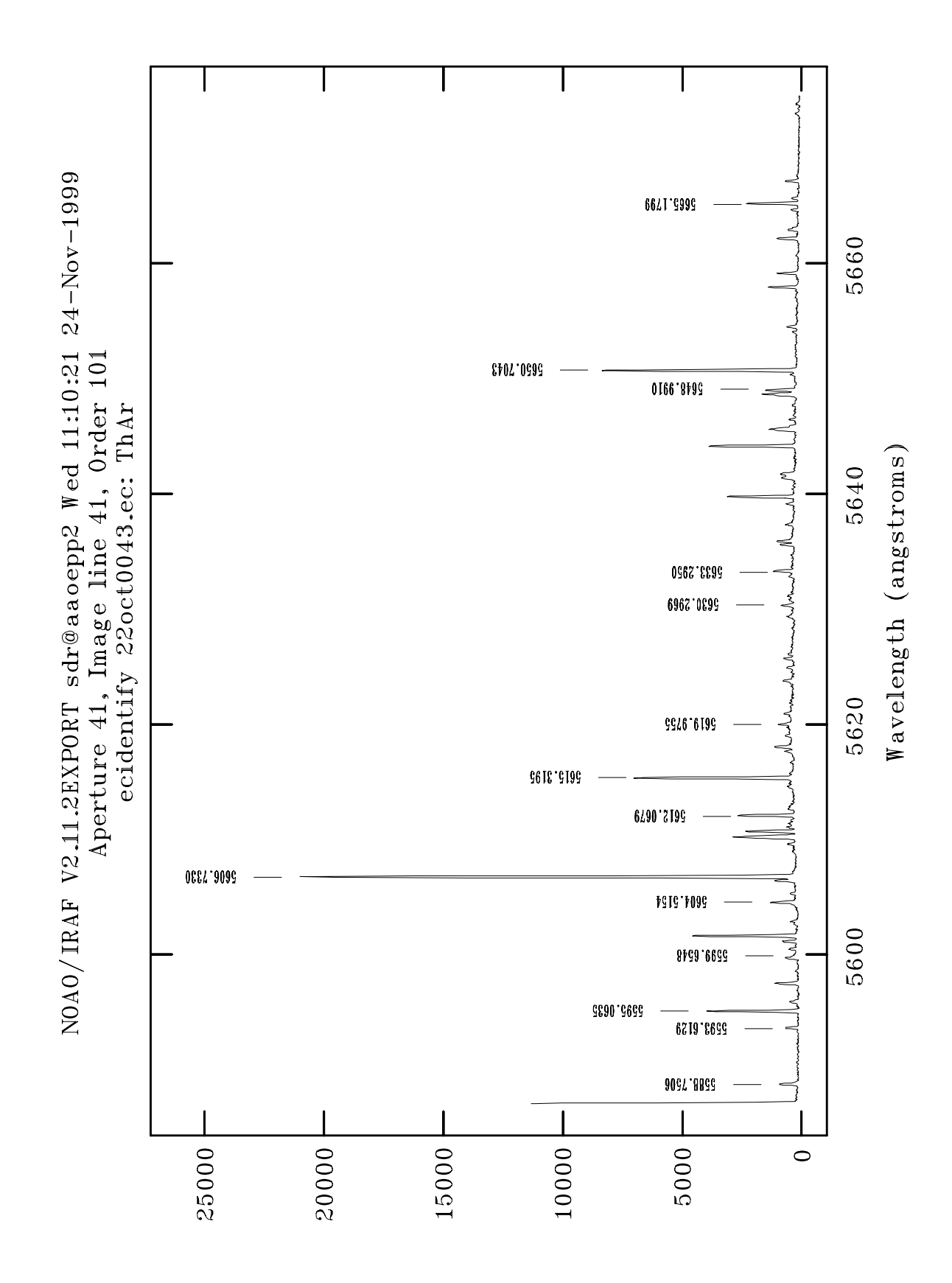

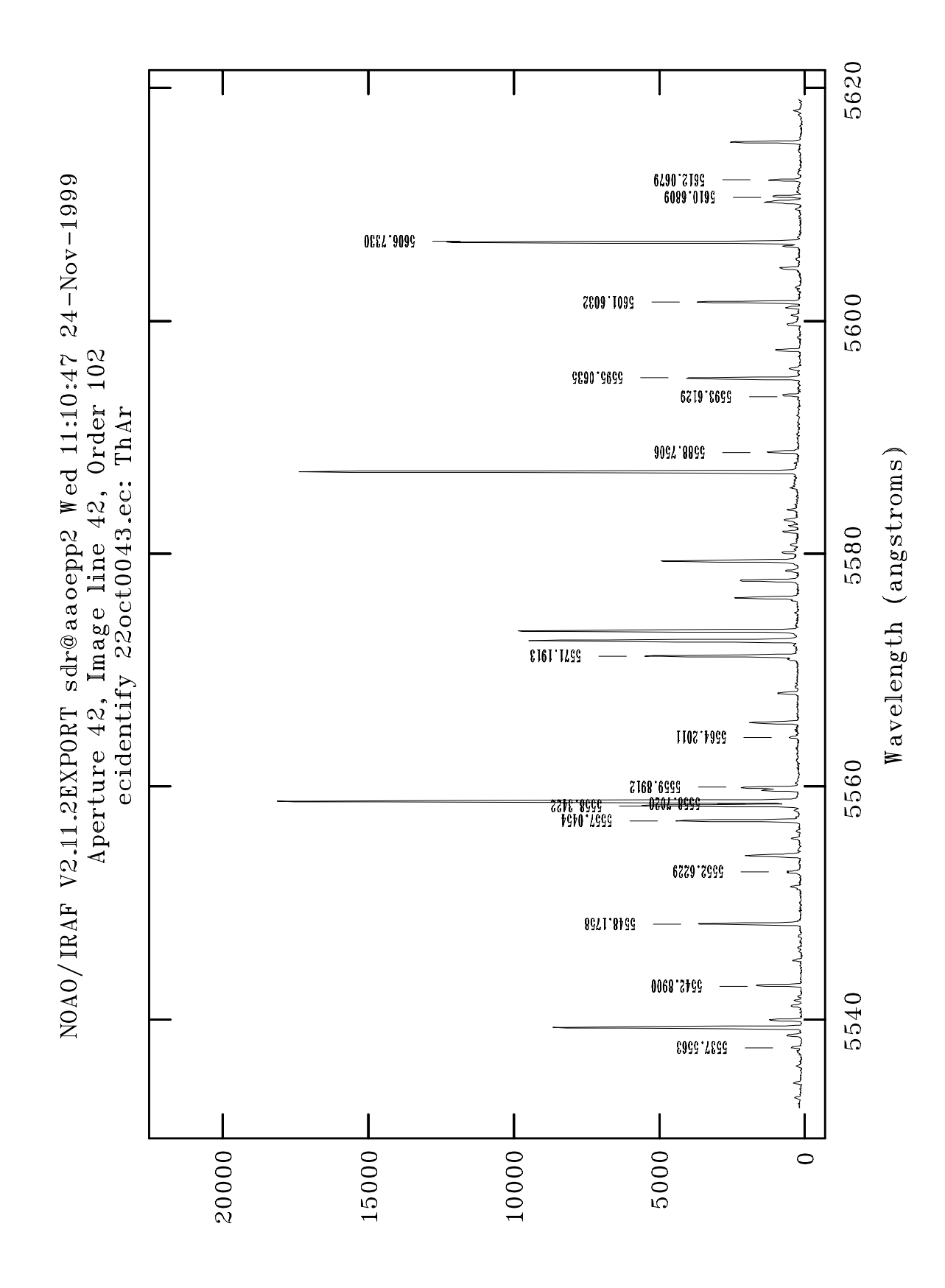

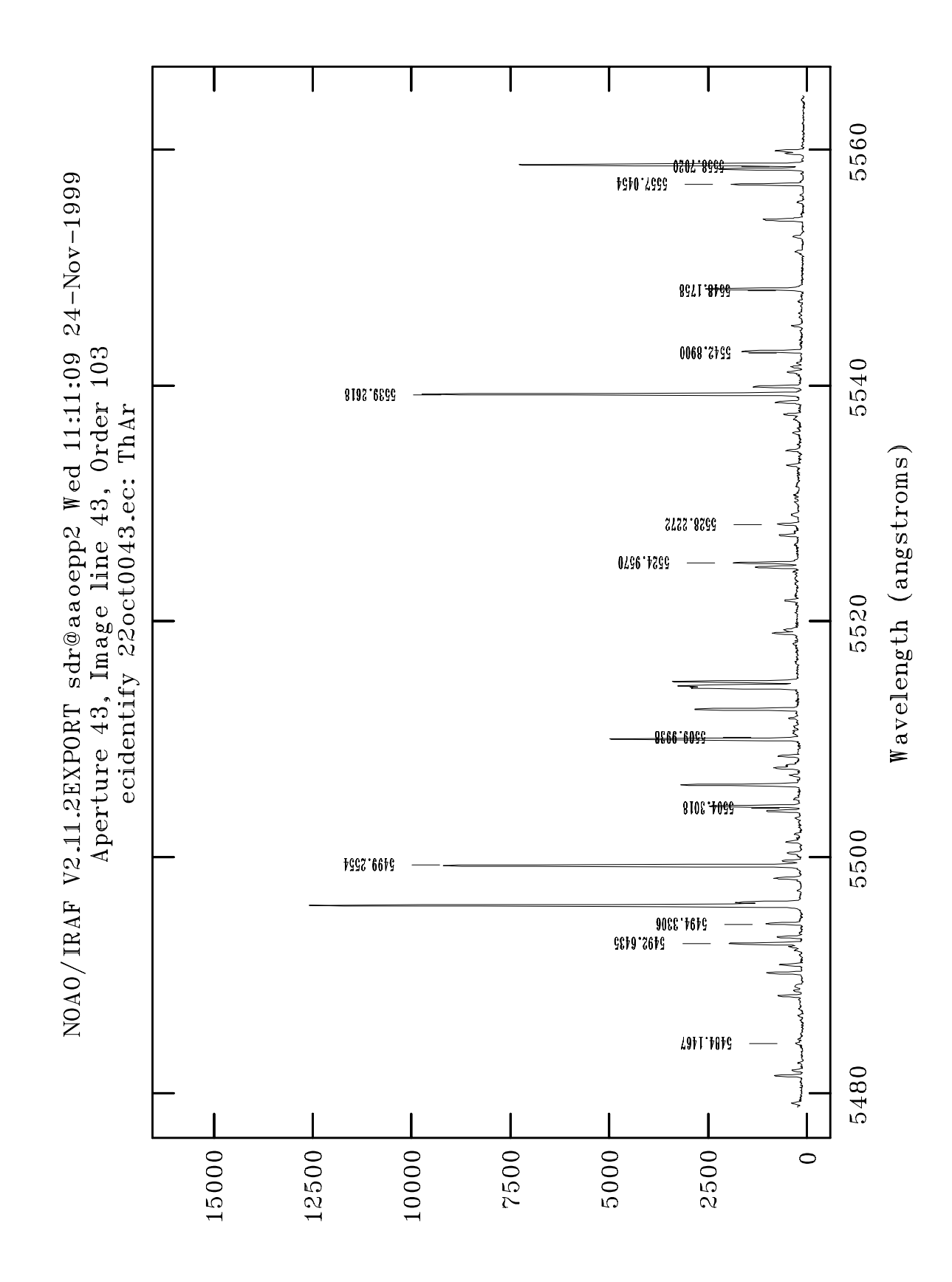

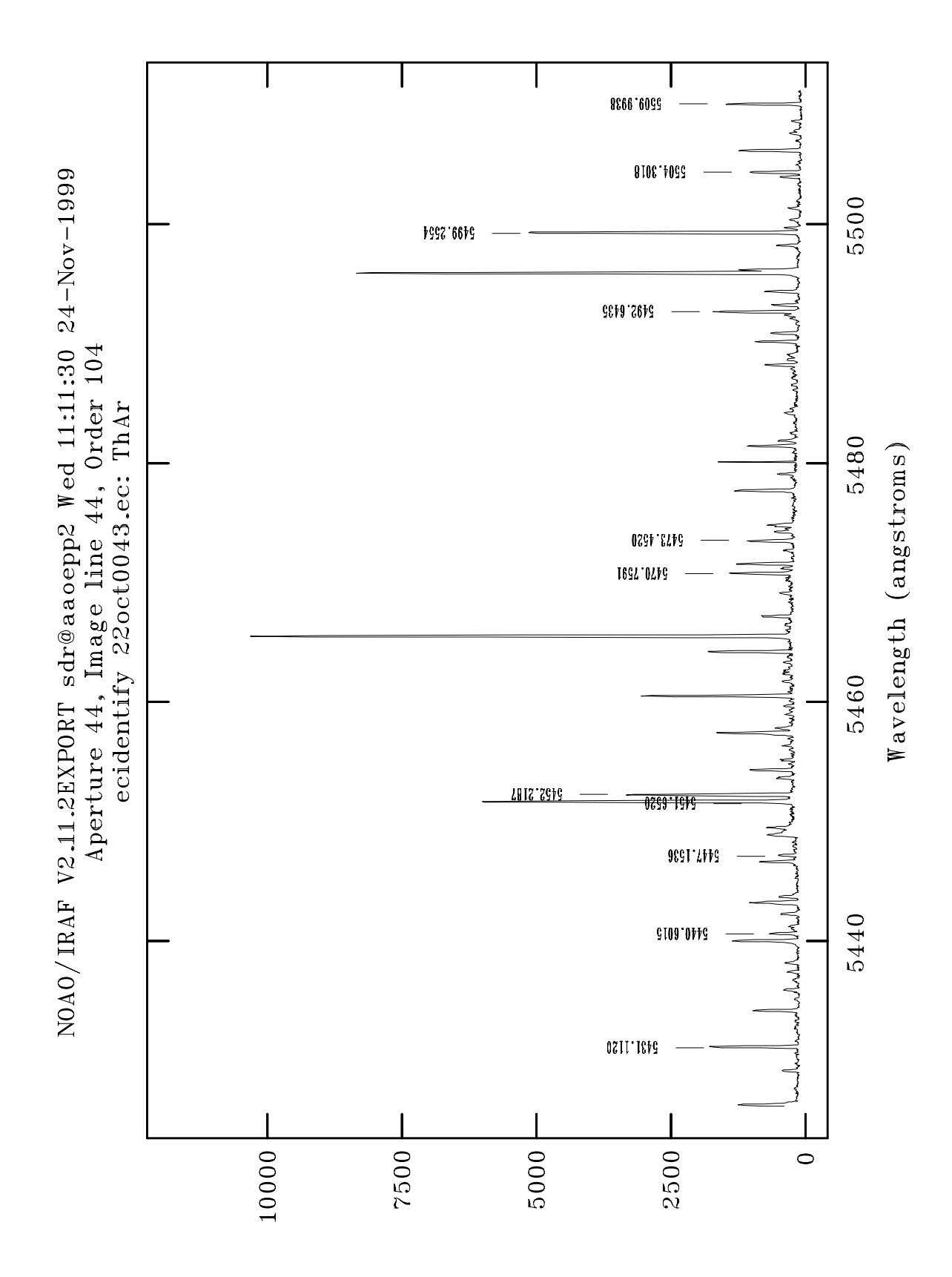

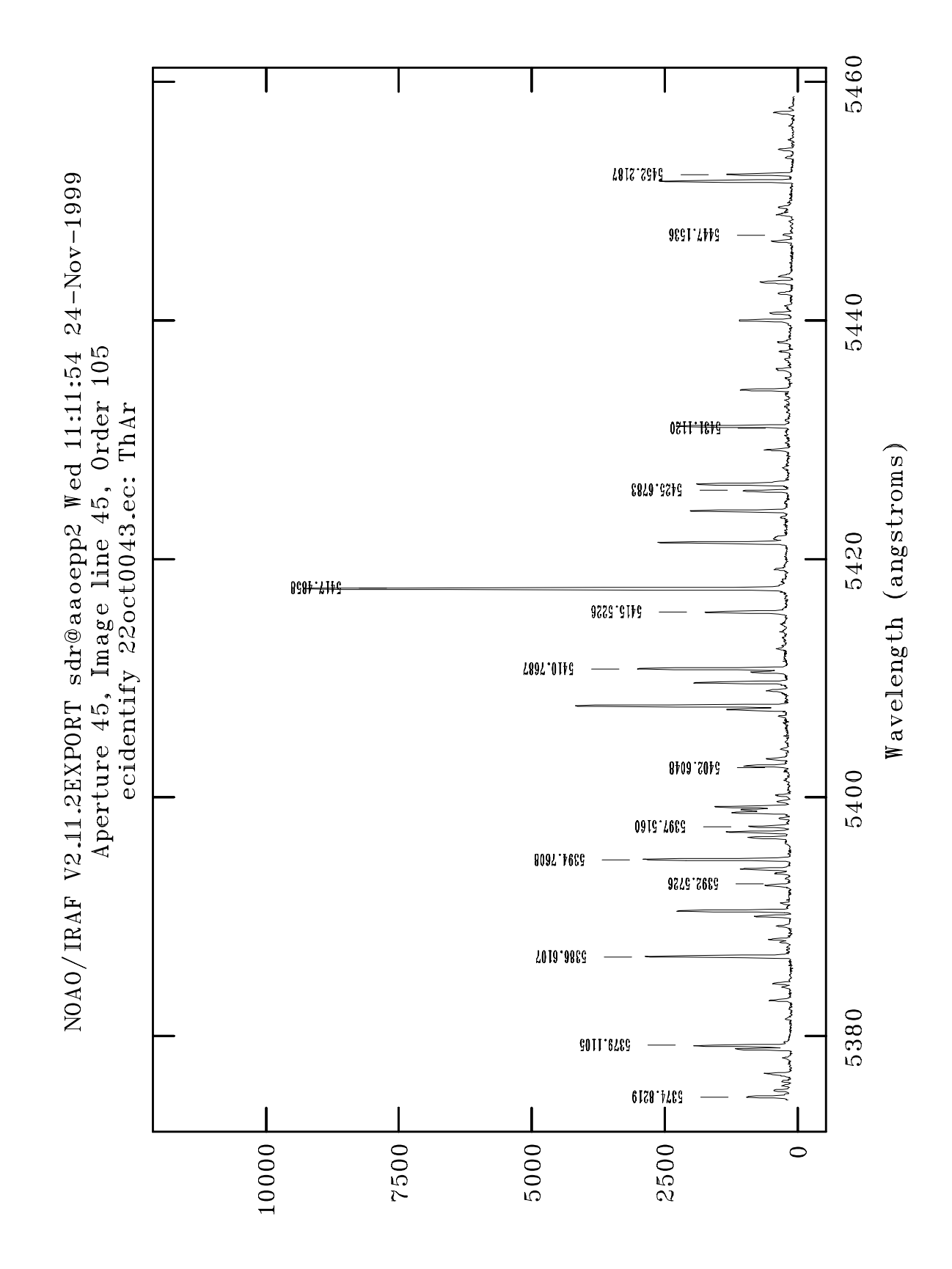

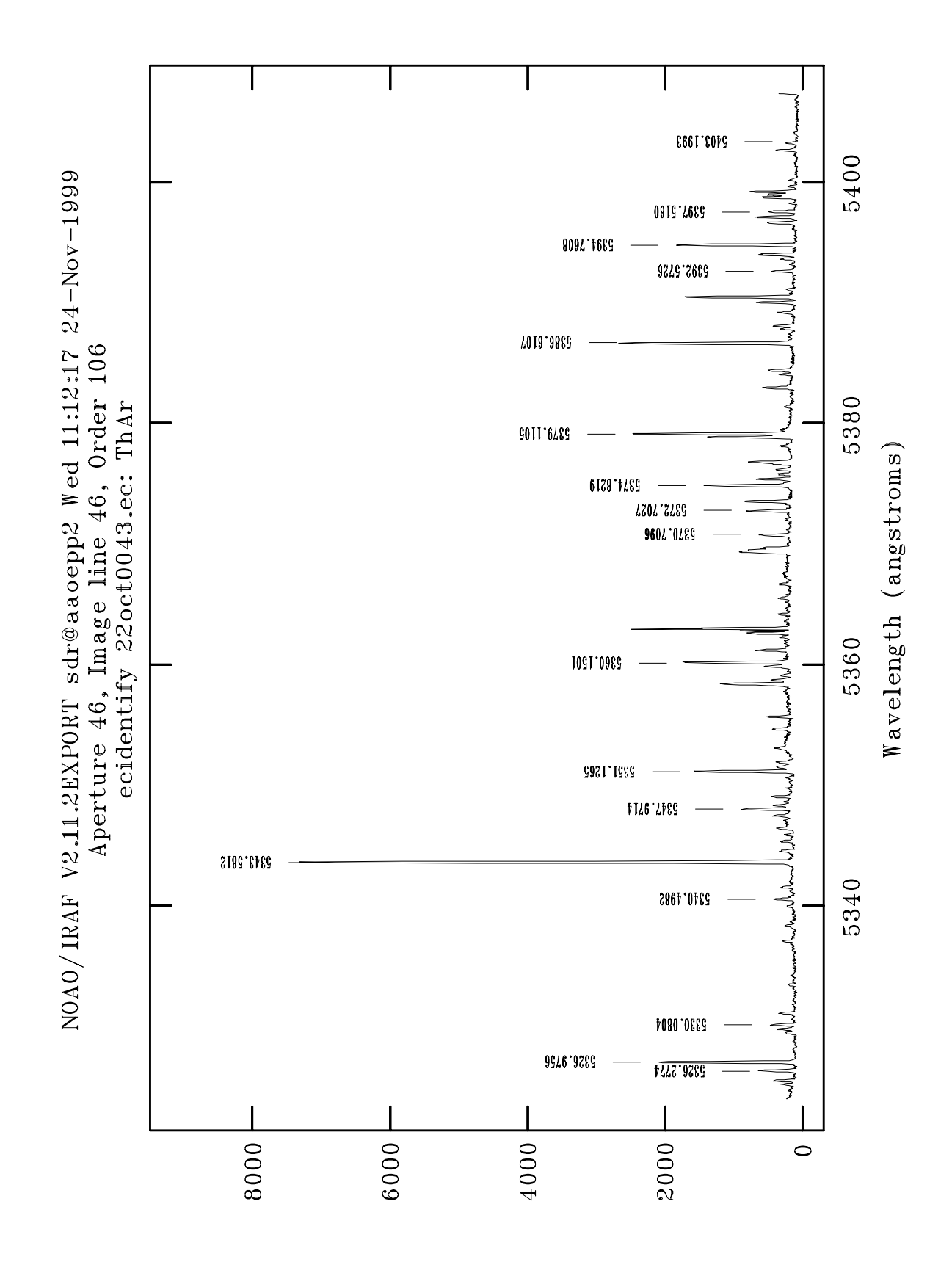

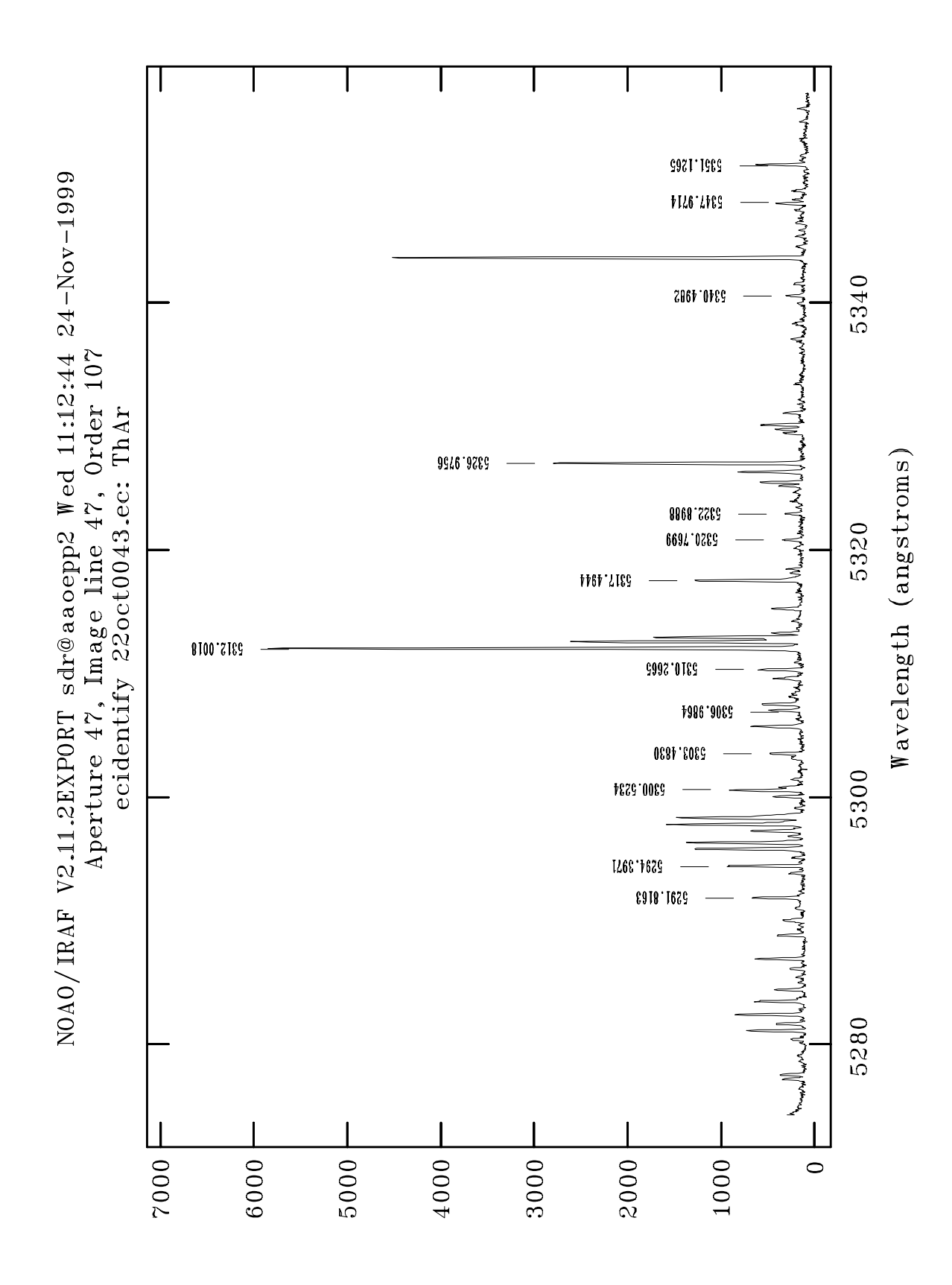

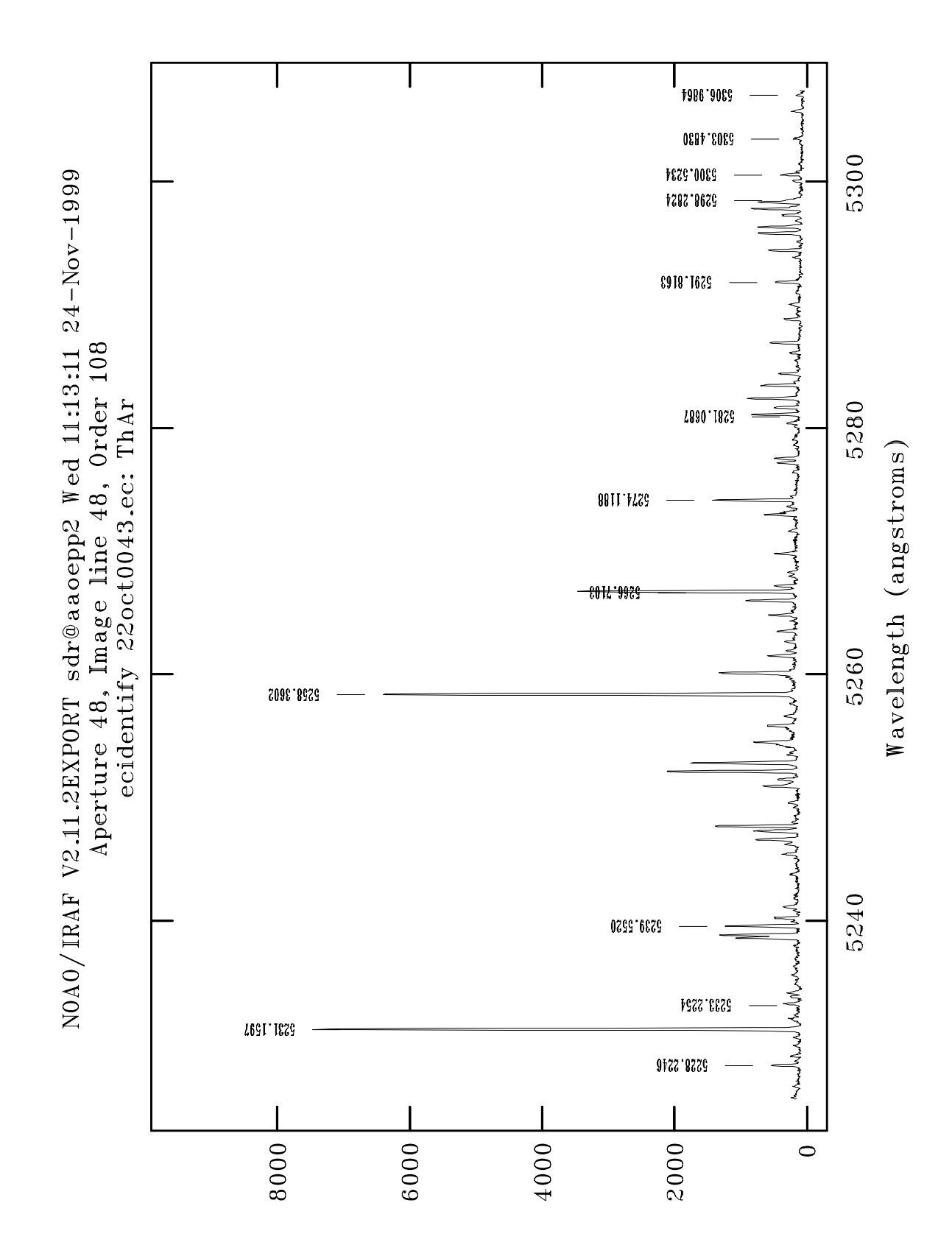

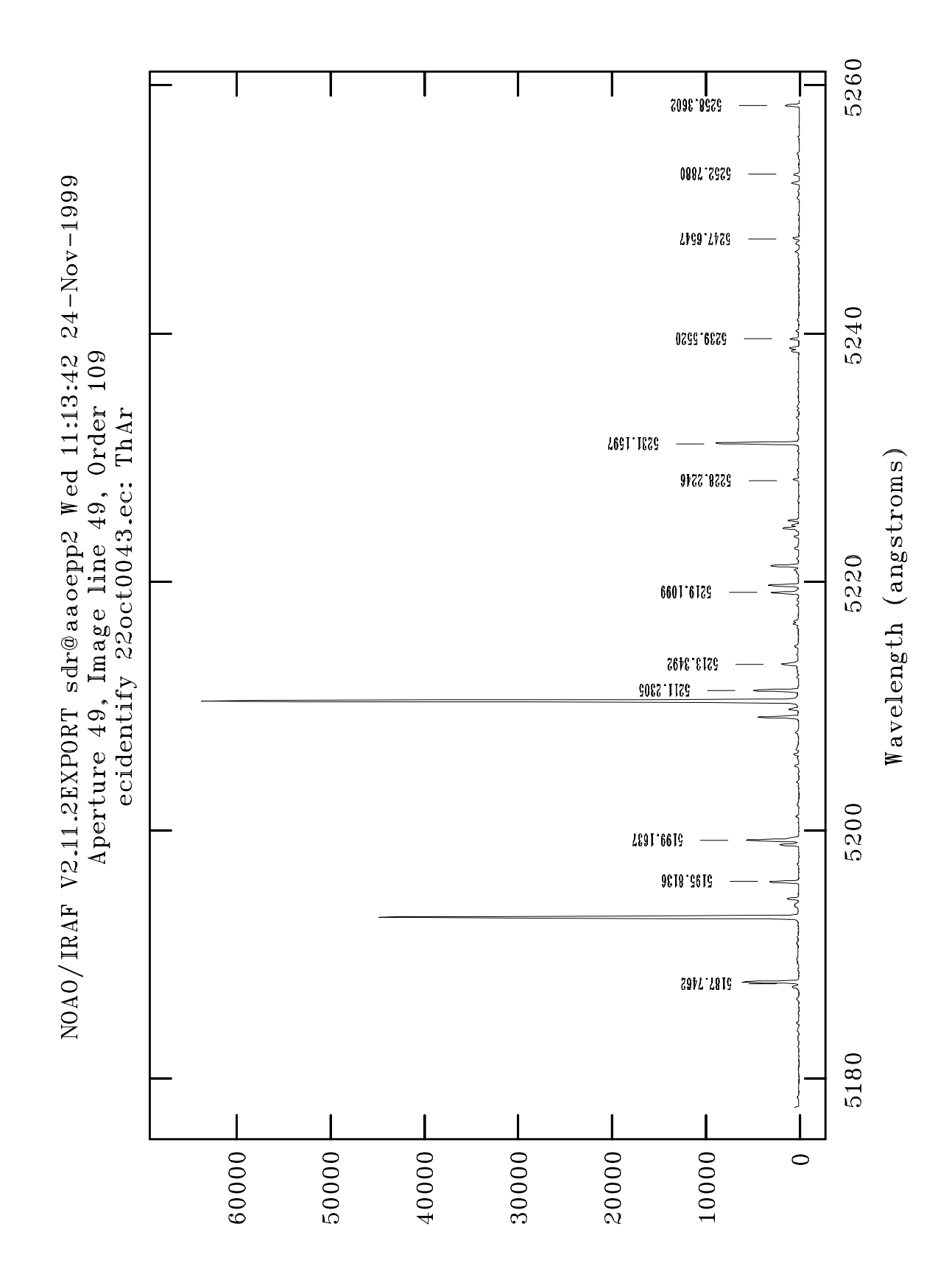

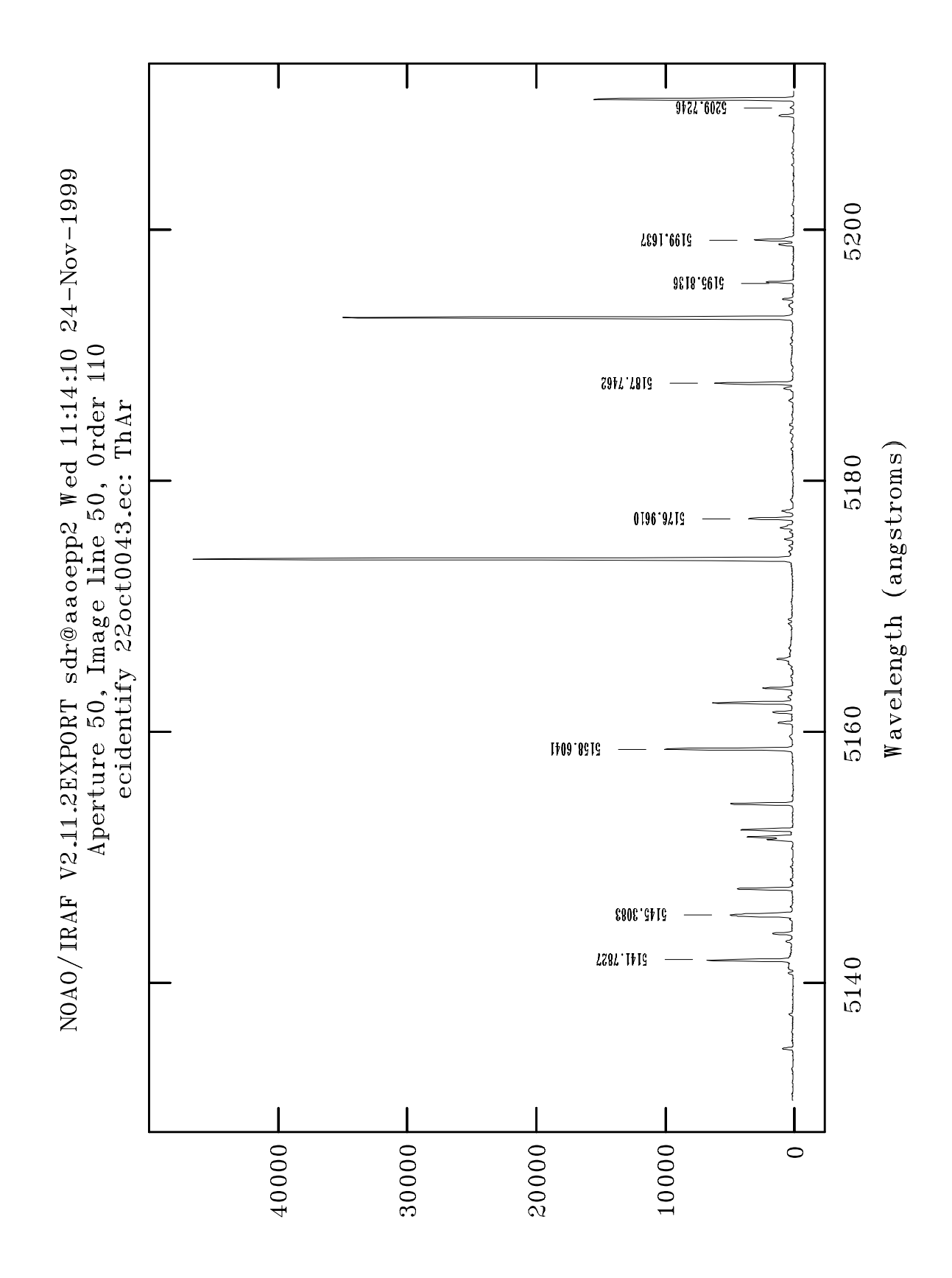

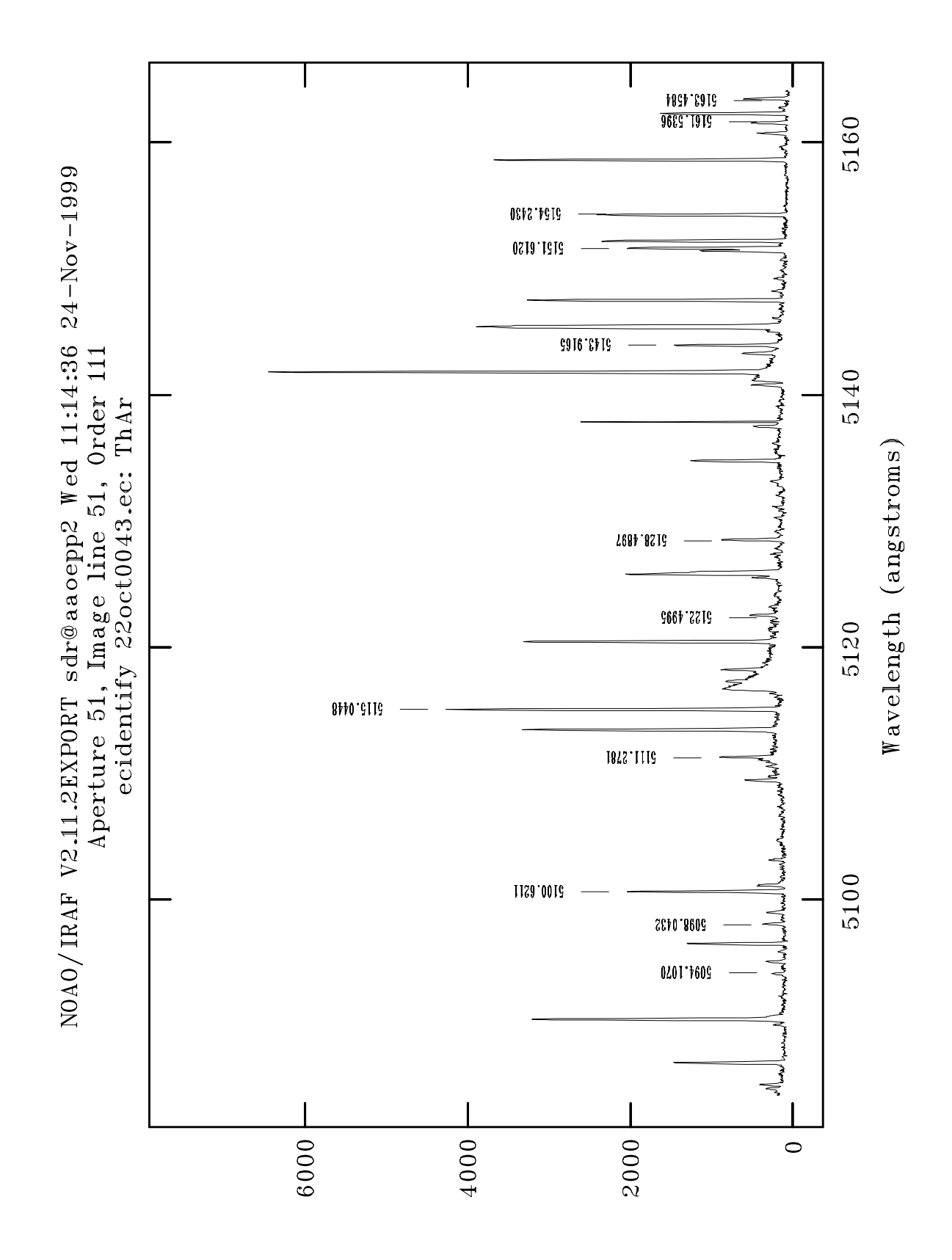

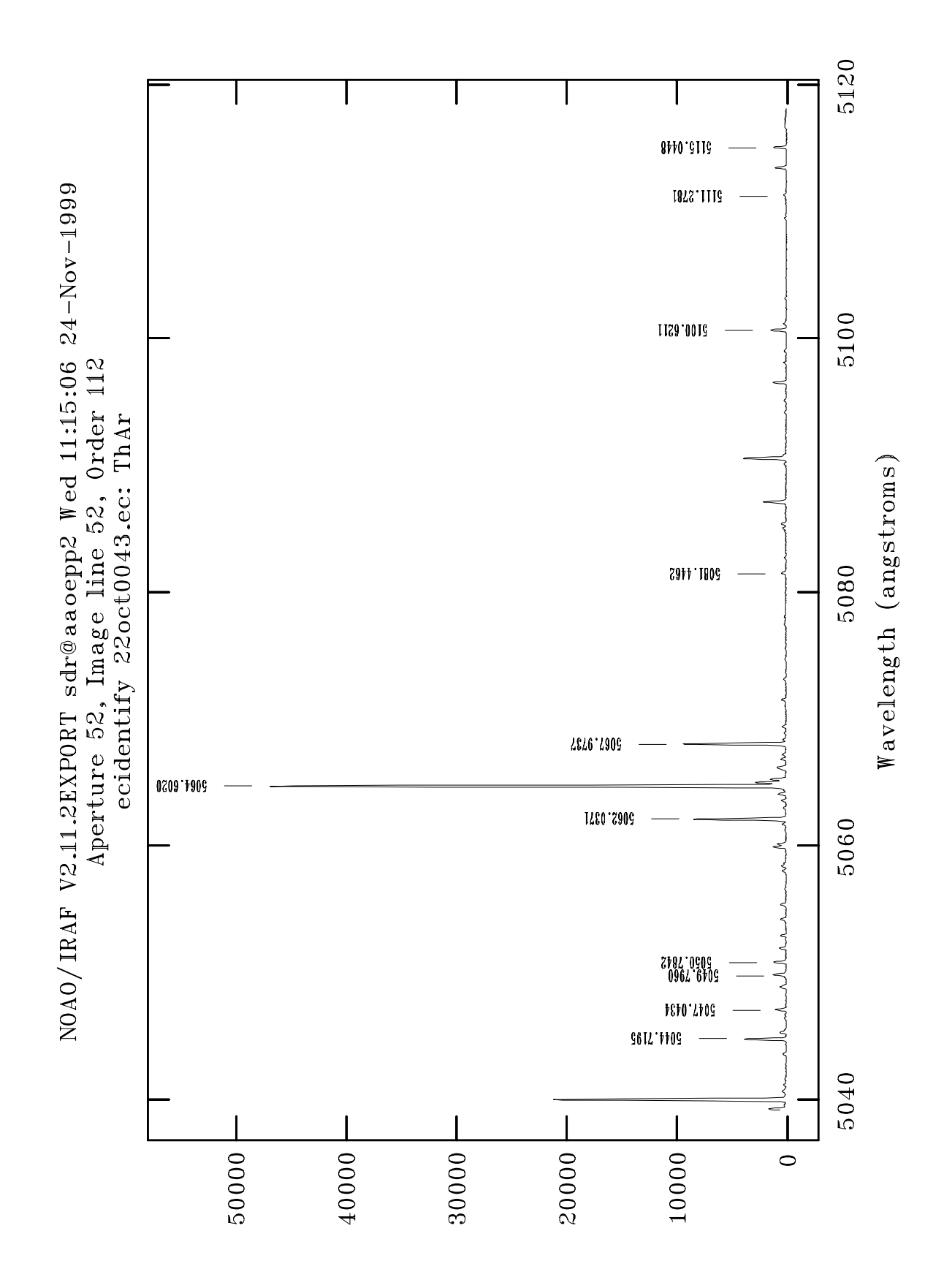

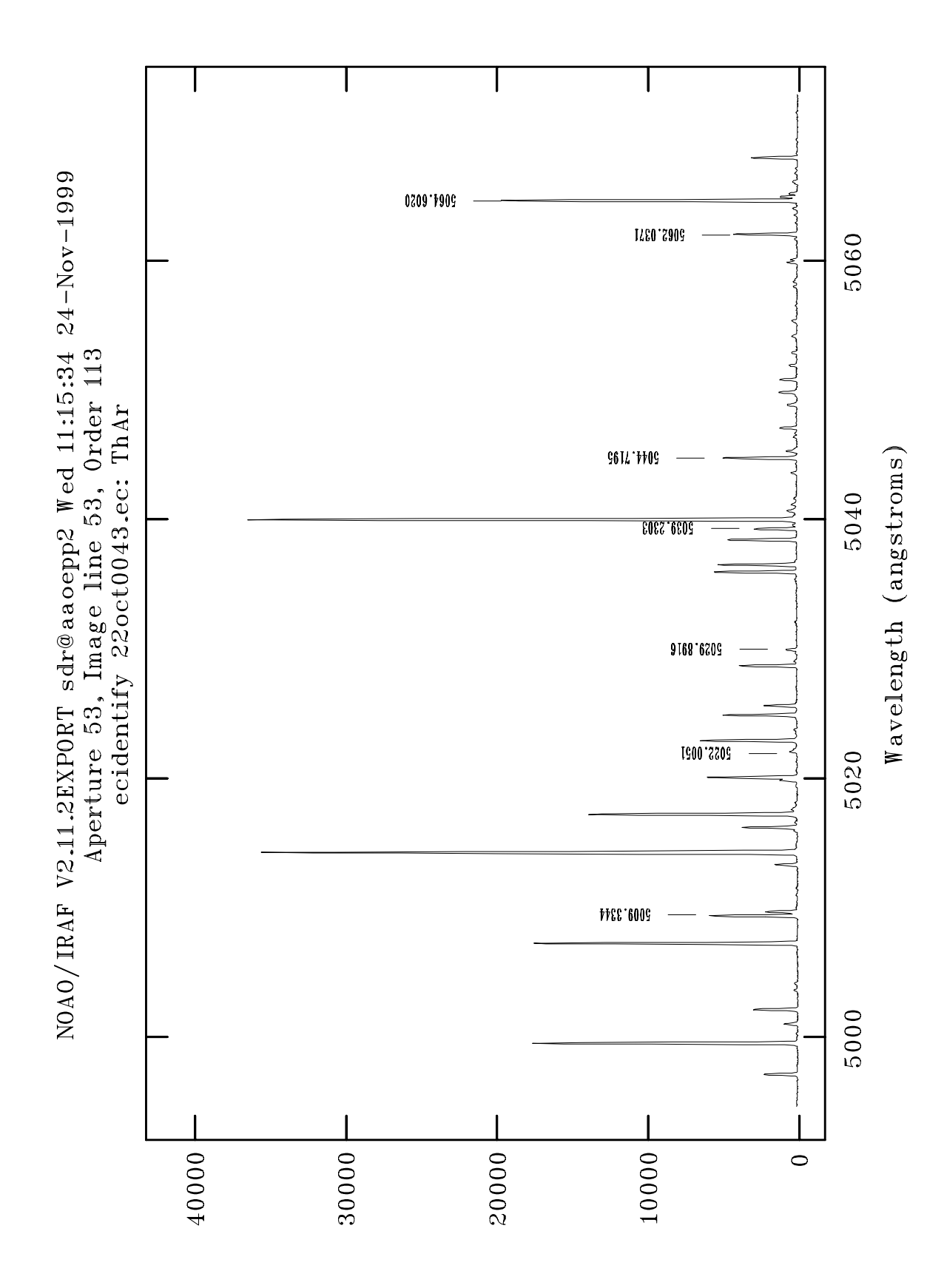

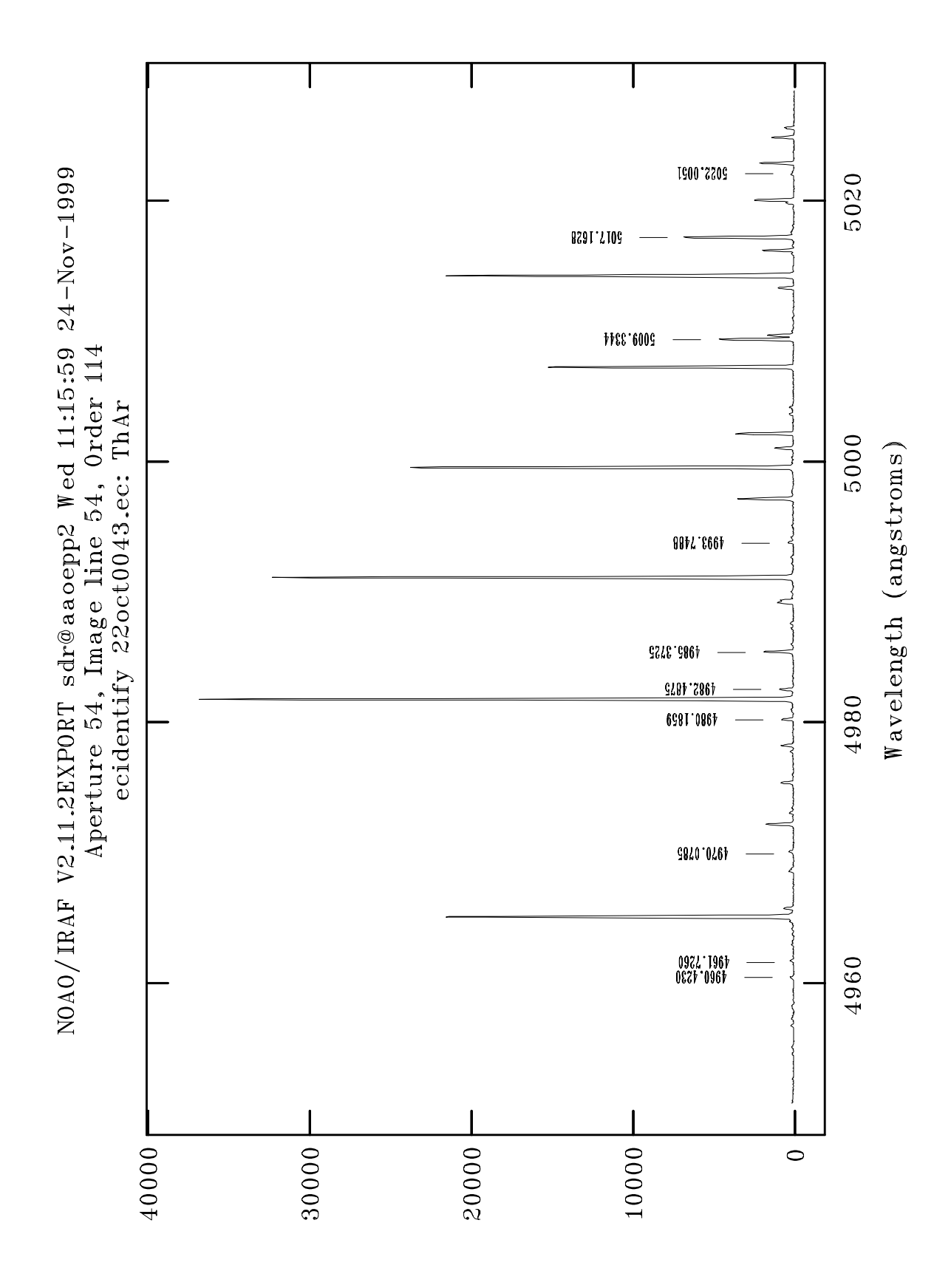

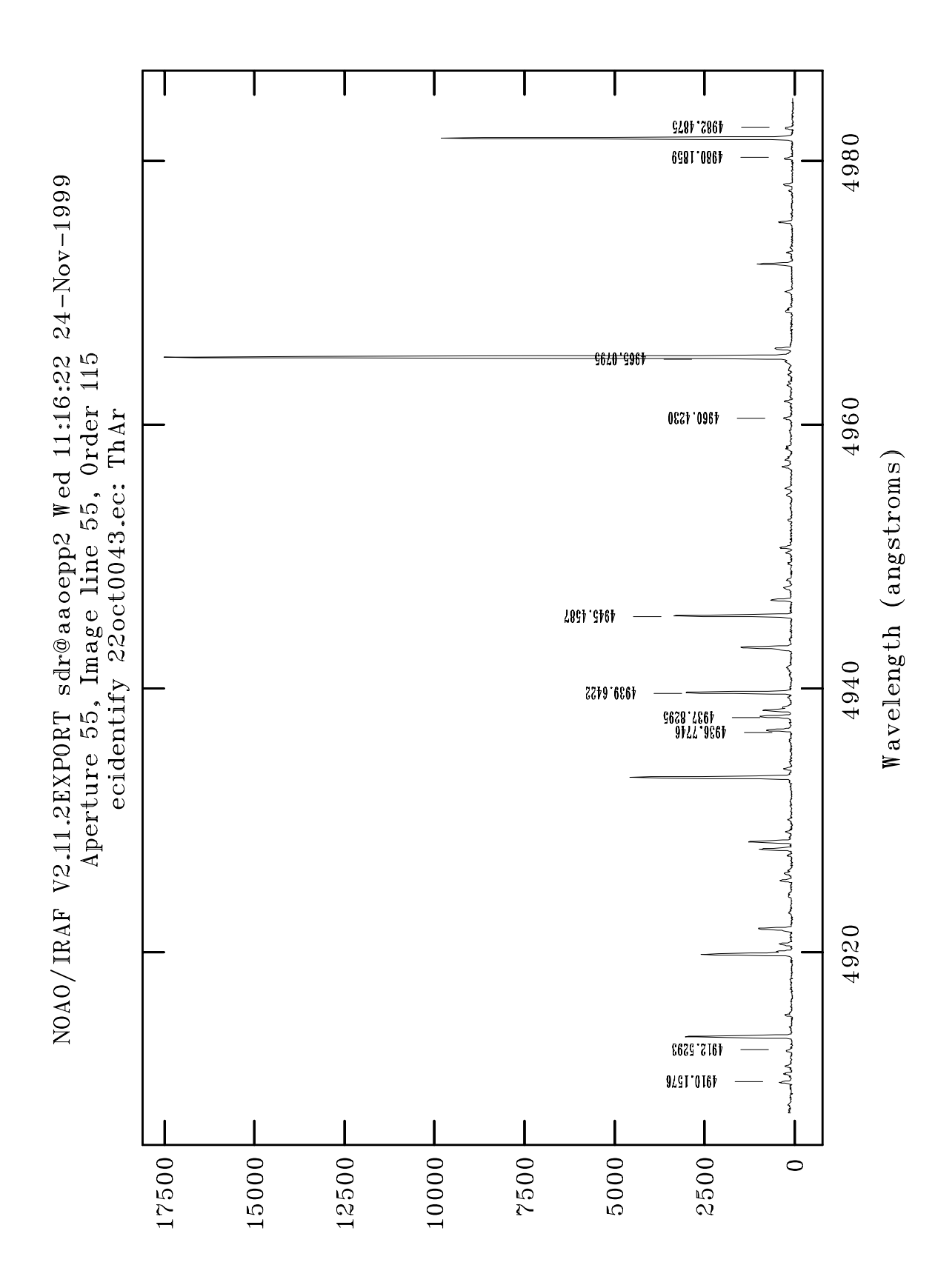

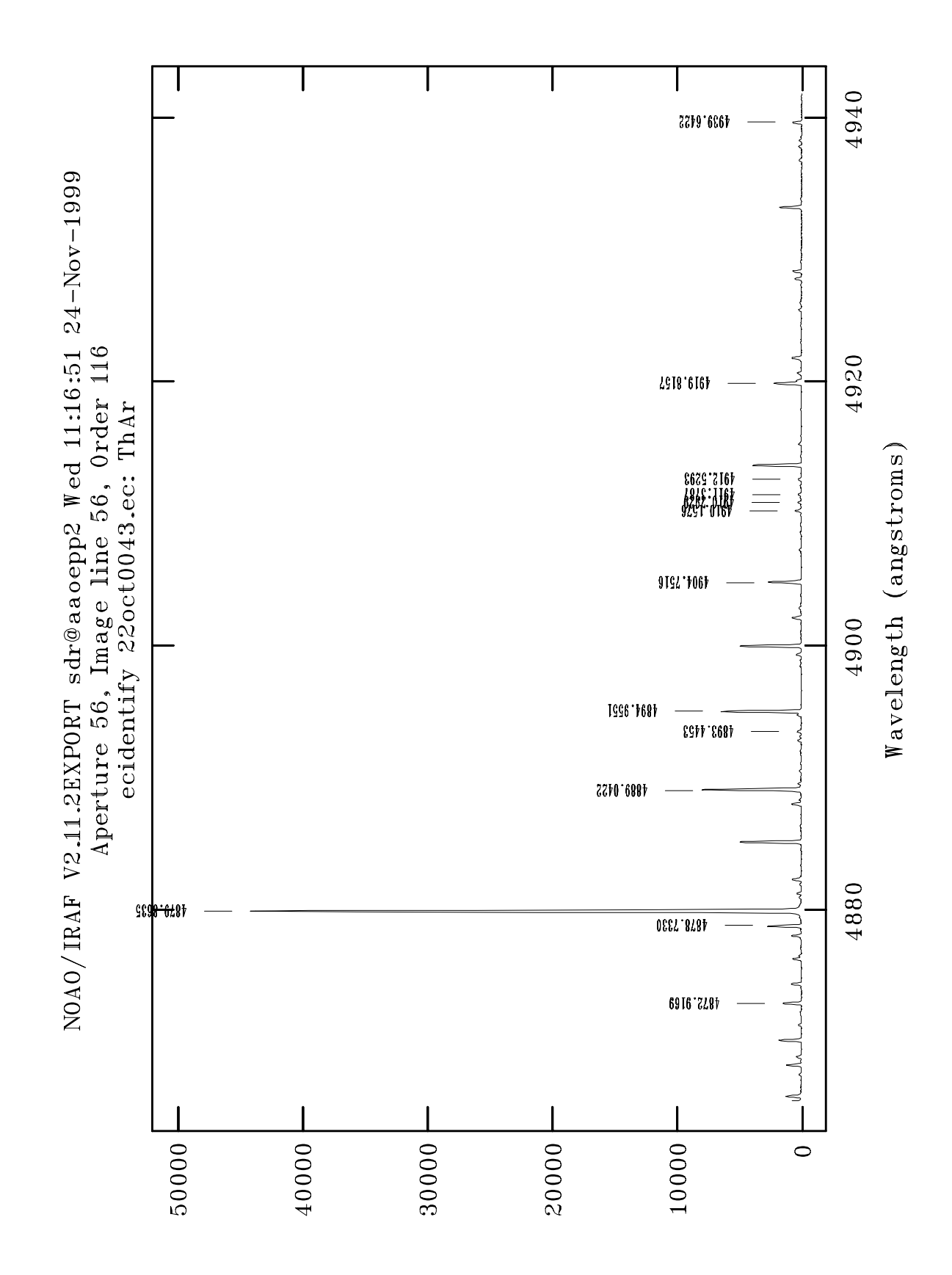

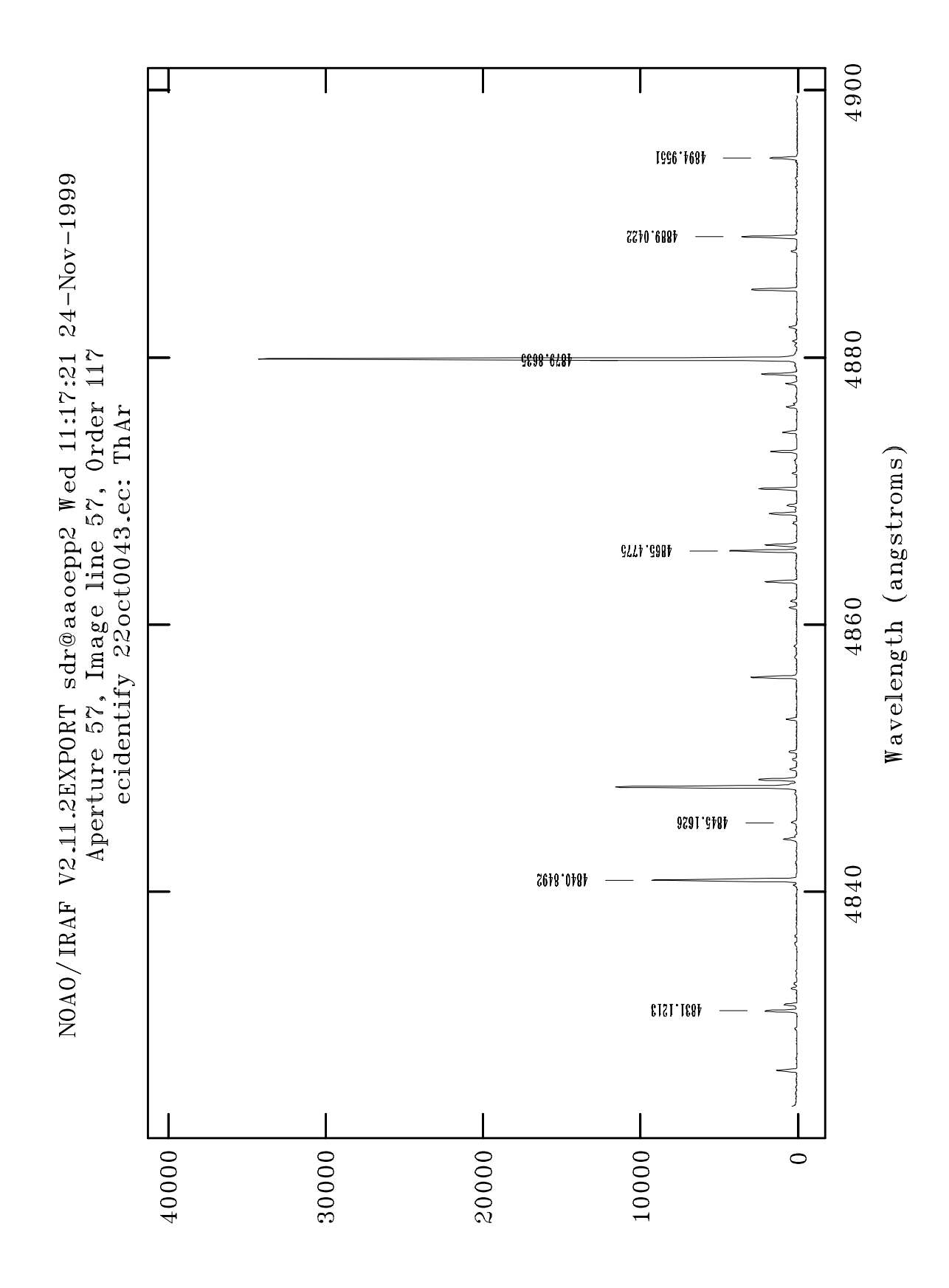

| Order | $\lambda$ range (A) | Order | $\lambda$ range (A) |
|-------|---------------------|-------|---------------------|
| 123   | 4581–4653           | 142   | 3969–4031           |
| 124   | 4544–4616           | 143   | 3941–4003           |
| 125   | 4508–4578           | 144   | 3914–3976           |
| 126   | 4472–4542           | 145   | 3887–3949           |
| 127   | 4437–4507           | 146   | 3861–3921           |
| 128   | 4402–4472           | 147   | 3834–3894           |
| 129   | 4368–4438           | 148   | 3808–3868           |
| 130   | 4335-4402           | 149   | 3783–3843           |
| 131   | 4302–4369           | 150   | 3758–3818           |
| 132   | 4269-4336           | 151   | 3733–3793           |
| 133   | 4237–4304           | 152   | 3708–3768           |
| 134   | 4206–4273           | 153   | 3684–3741           |
| 135   | 4175-4240           | 154   | 3660–3717           |
| 136   | 4144–4209           | 155   | 3636–3693           |
| 137   | 4114-4179           | 156   | 3613–3670           |
| 138   | 4084–4149           | 157   | 3590–3647           |
| 139   | 4055–4120           | 158   | 3567–3624           |
| 140   | 4026–4088           | 159   | 3544–3599           |
| 141   | 3997–4059           | 160   | 3522–3577           |

Table 2: List of order numbers captured by the blue wavelength setting, and the respective wavelength ranges shown in the plots. The plots is shown in the plots in the plots. In the plots is  $\mathbb{R}^n$ 

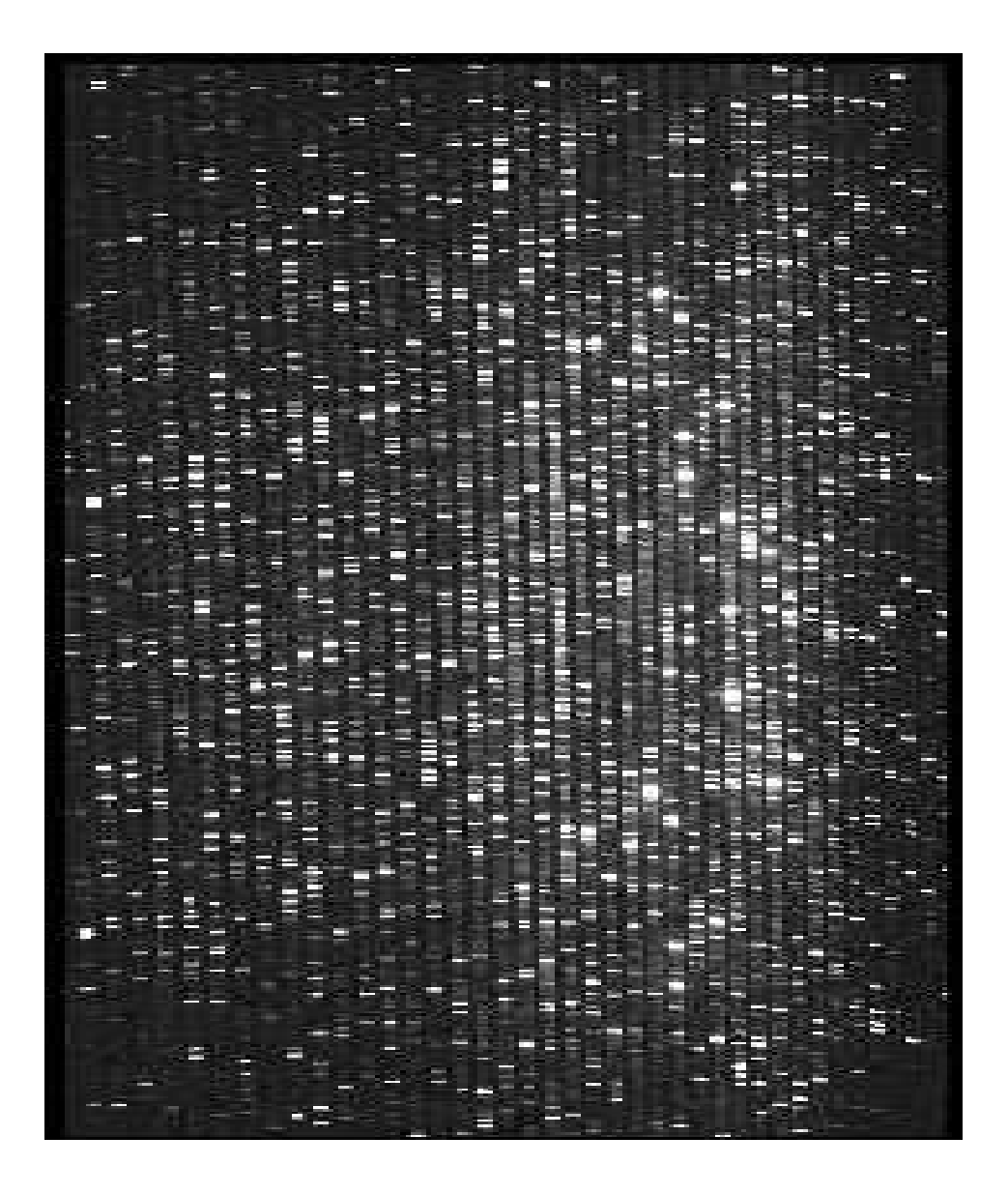

Figure 2: Raw XMEM display (stretched by a factor of 2 in the x direction) when the grating is set to 3946.0 Å. The leftmost order which does not run off the edge of this image is order 160; the rightmost complete order is 123.

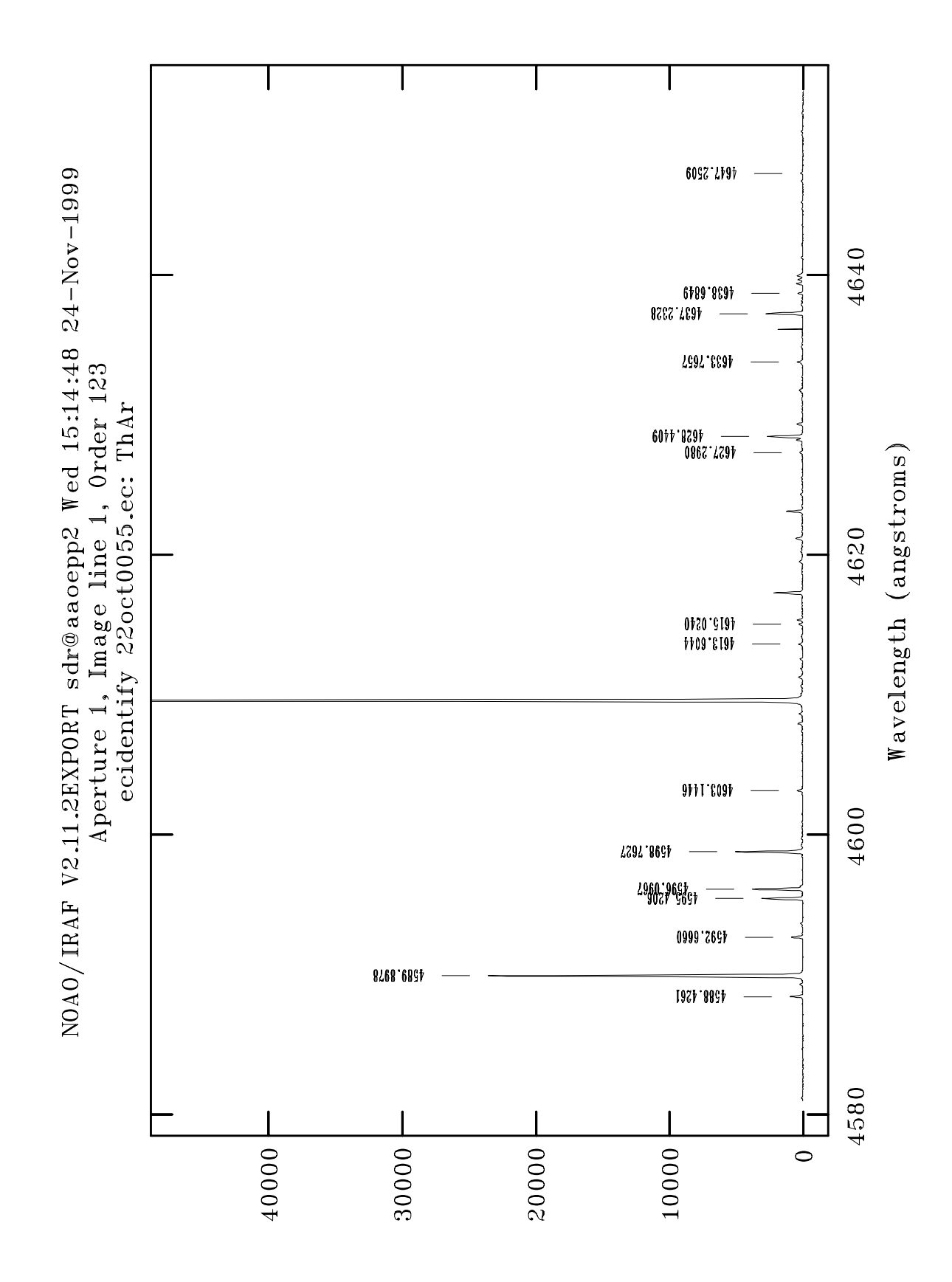

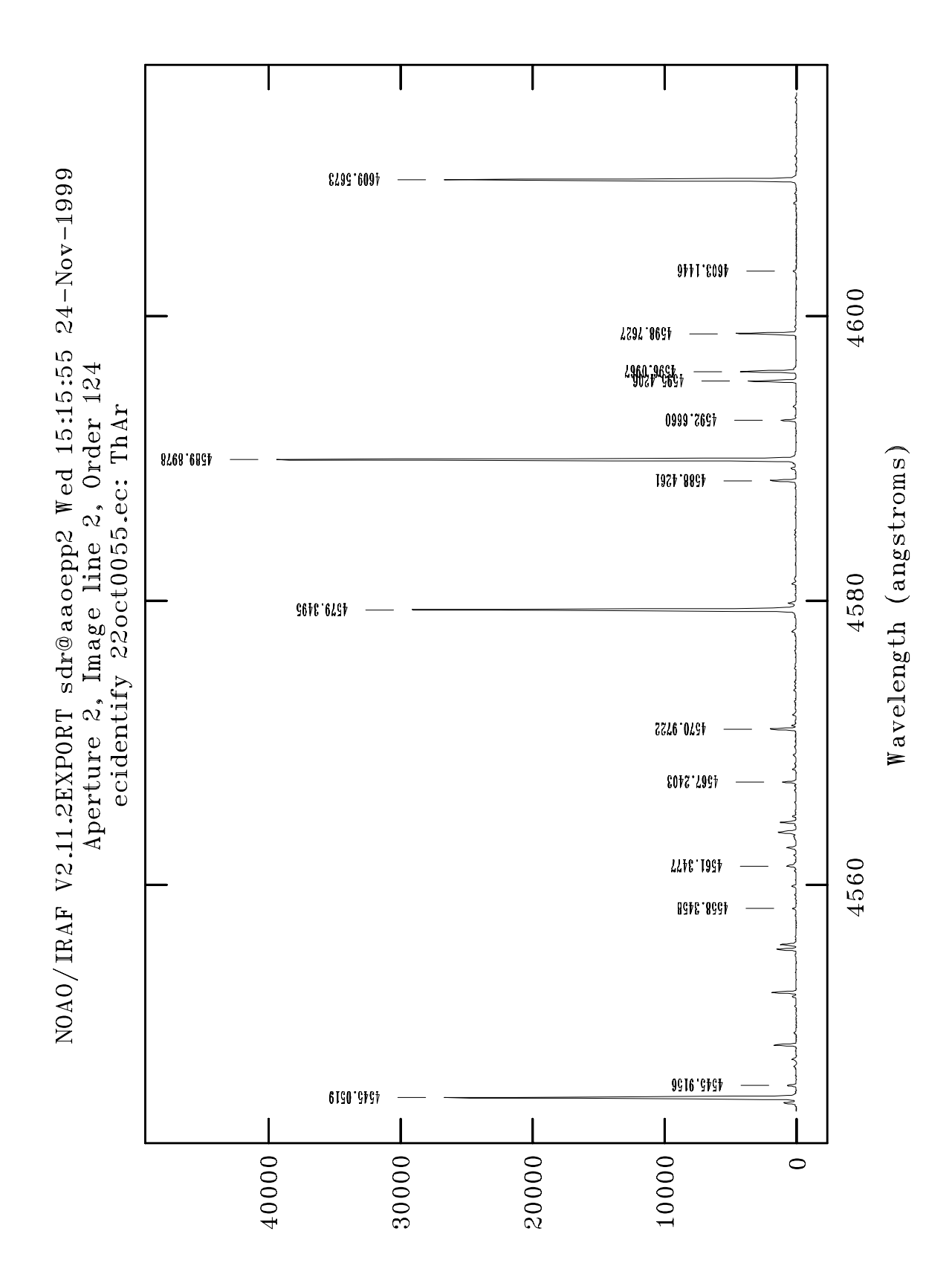

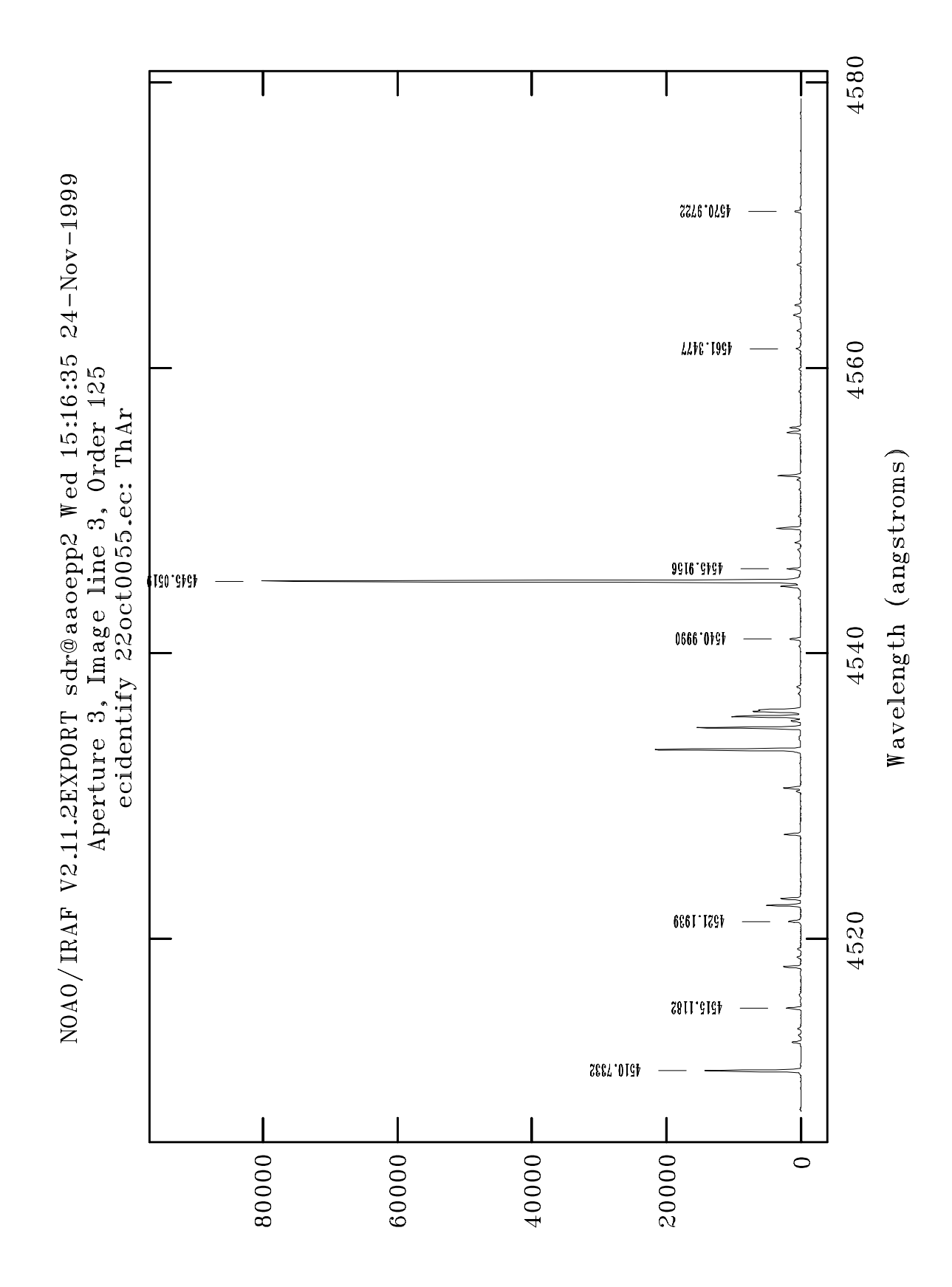

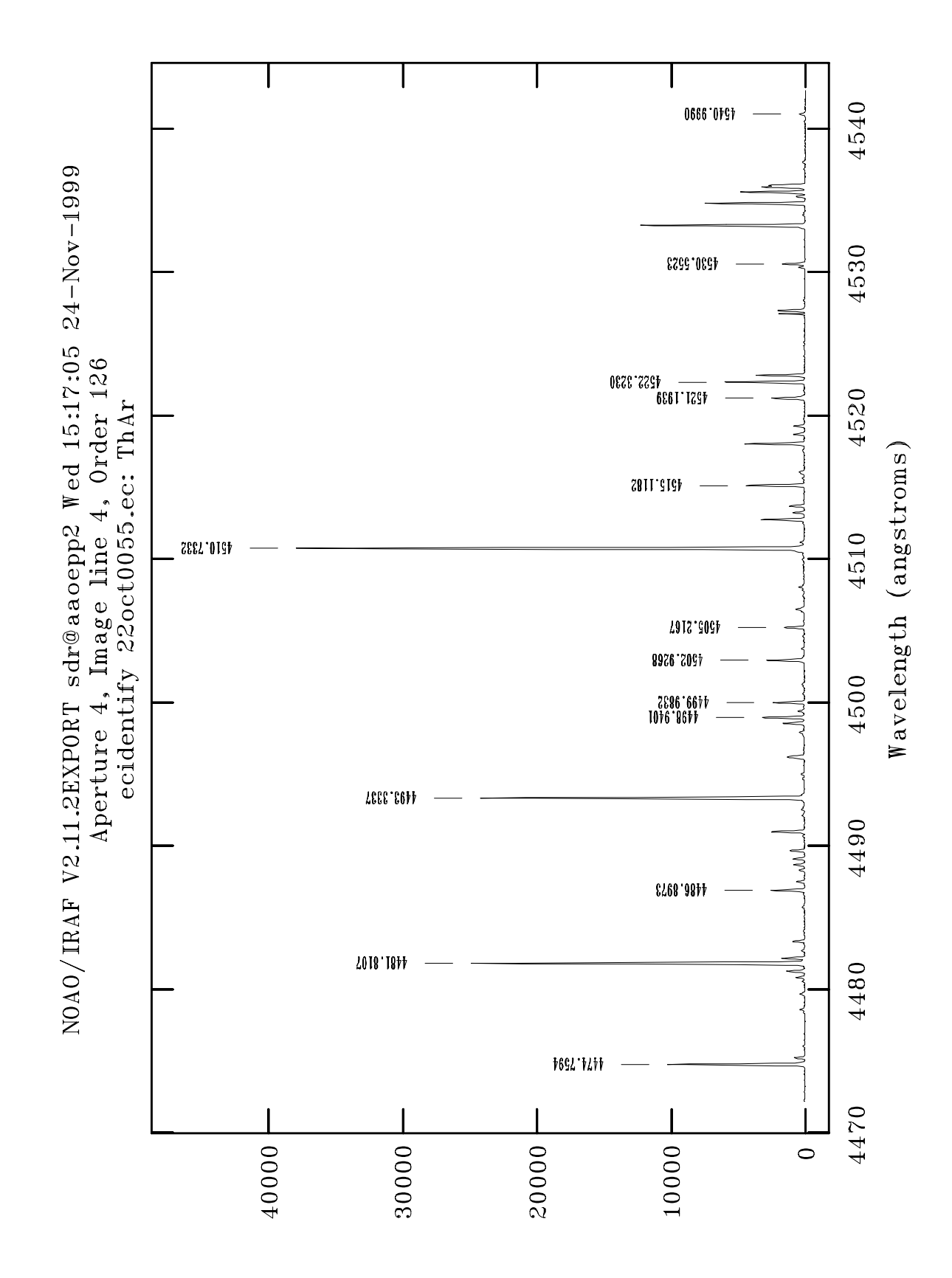

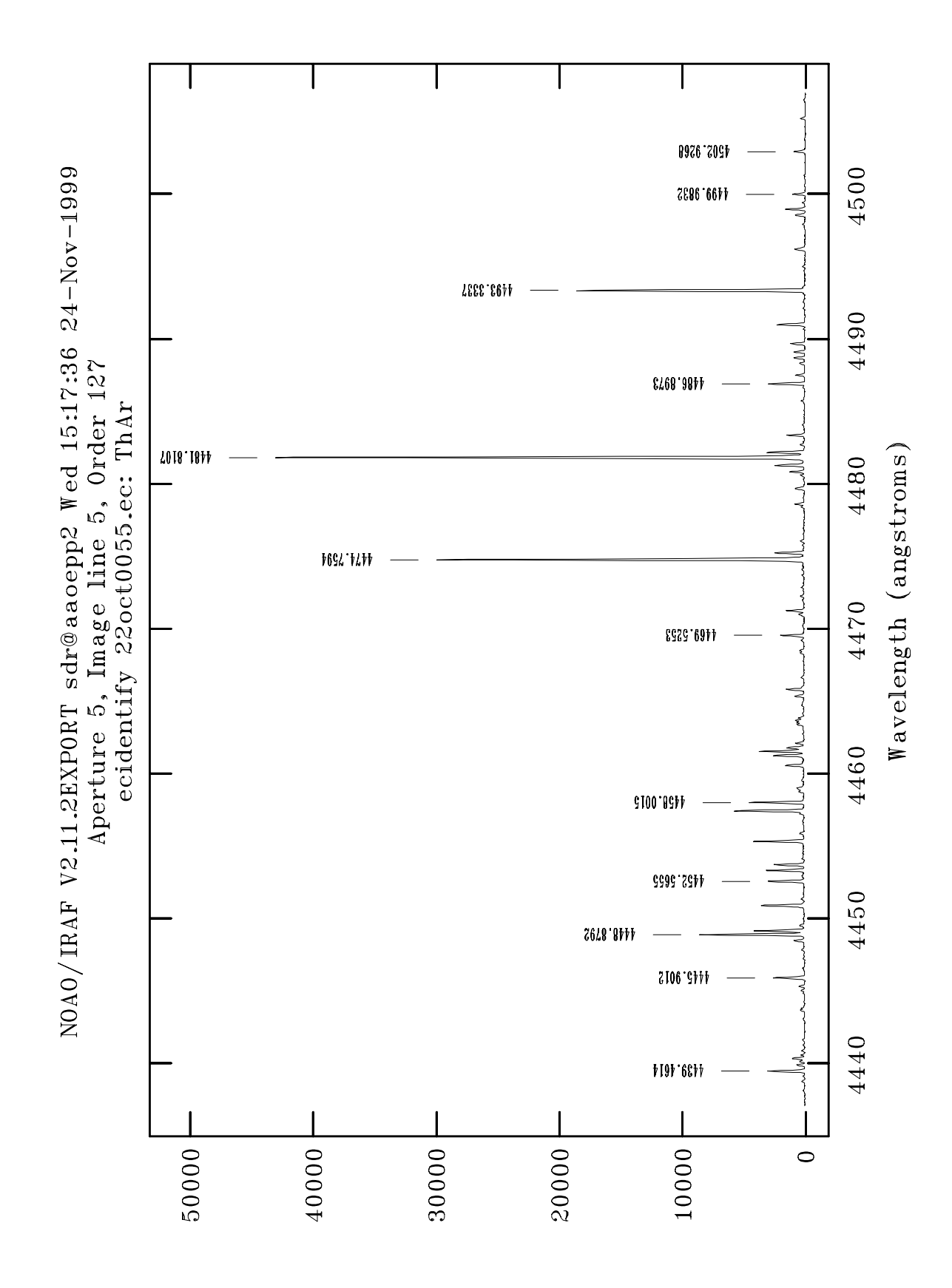

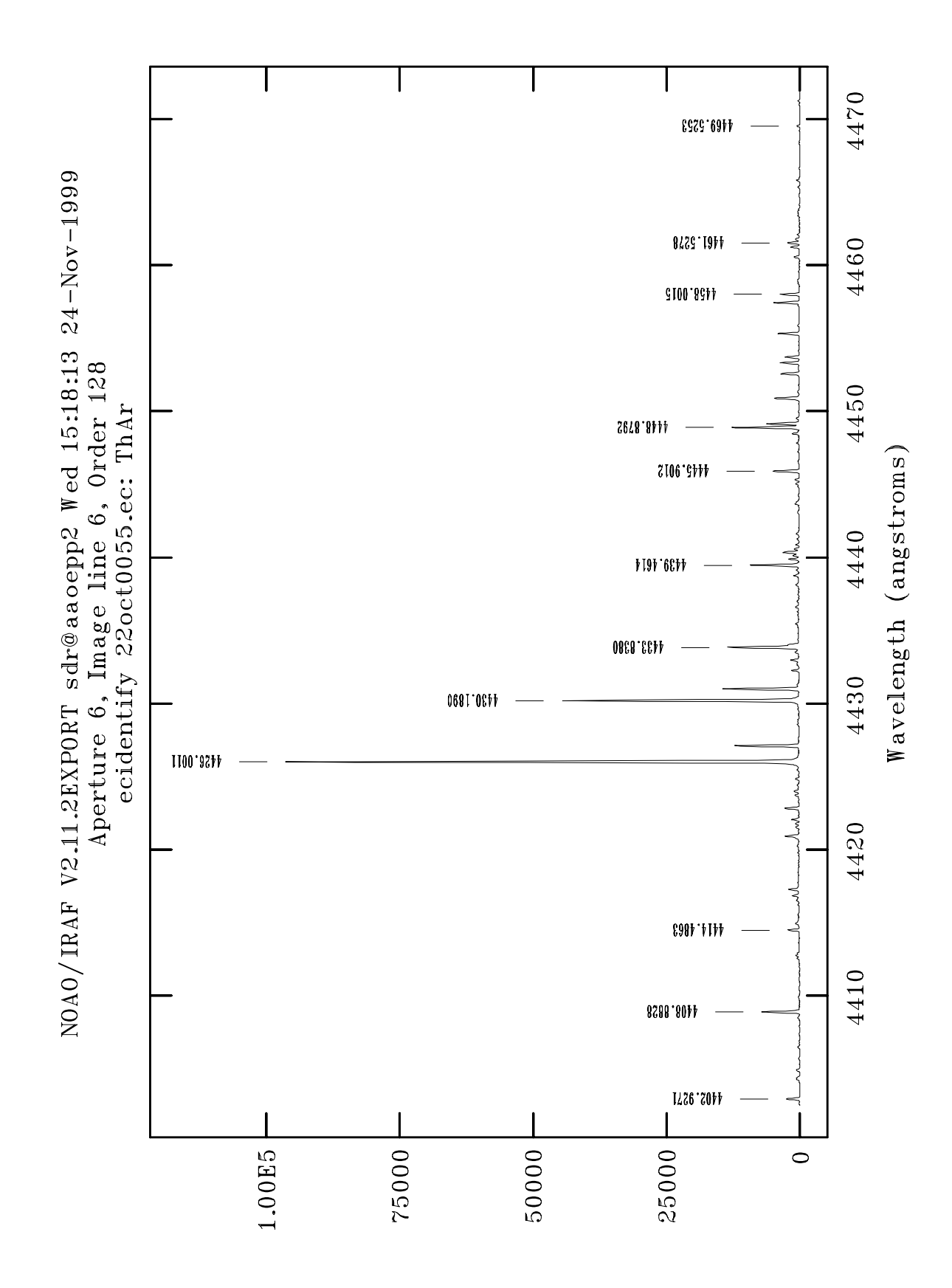

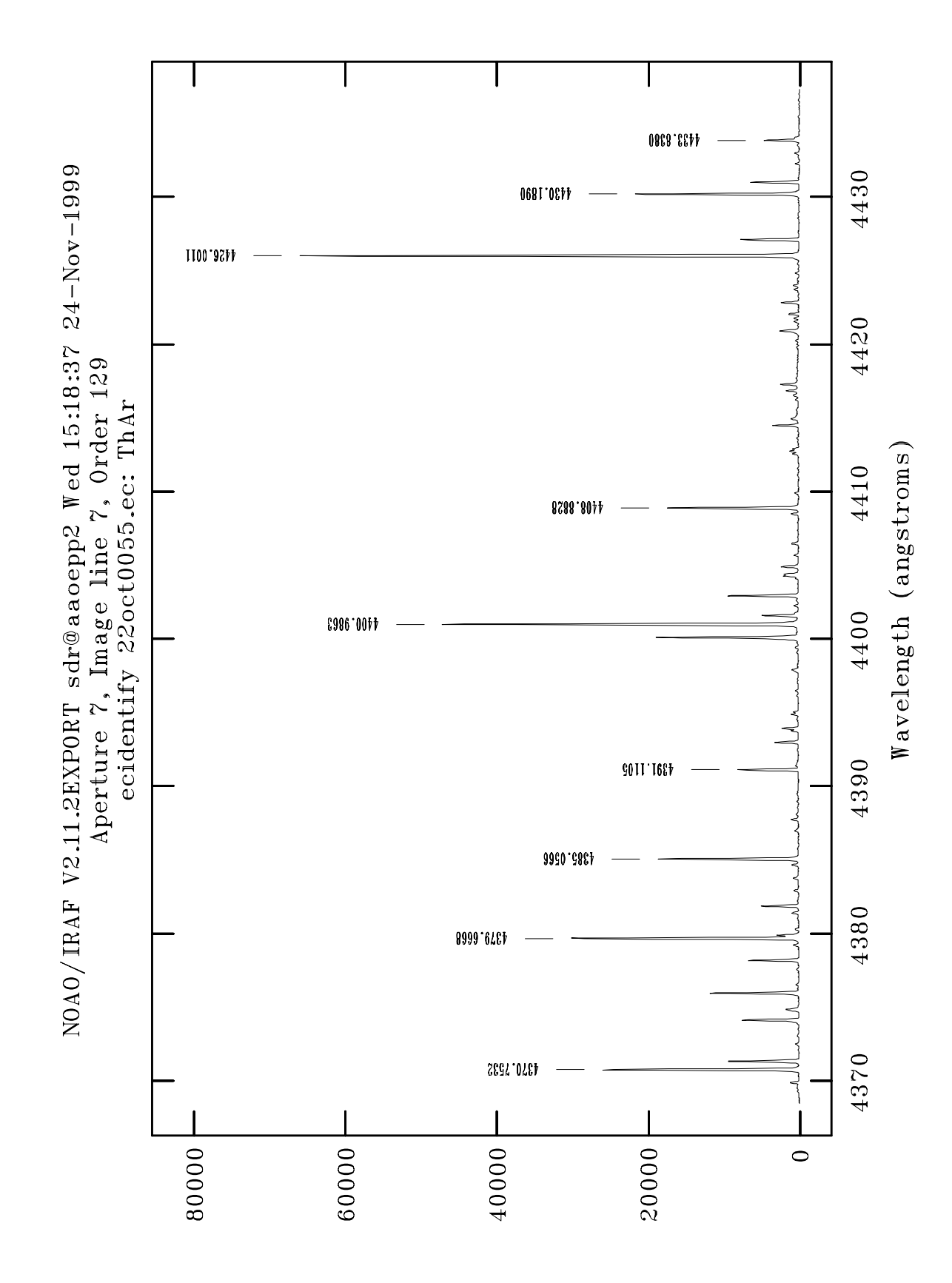

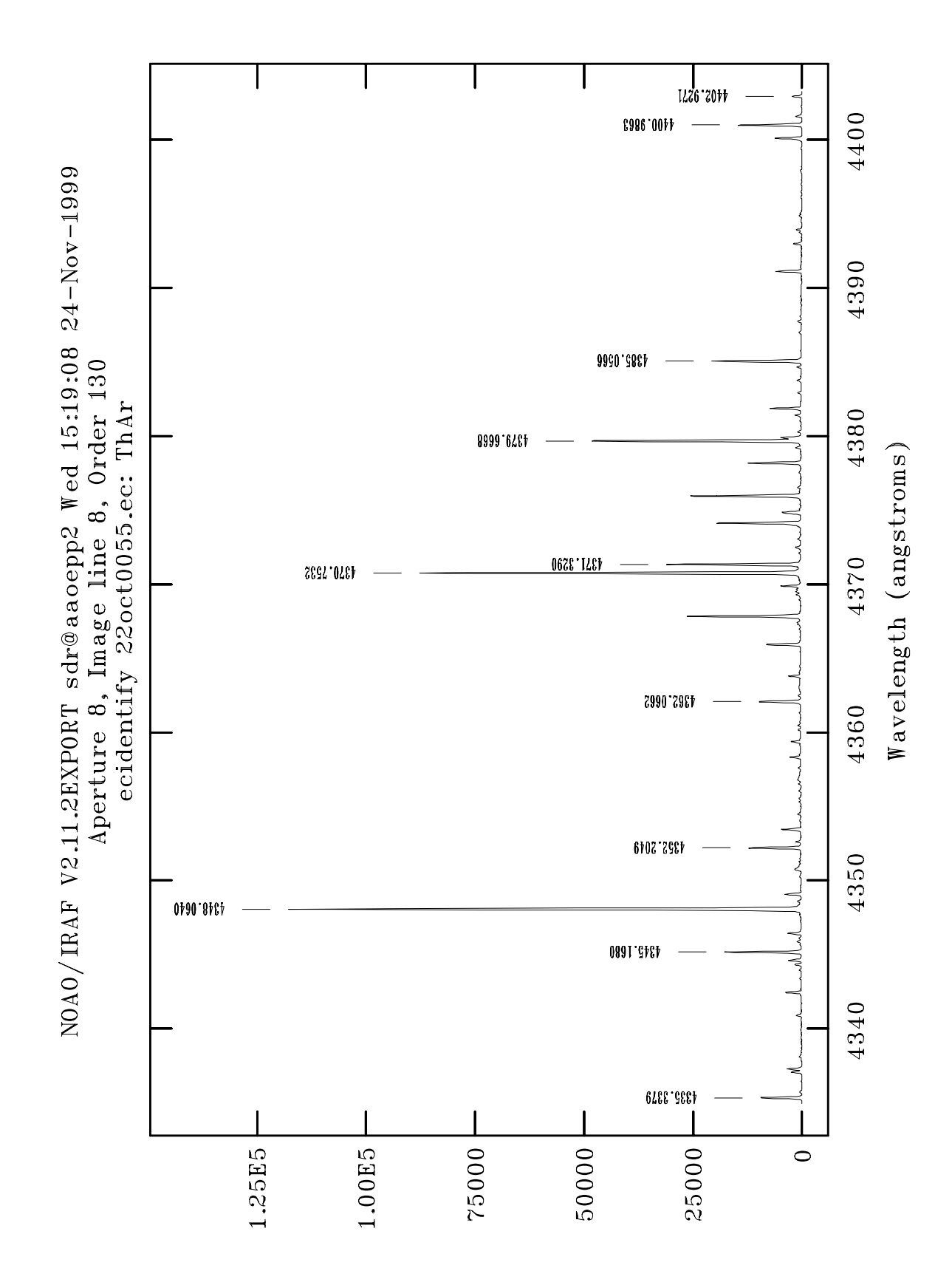

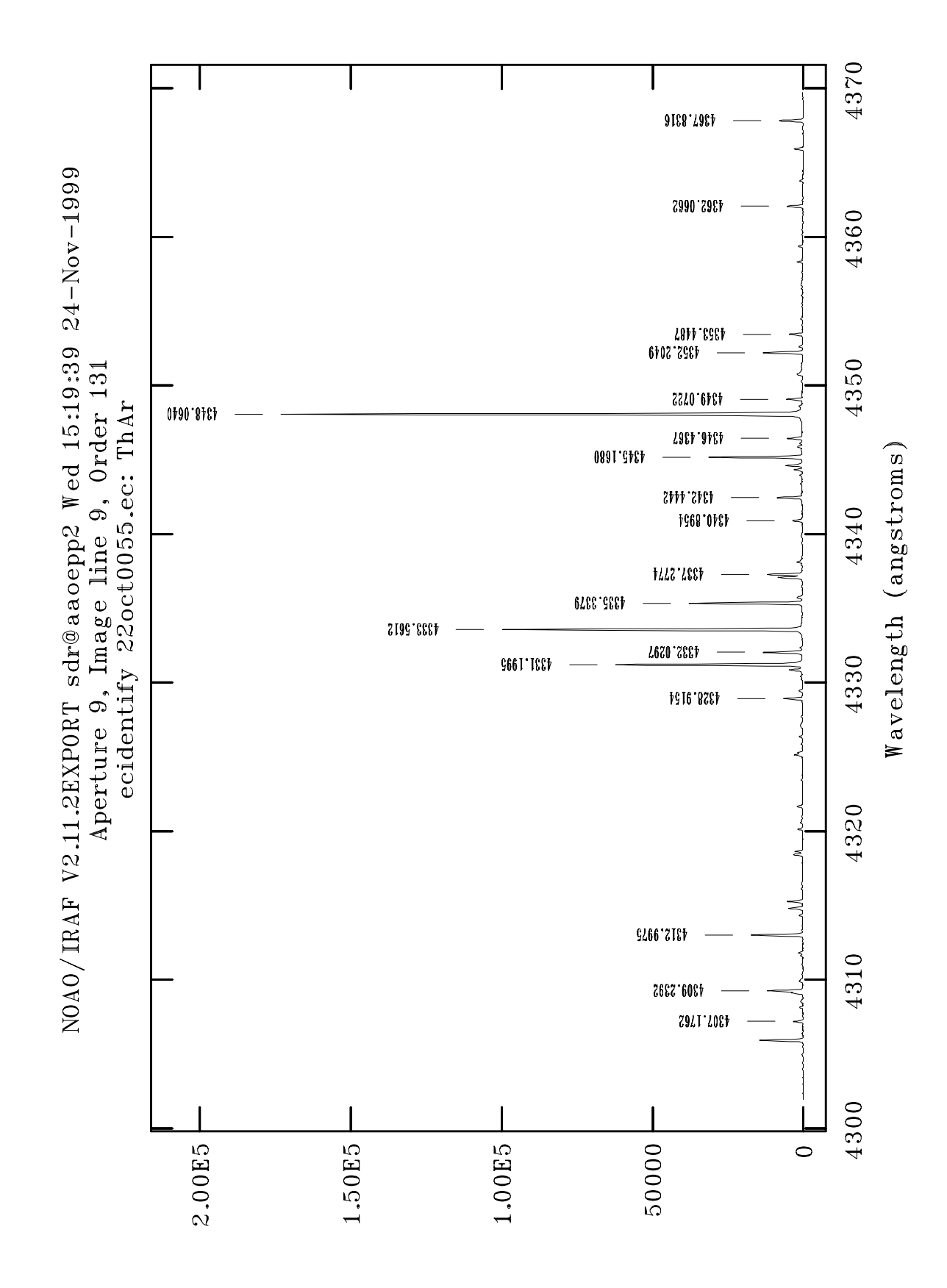
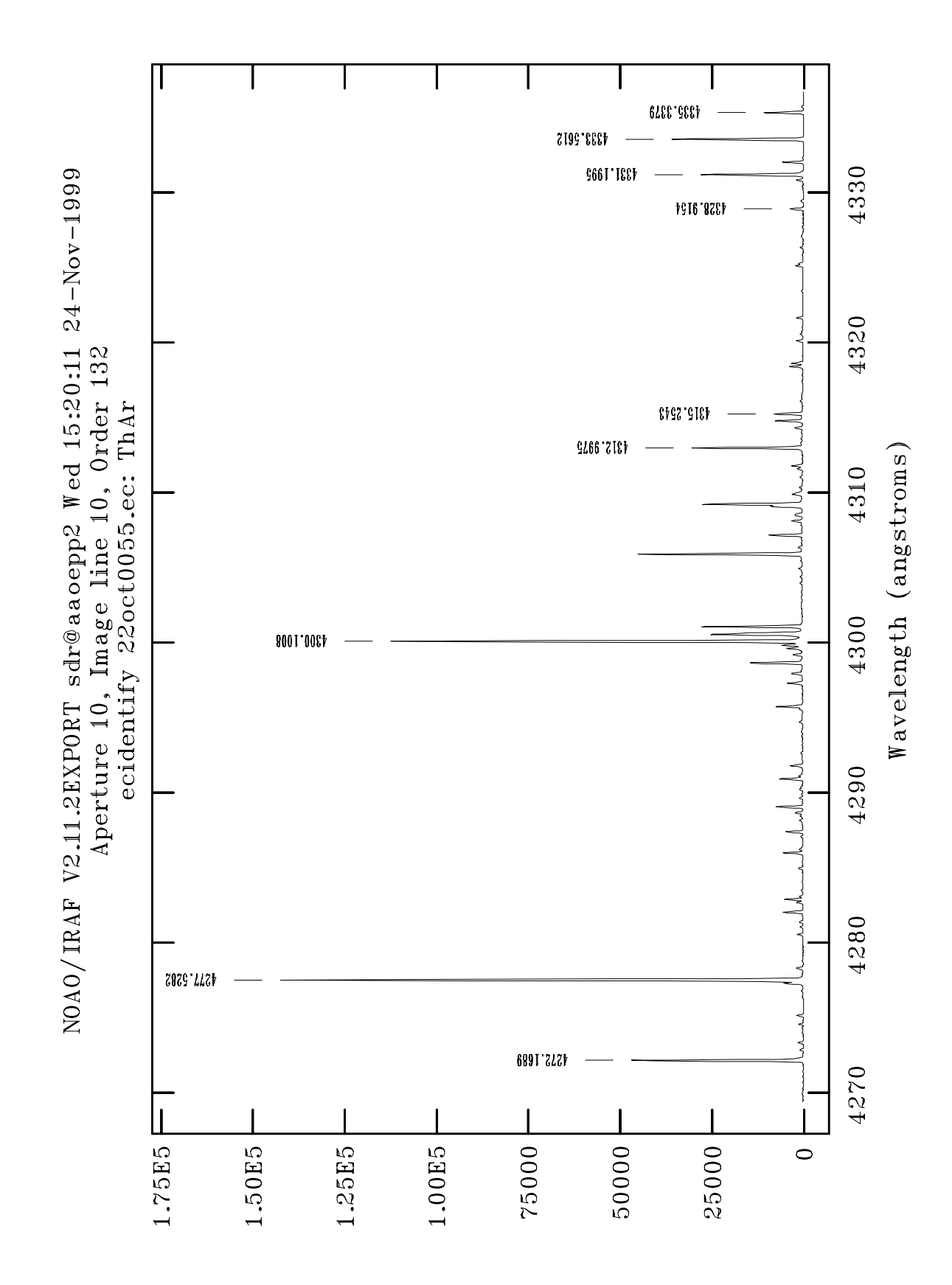

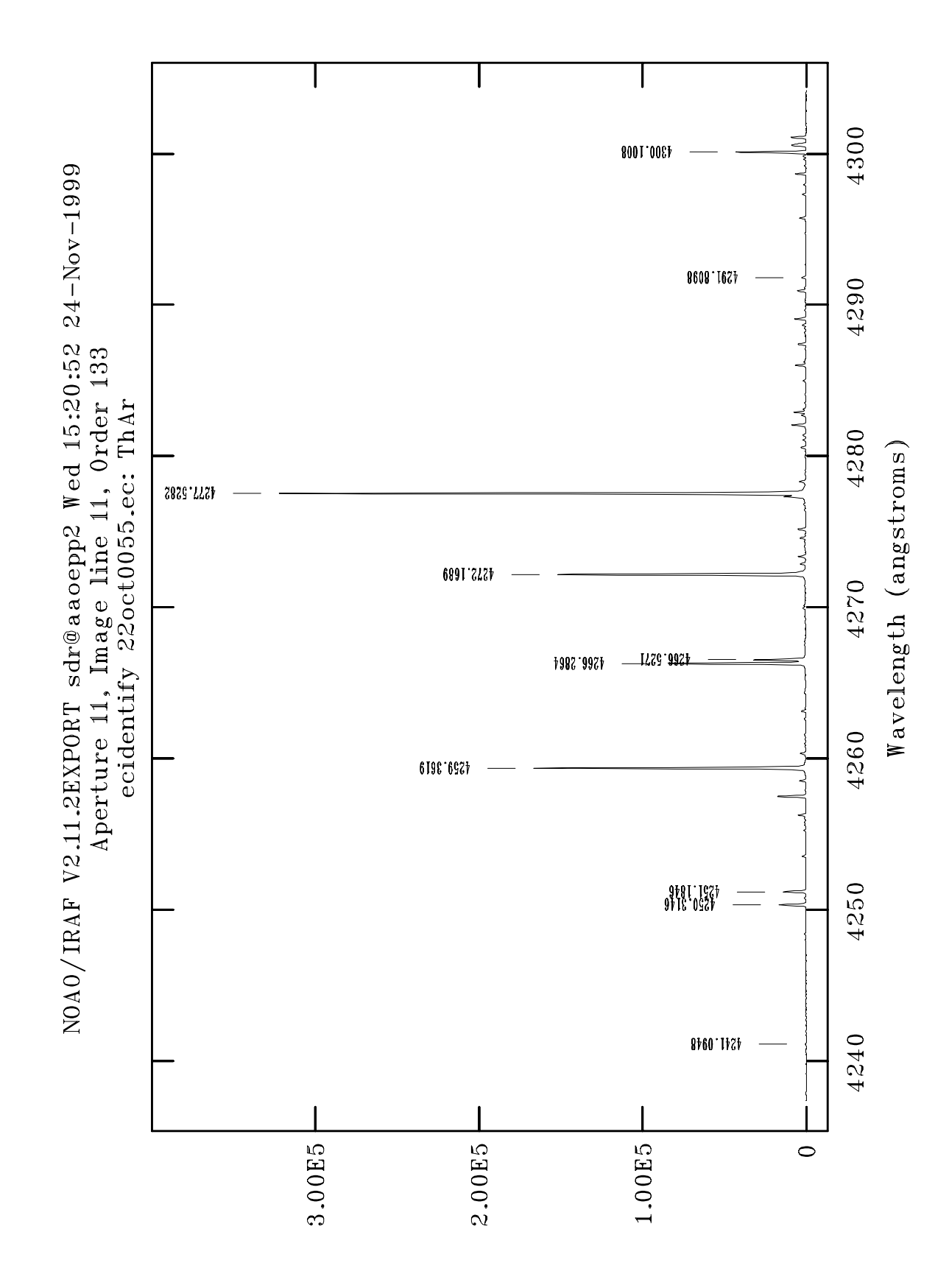

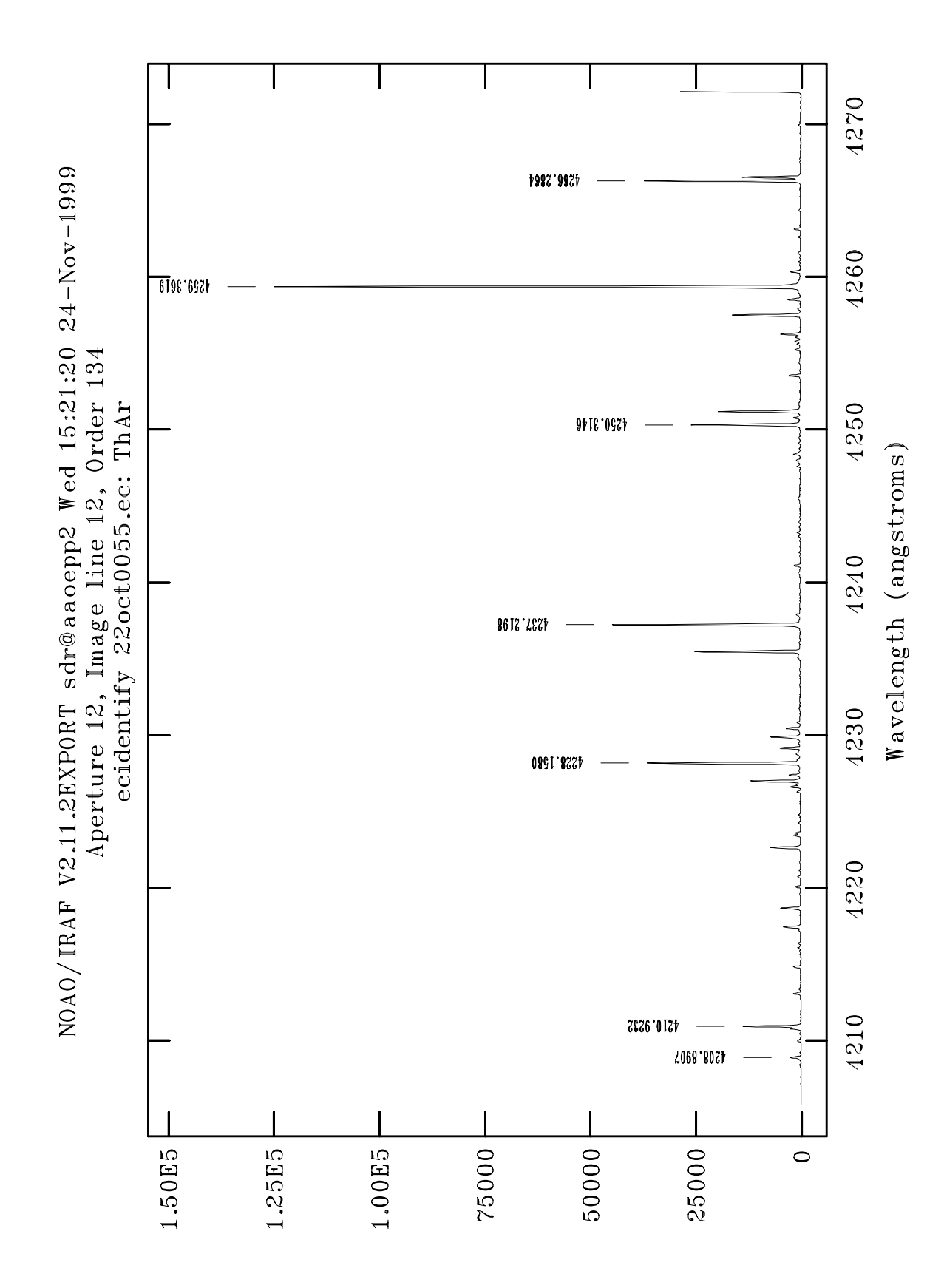

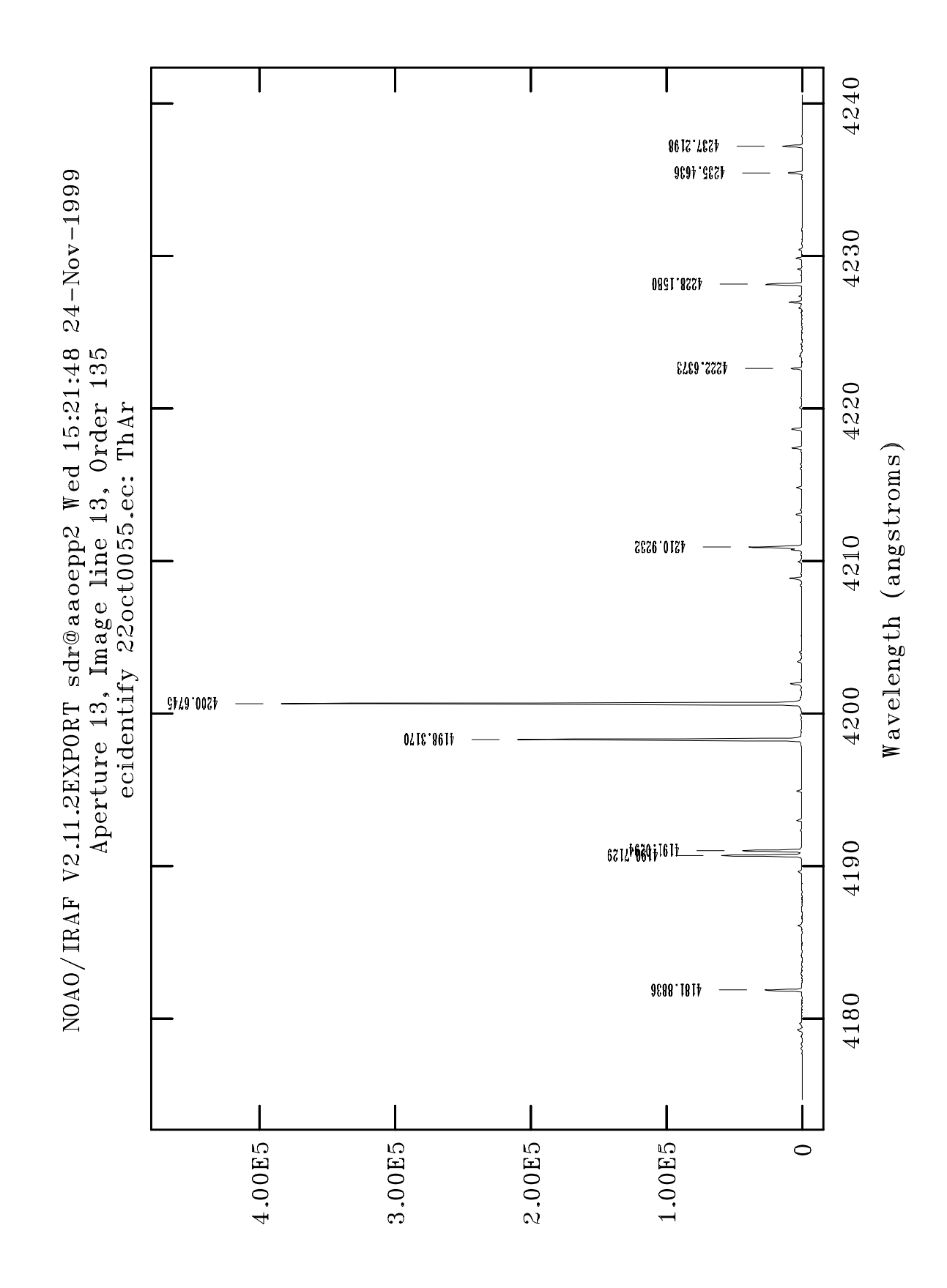

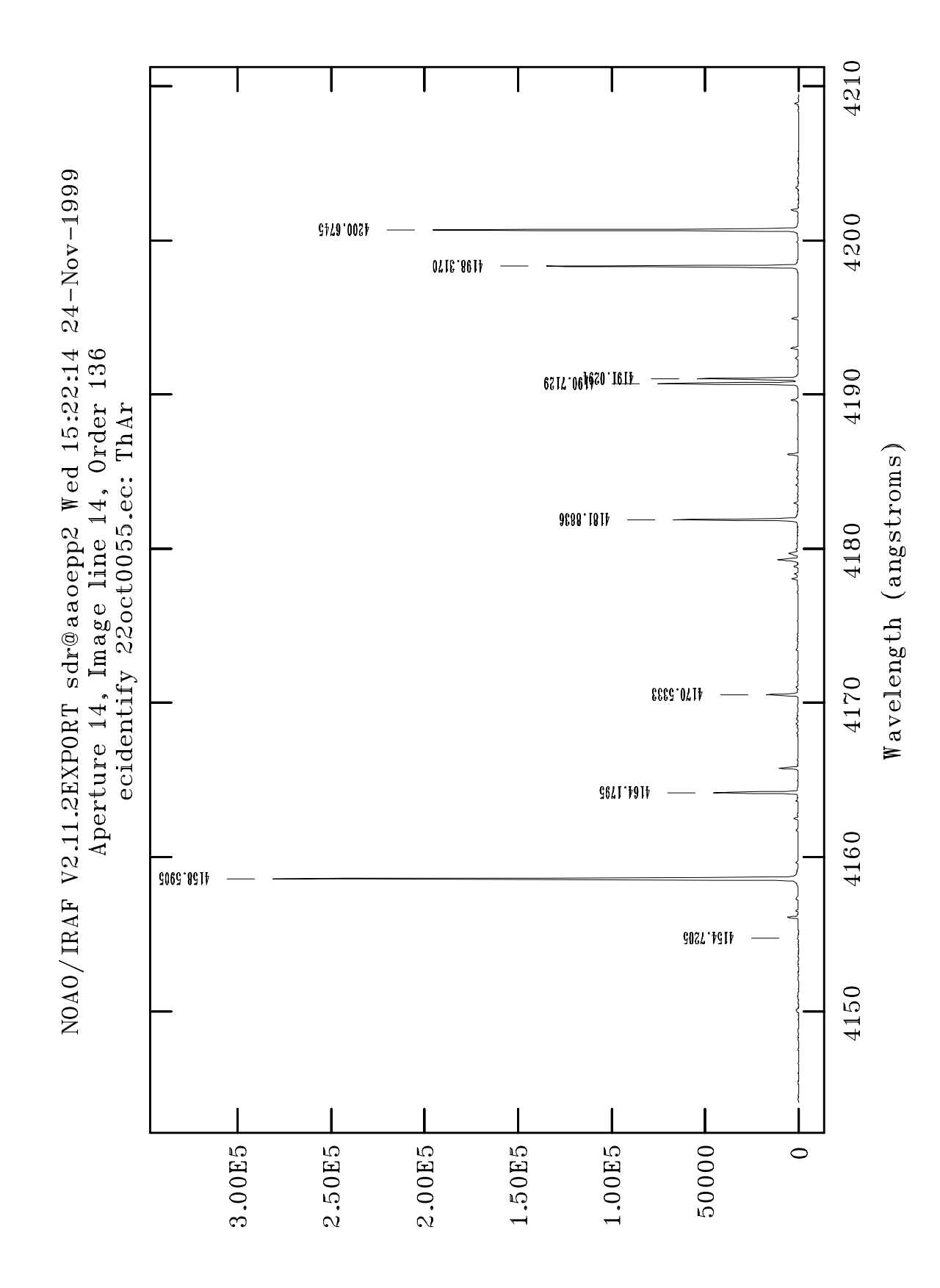

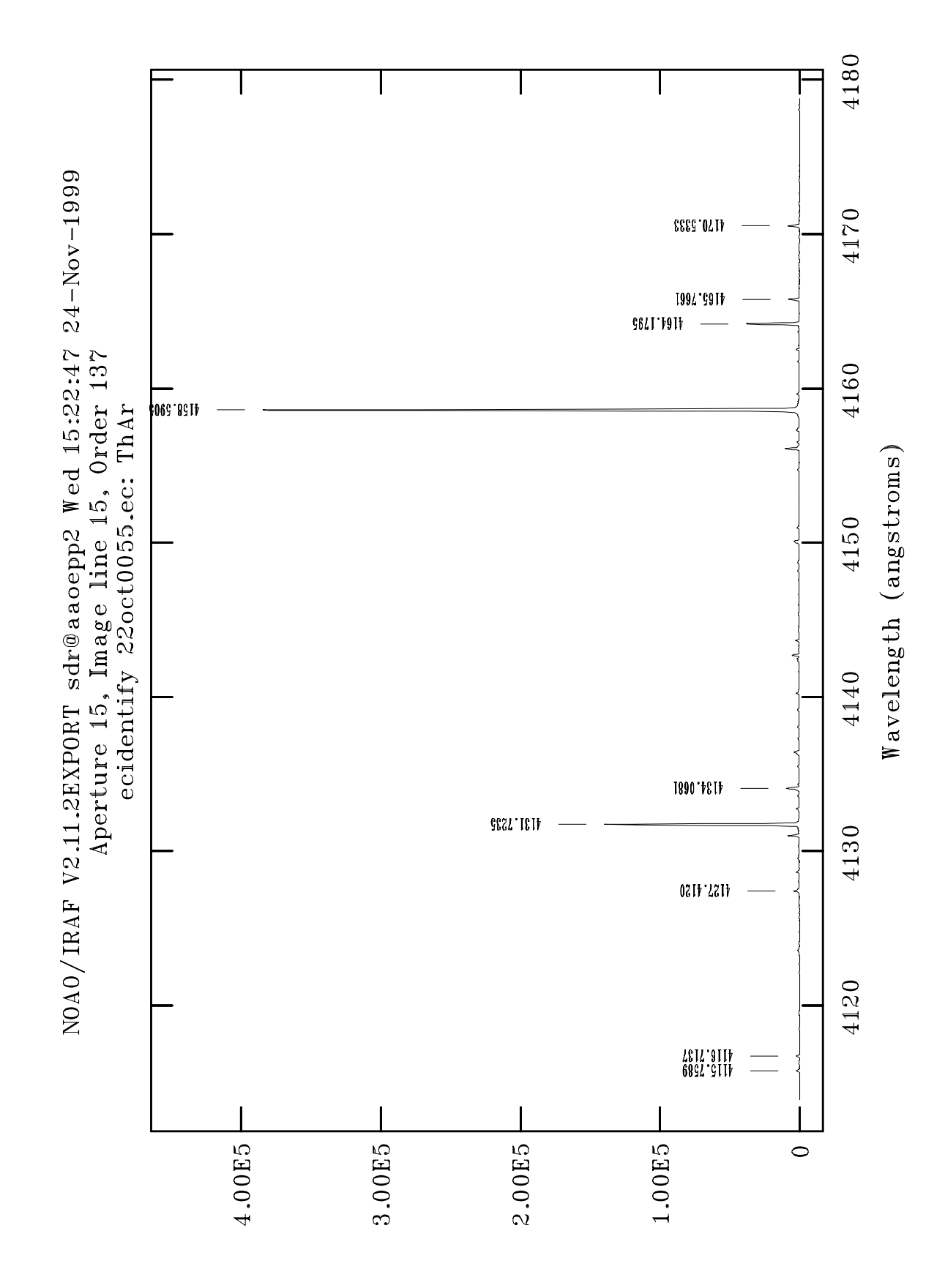

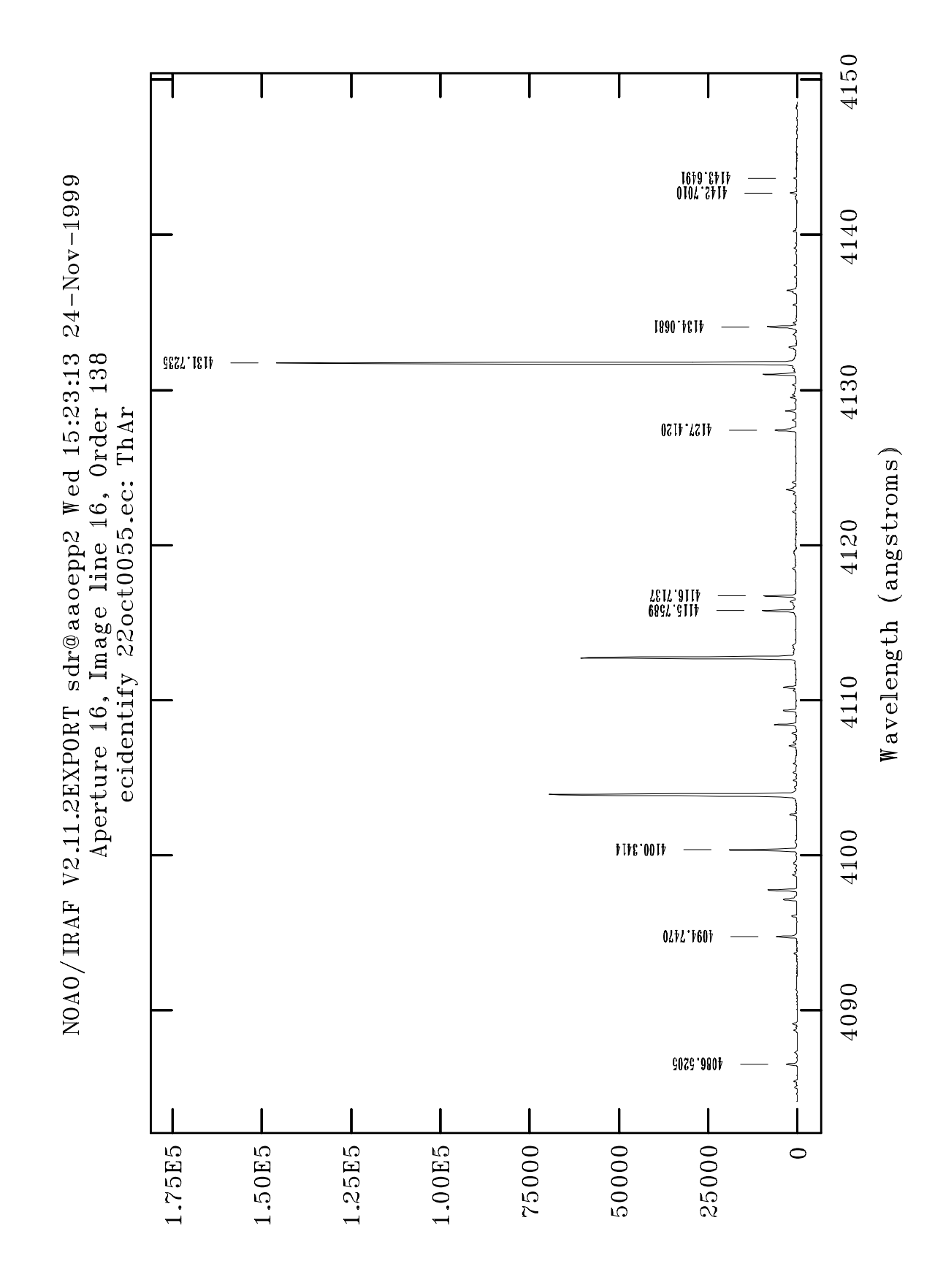

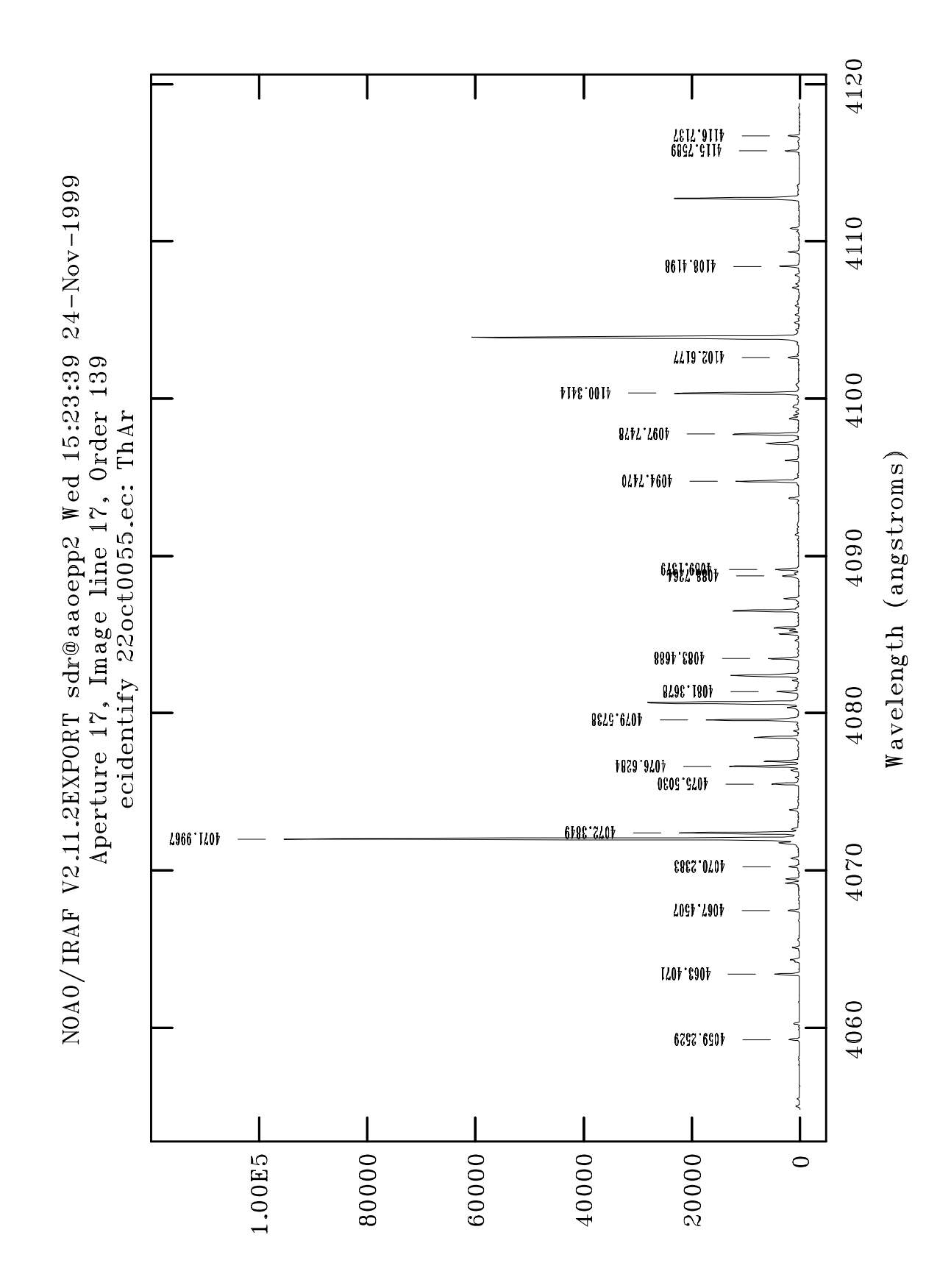

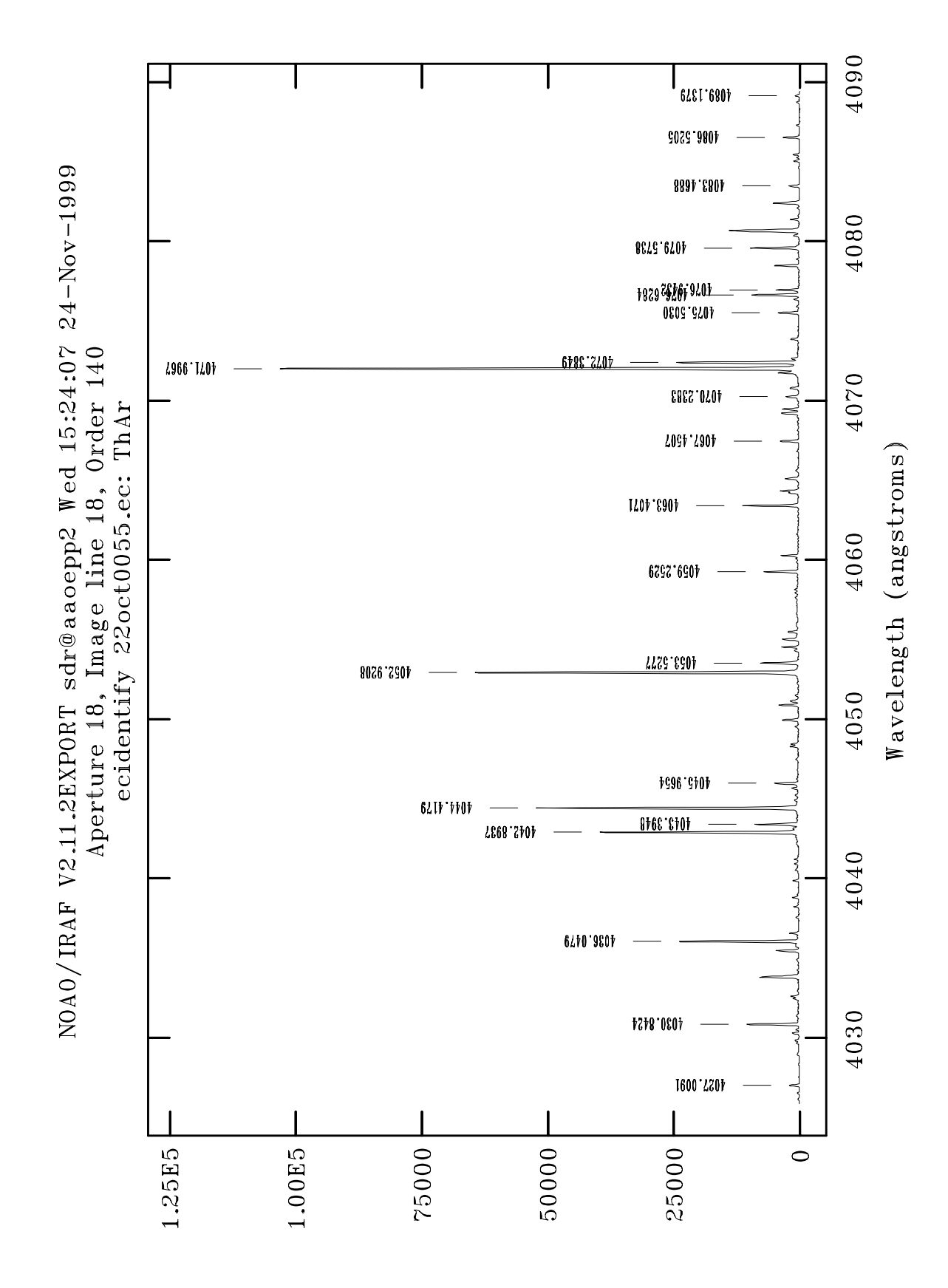

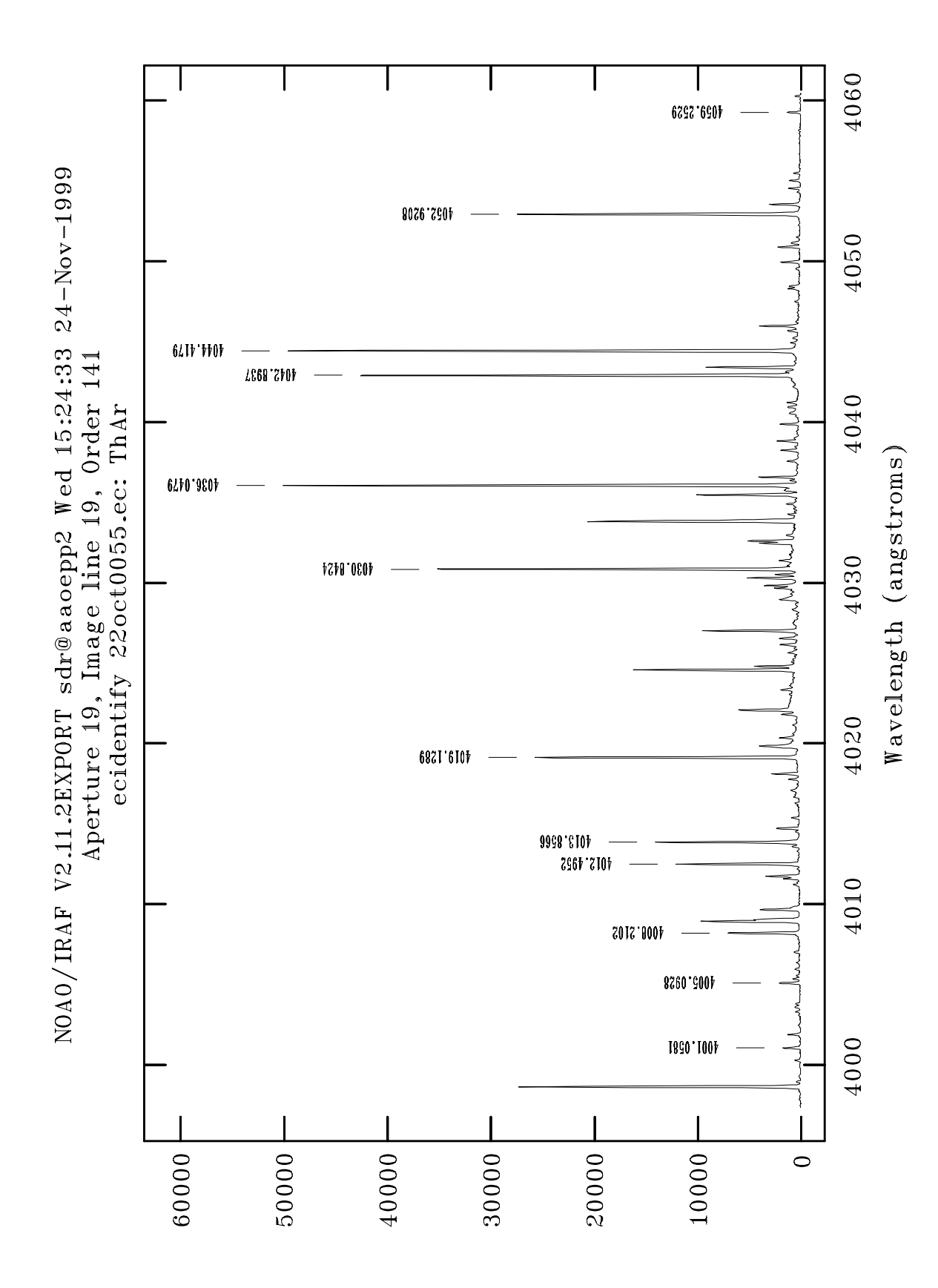

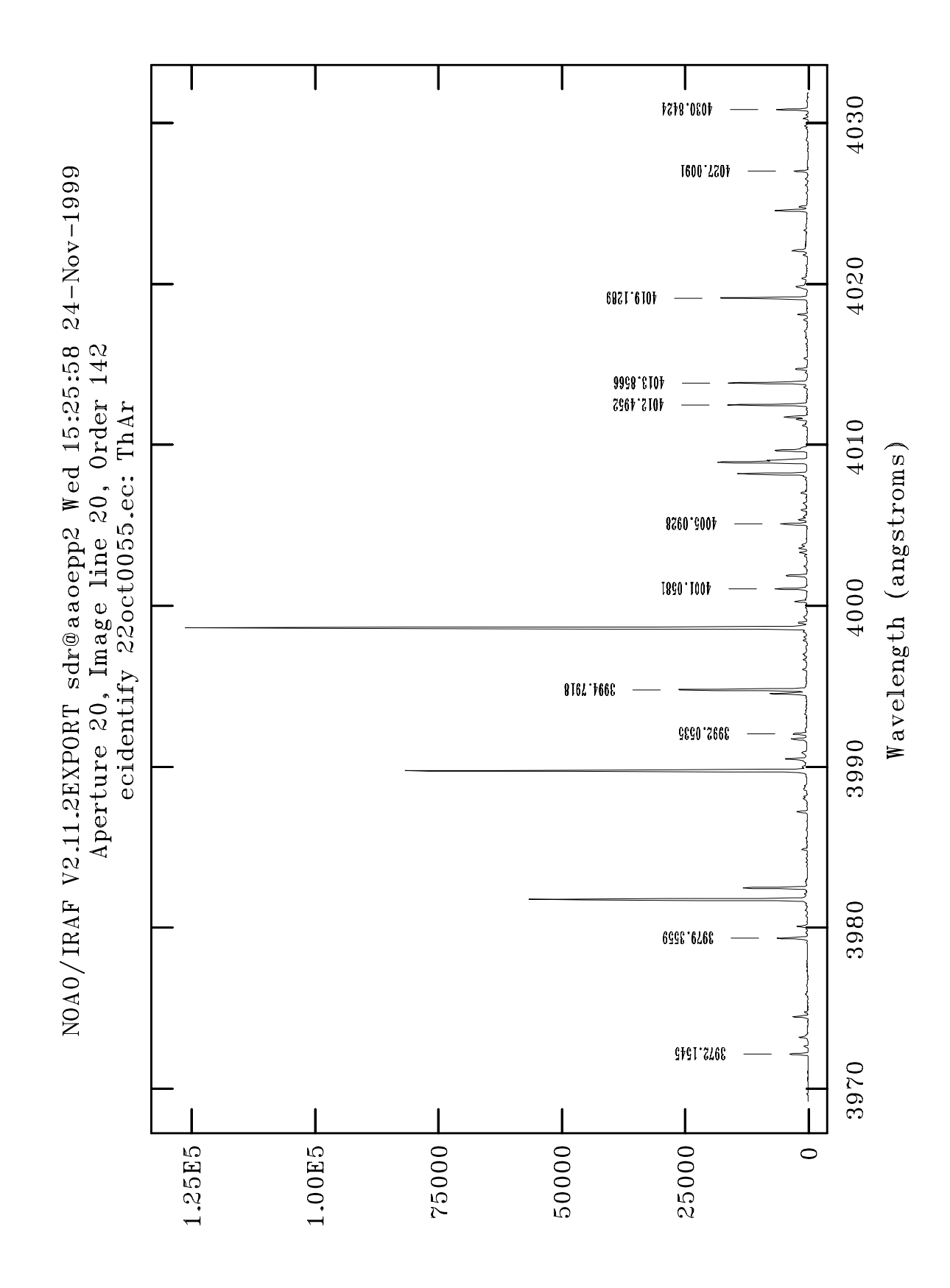

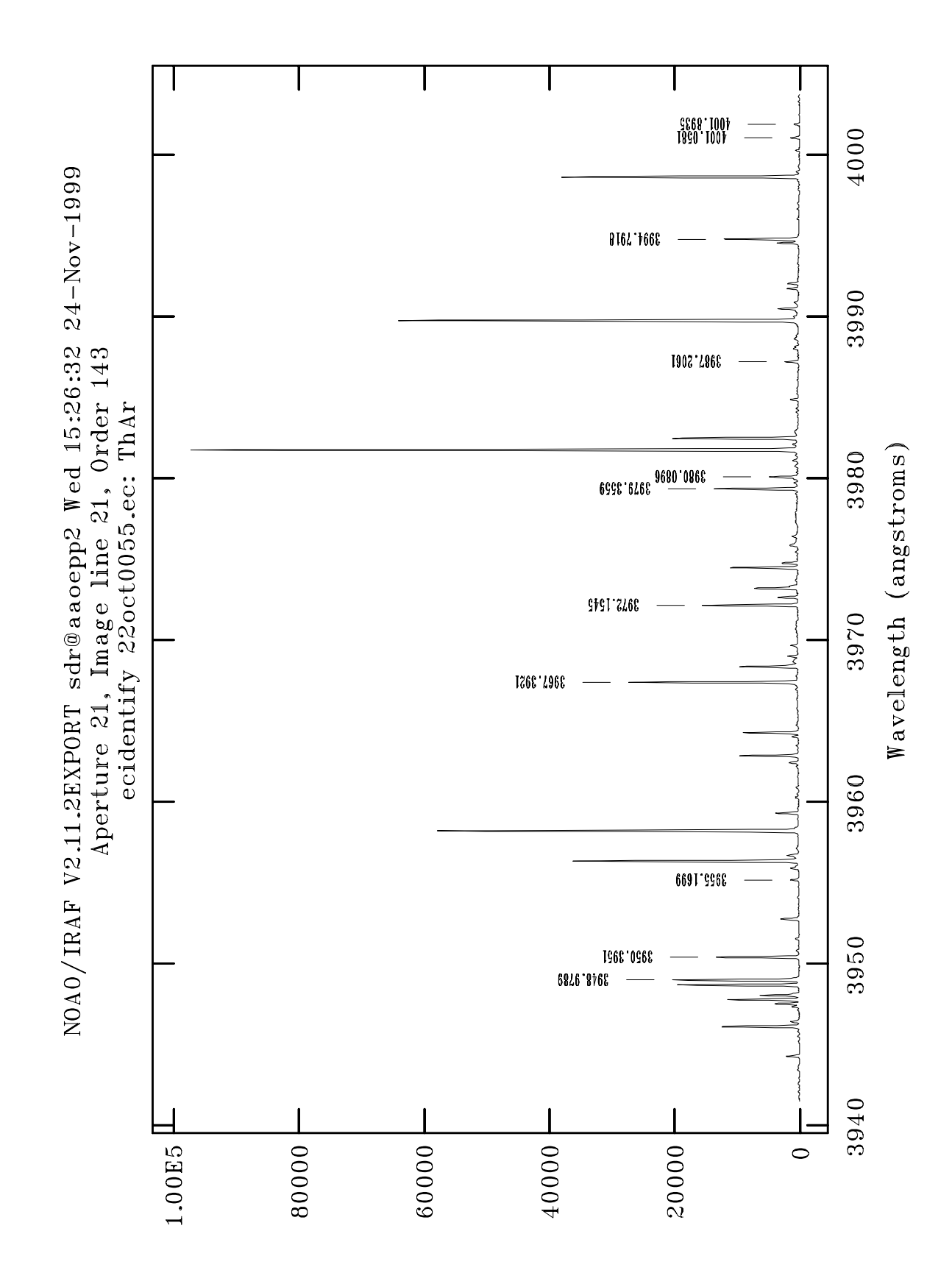

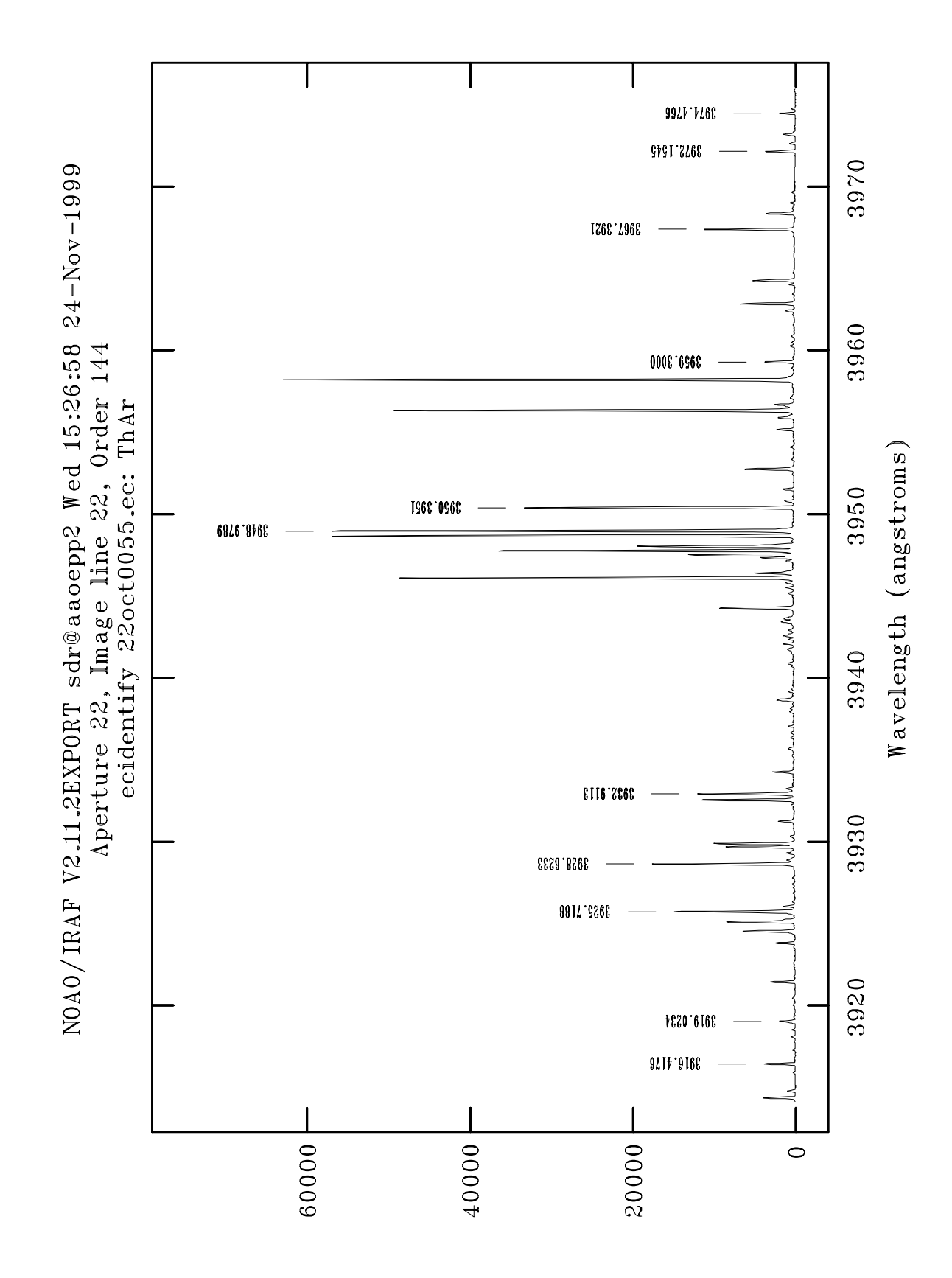

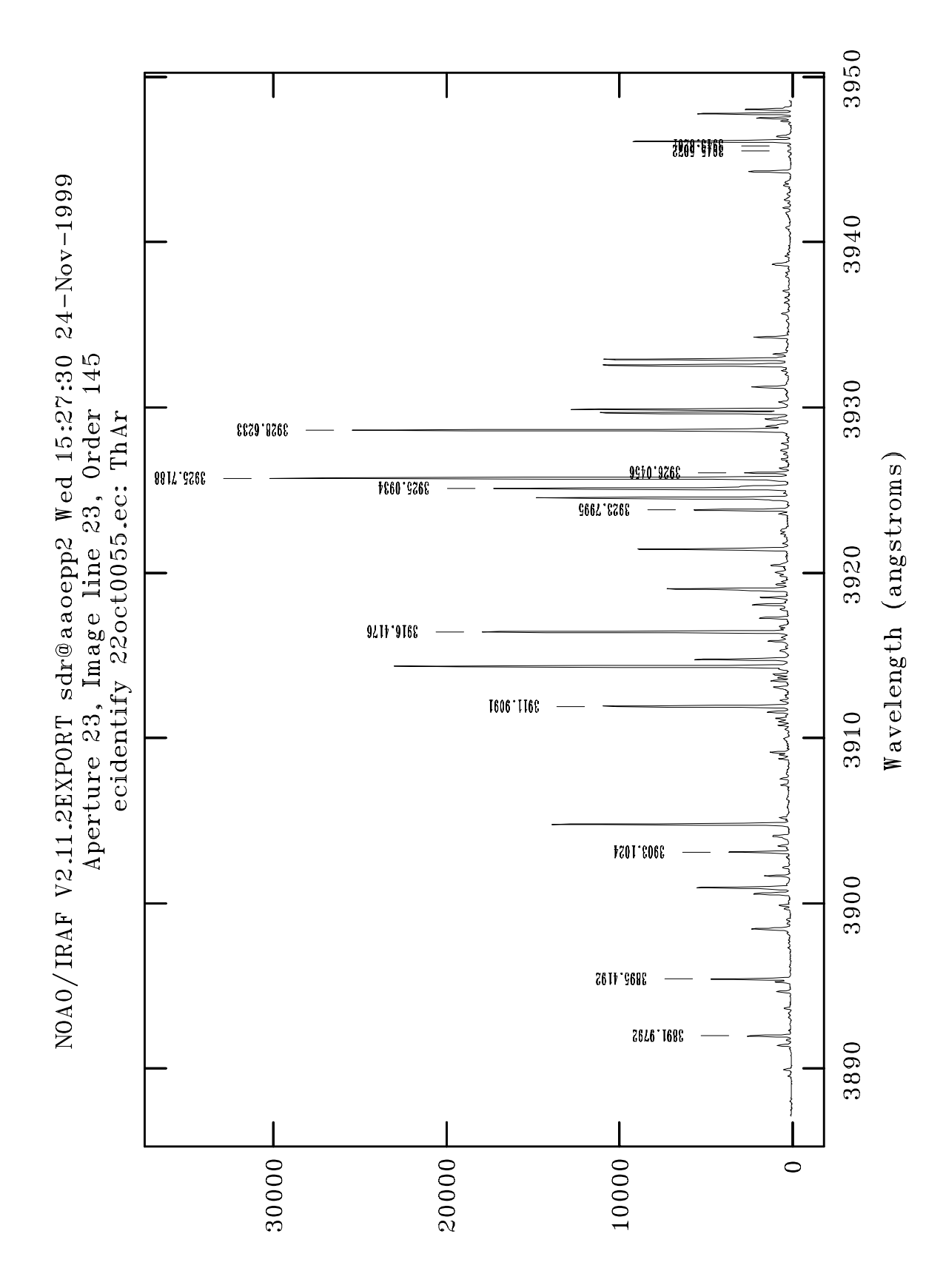

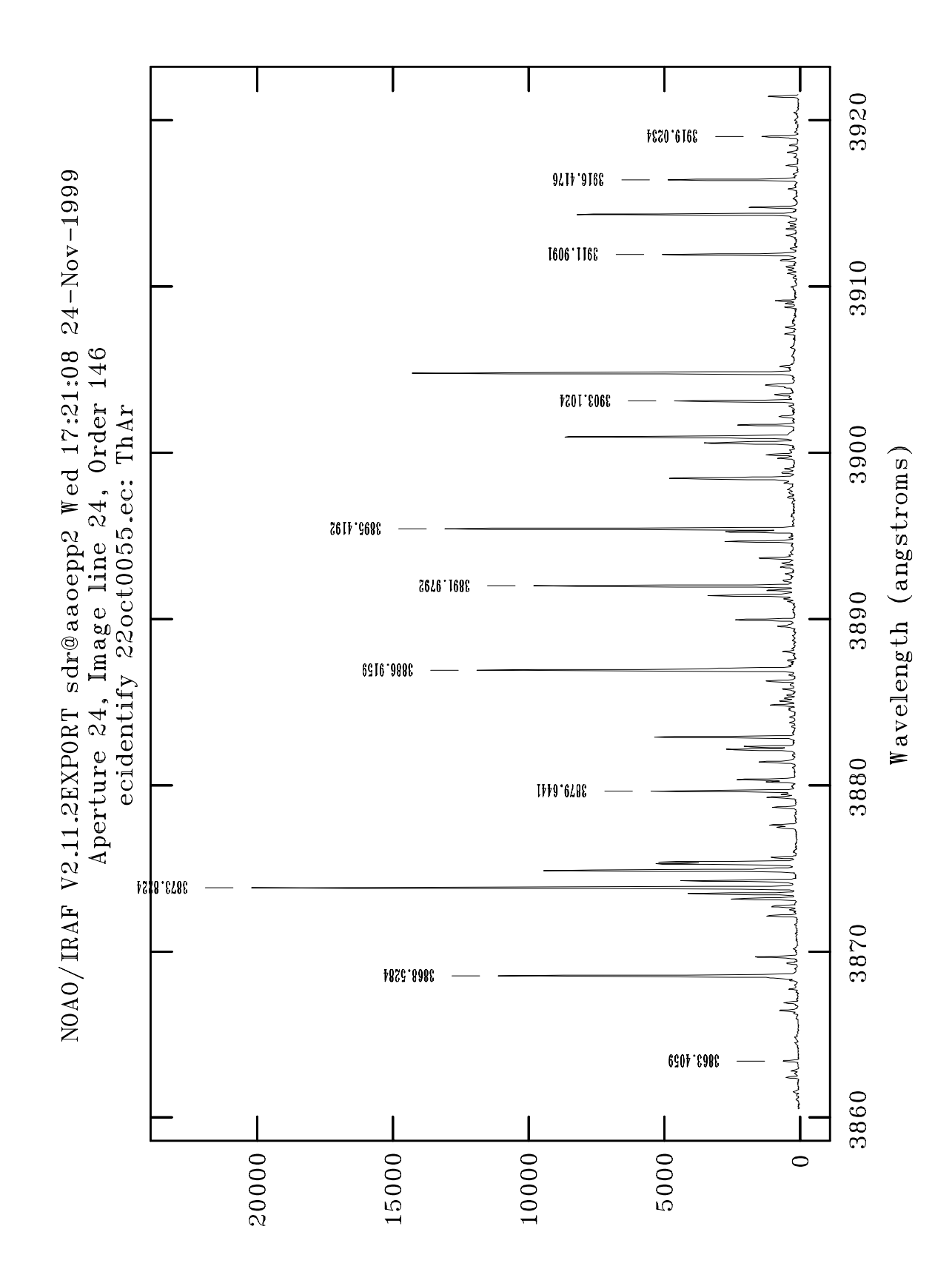

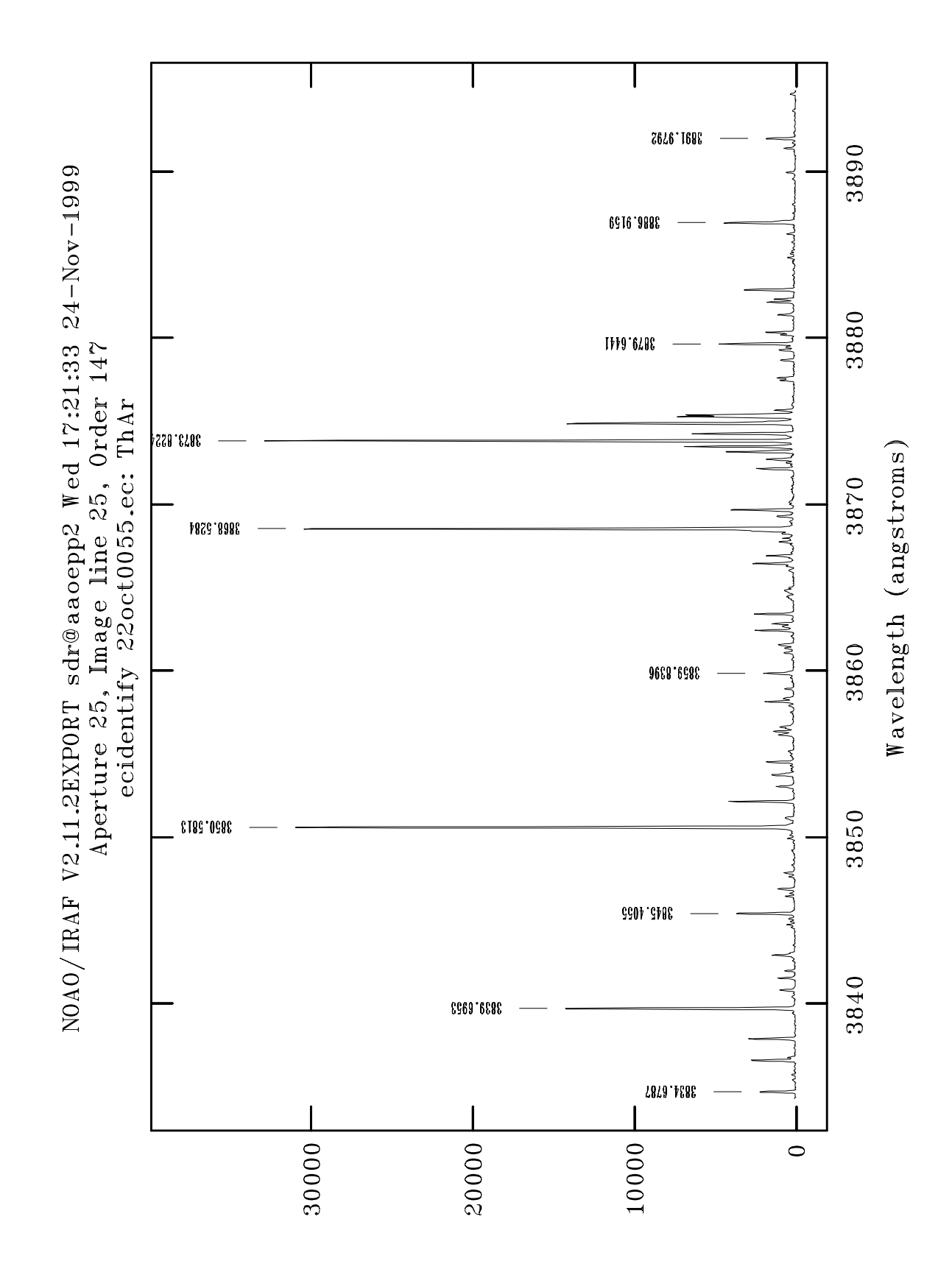

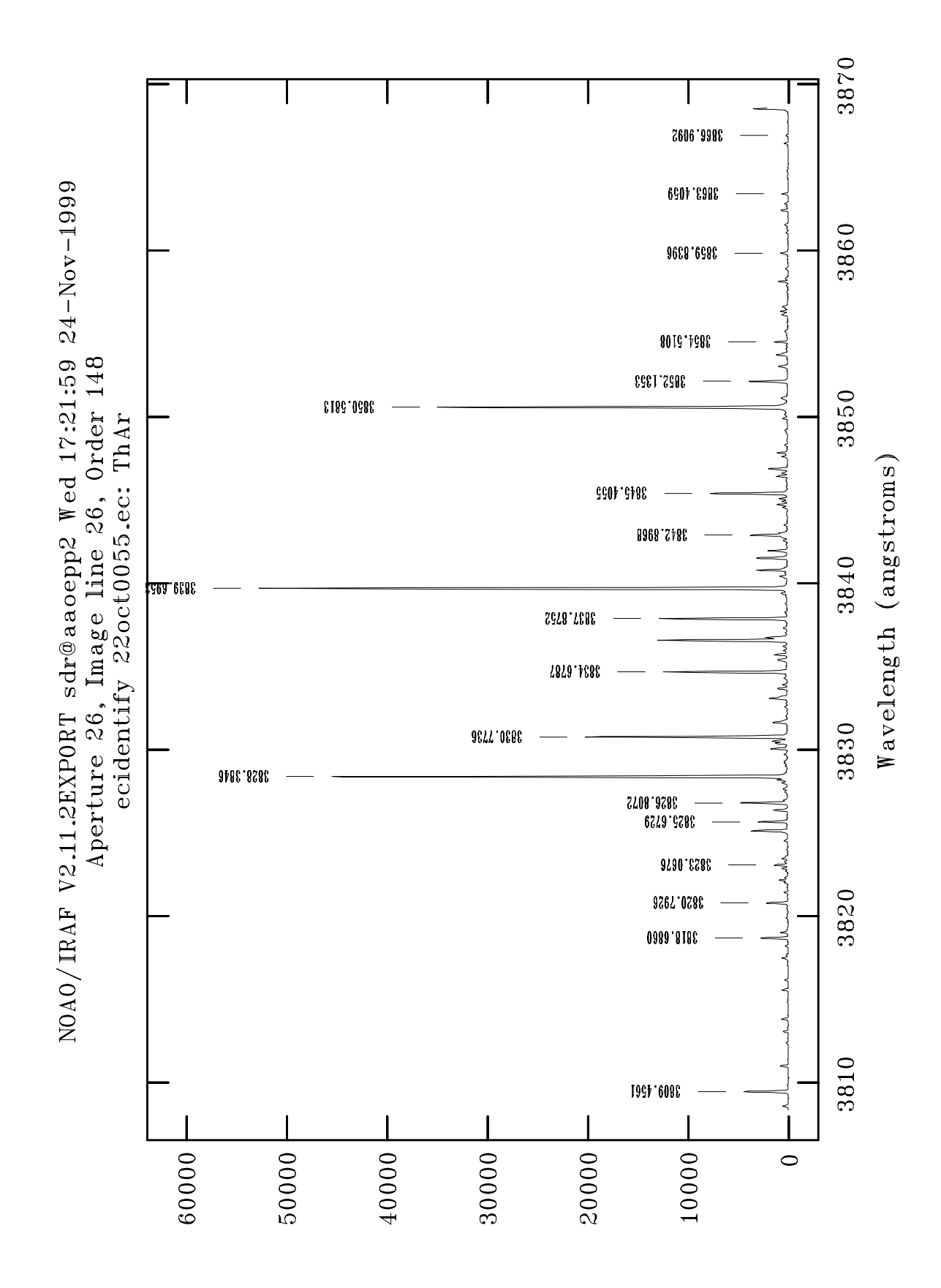

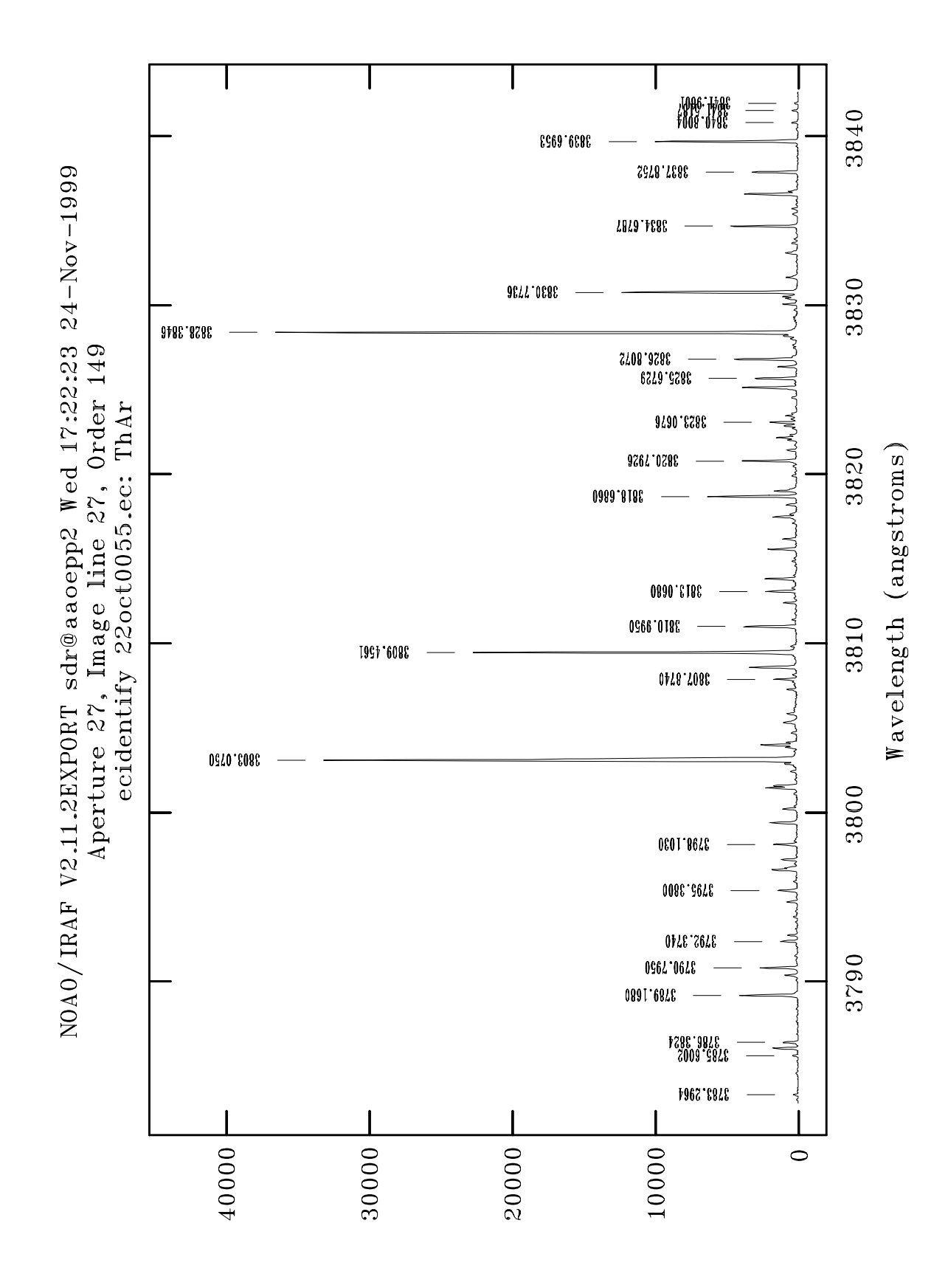

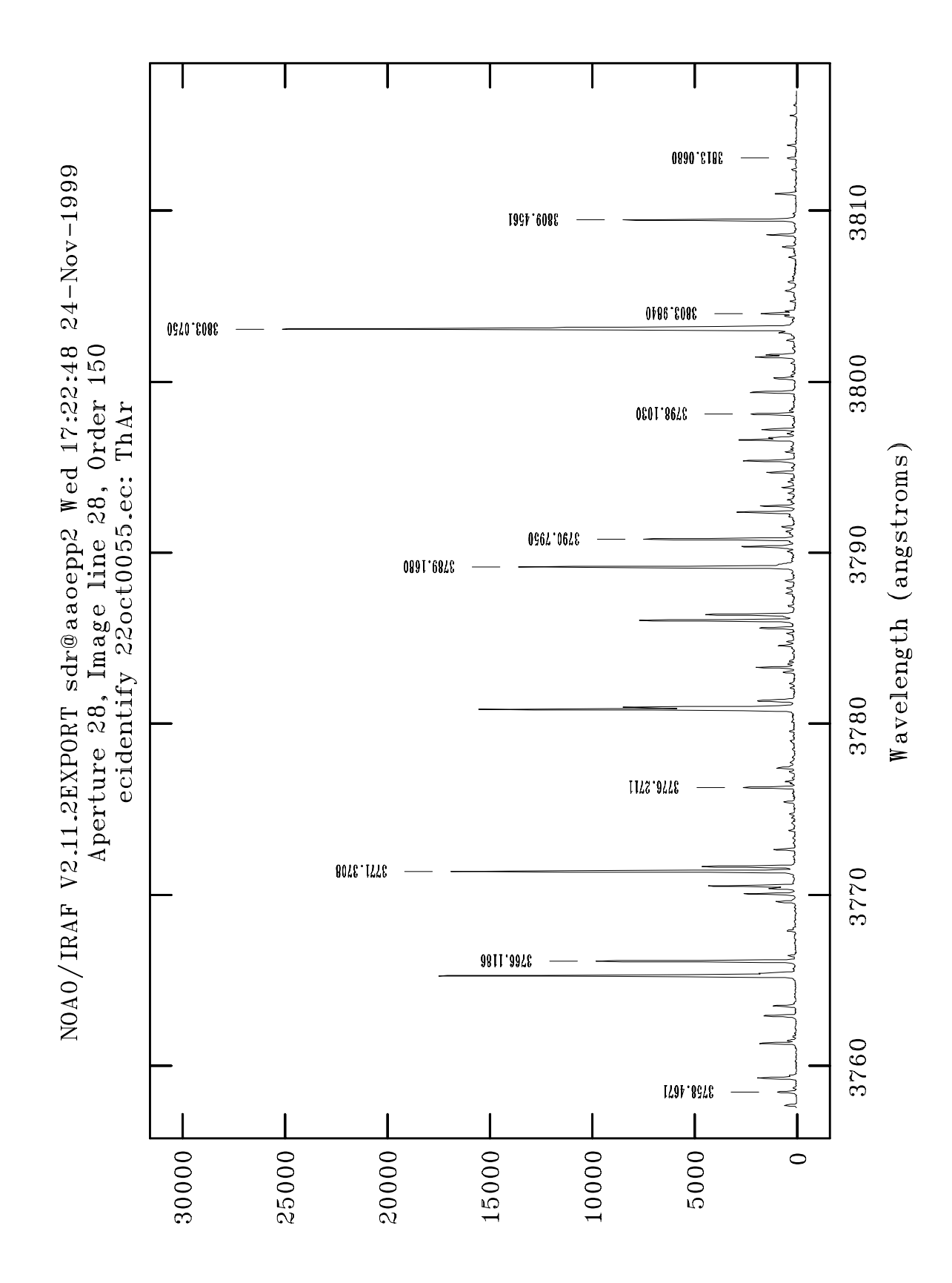

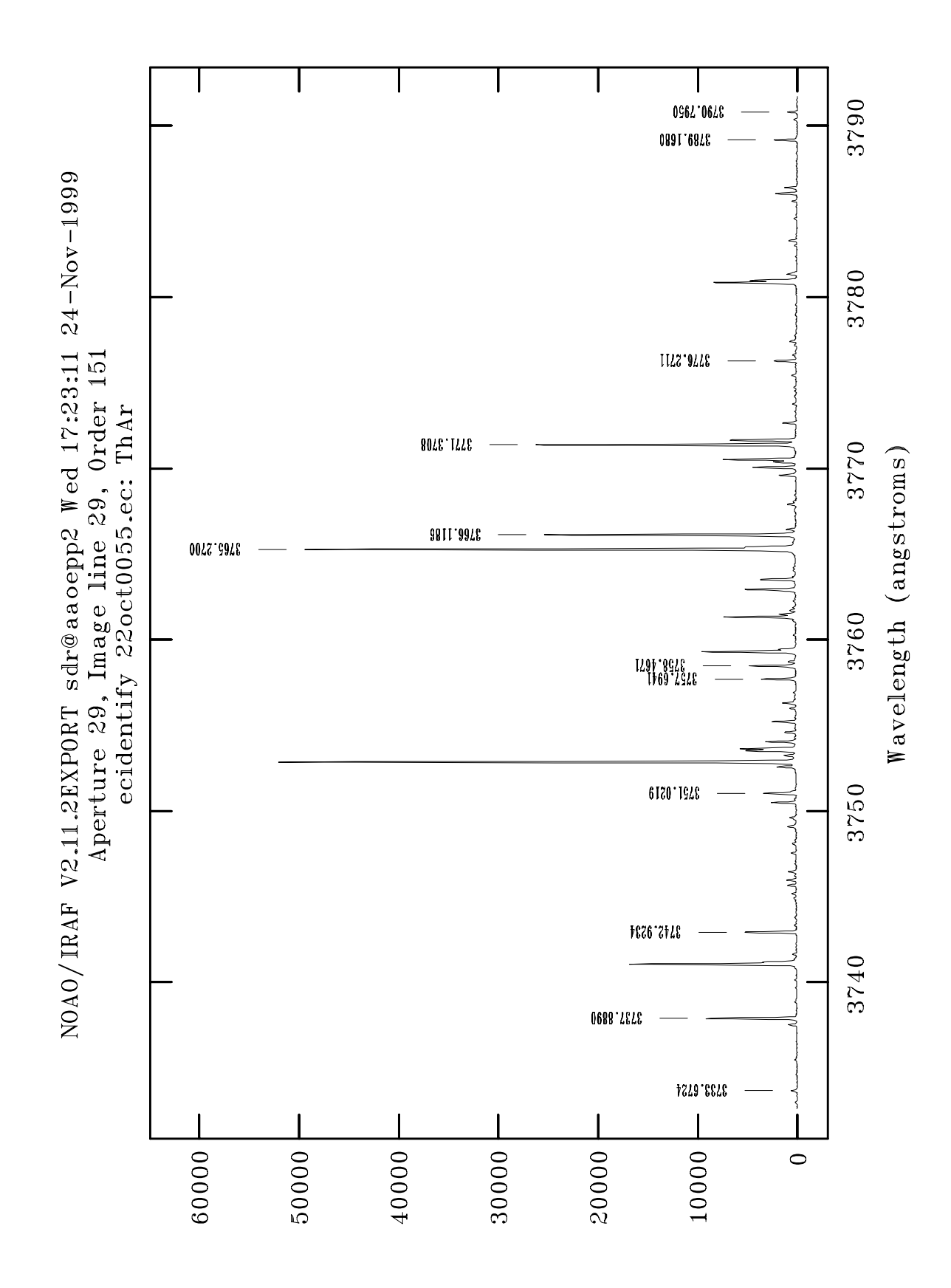

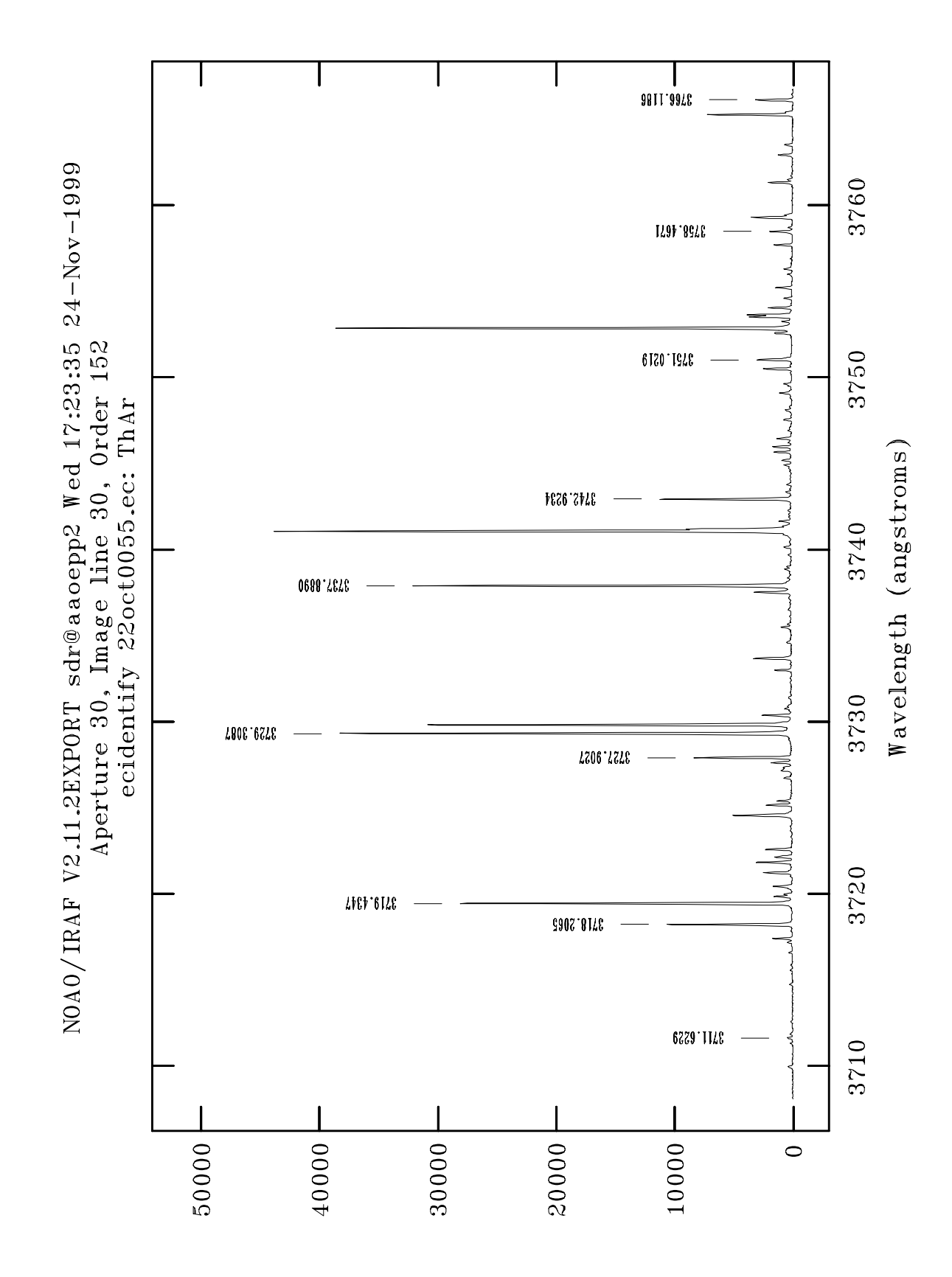

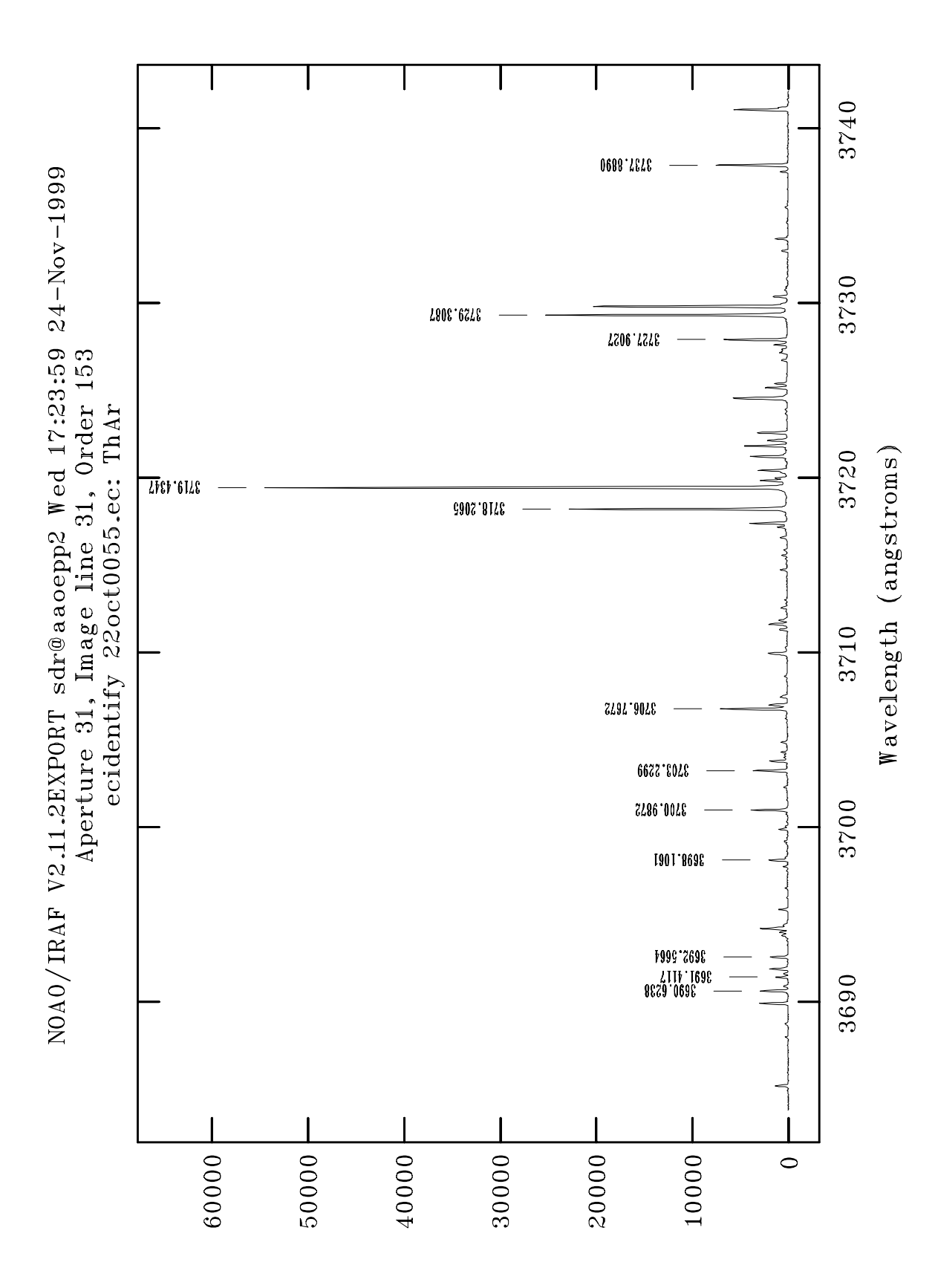

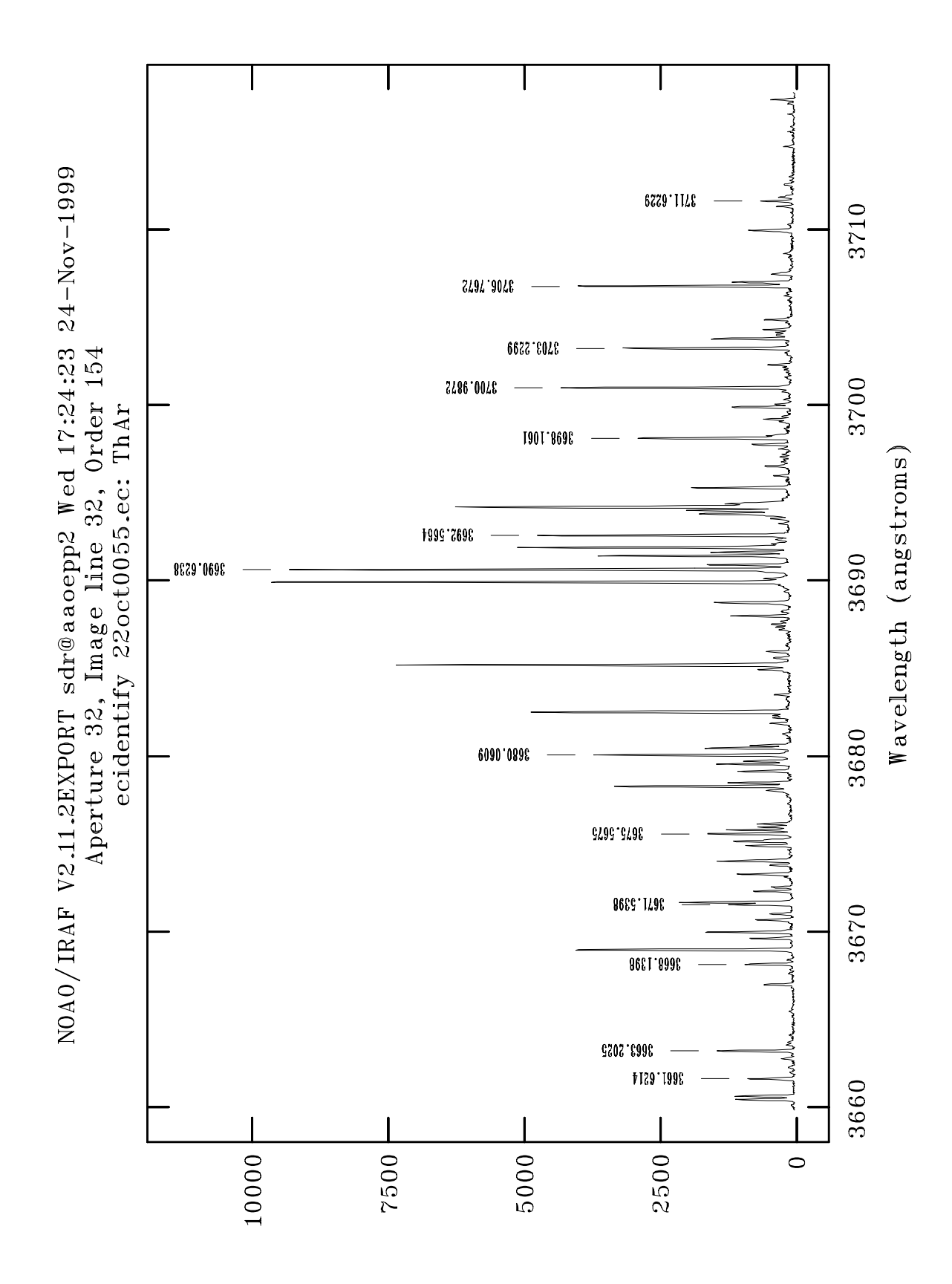

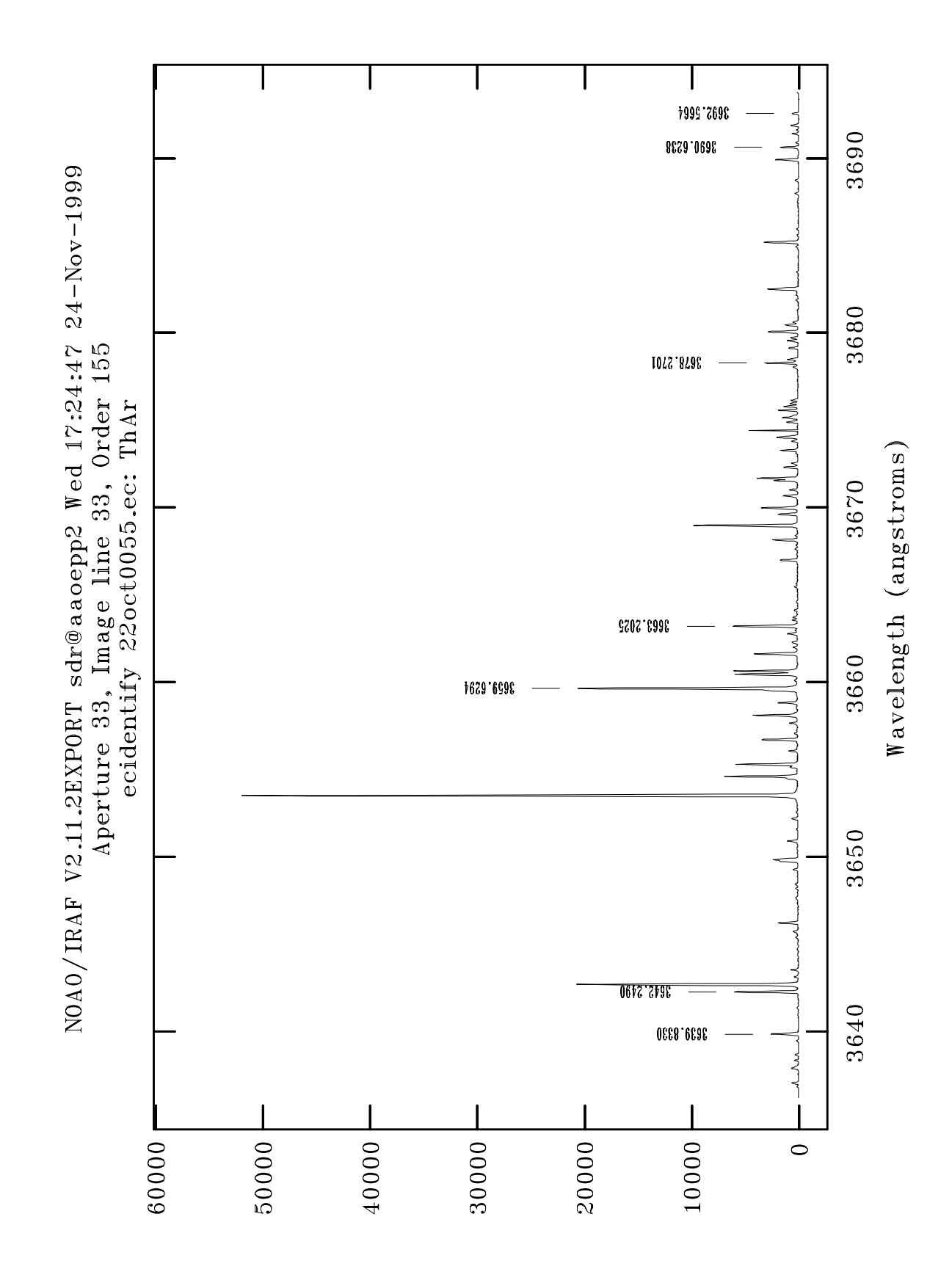

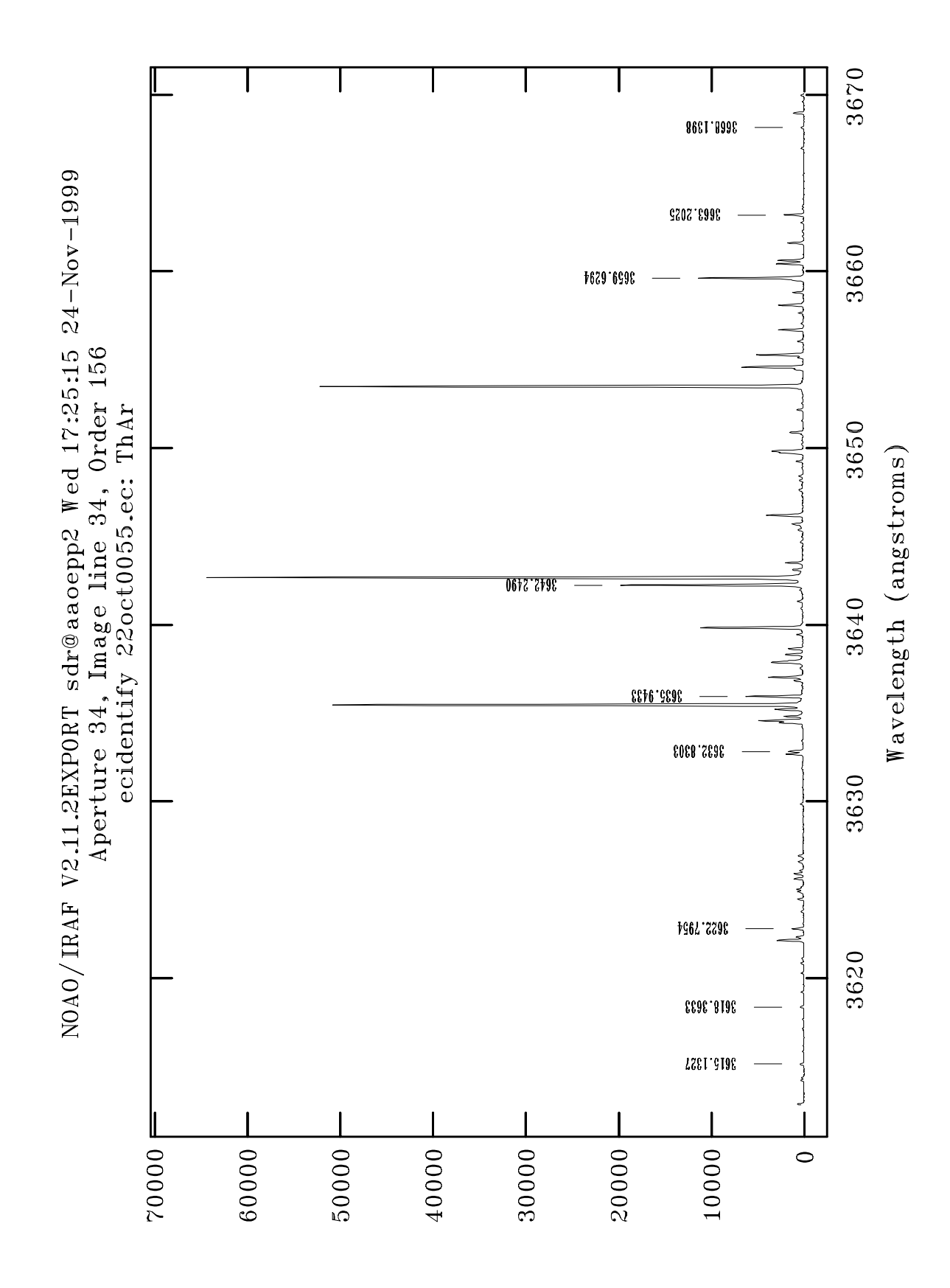

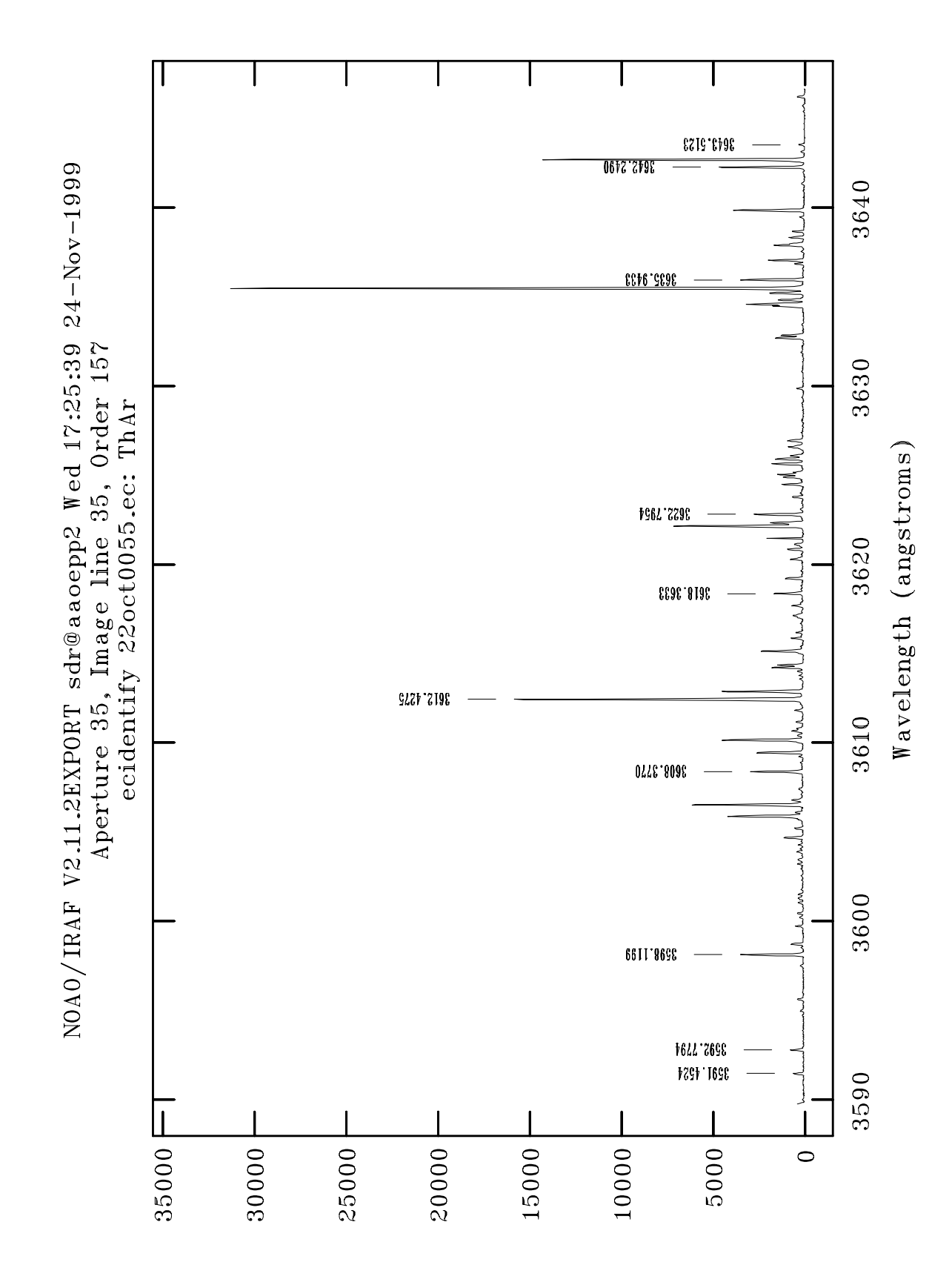

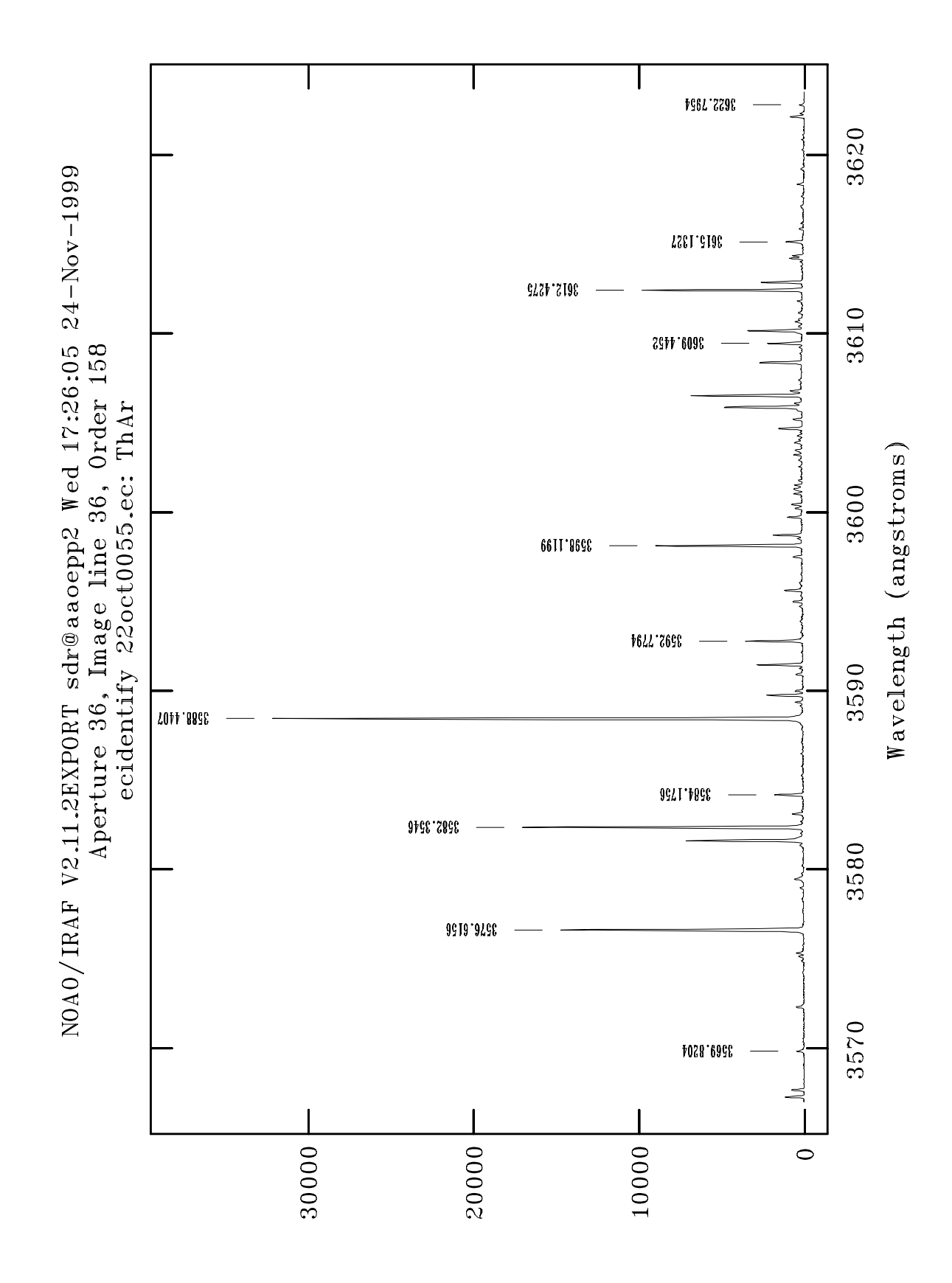

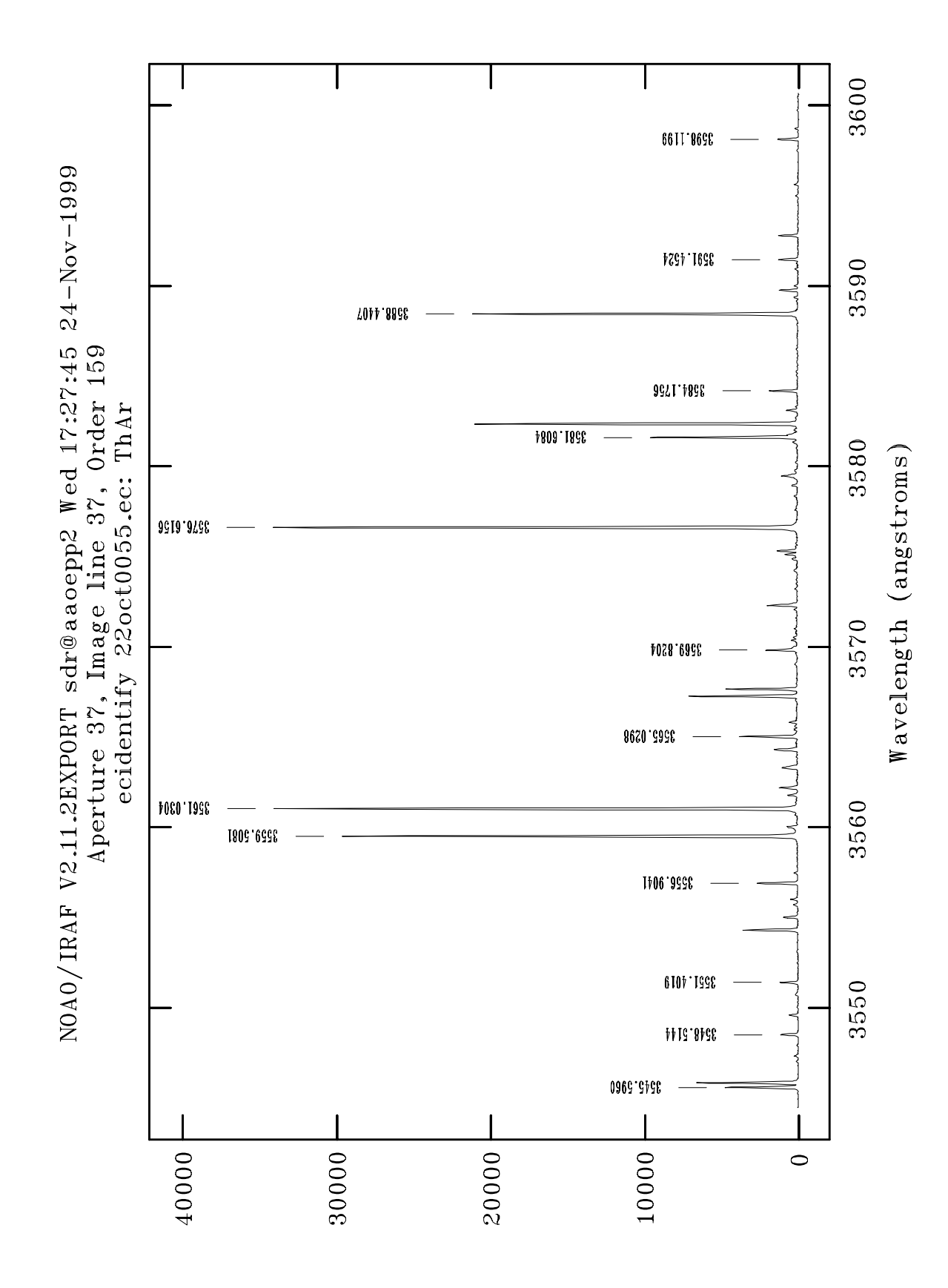

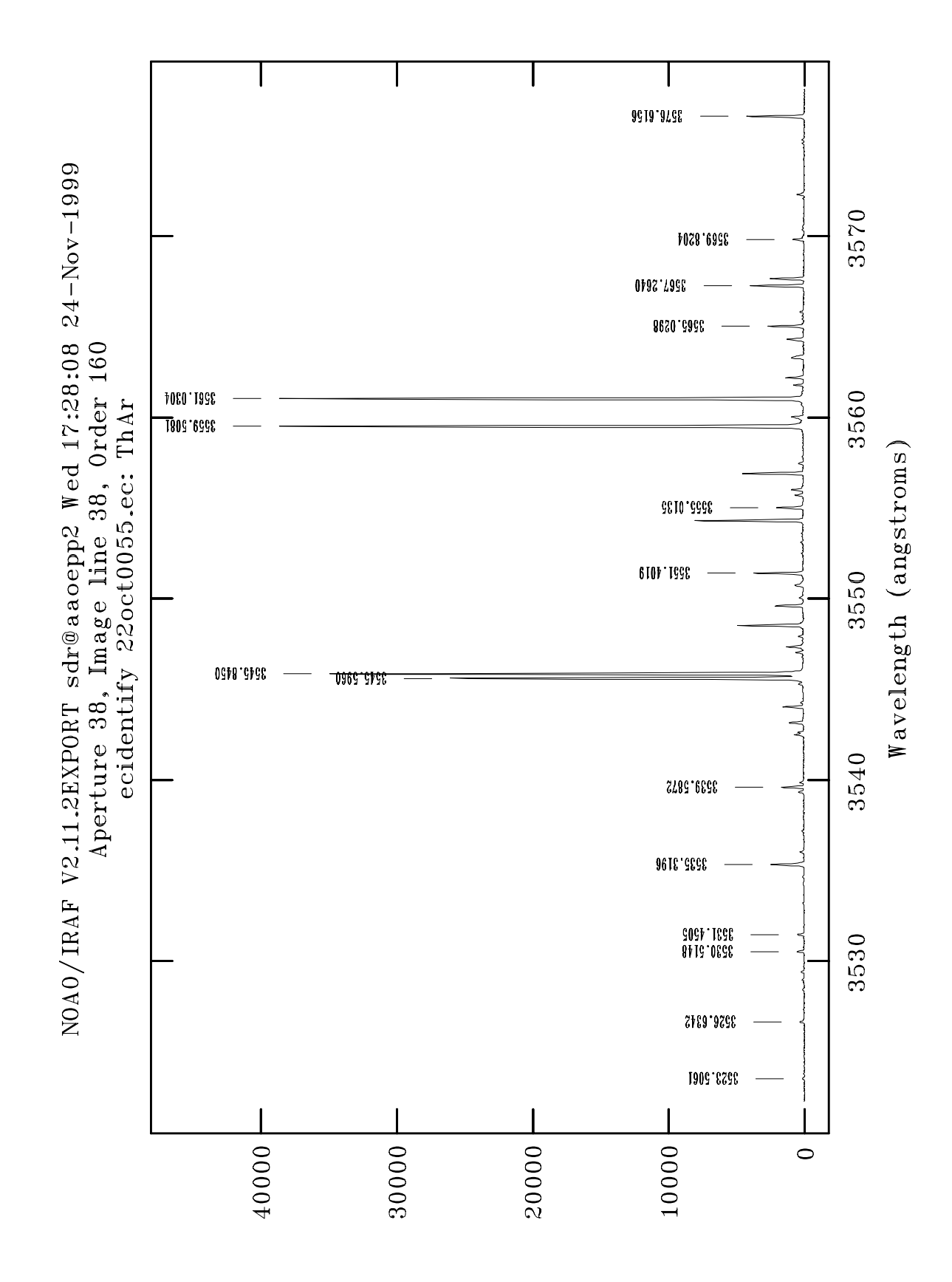